#### **Curs 9-10** 2016/2017Dispozitive și circuite de microunde pentru radiocomunicații

# Disciplina 2015/2016

- 2C/1L, **DCMR (CDM)**
- **Minim 7 prezente (curs+laborator)**
- Curs **sl. Radu Damian**
	- **Marti 18-20, P2**
	- $E 50\%$  din nota
	- probleme + (2p prez. curs)
		- $\blacksquare$  3prez.  $=+0.5p$
	- **toate materialele permise**
- Laborator **sl. Radu Damian**
	- $\blacksquare$  Joi 8-14 impar II.13
	- $L 25%$  din nota
	- $P 25%$  din nota

#### **Documentatie**

#### http://rf-opto.etti.tuiasi.ro

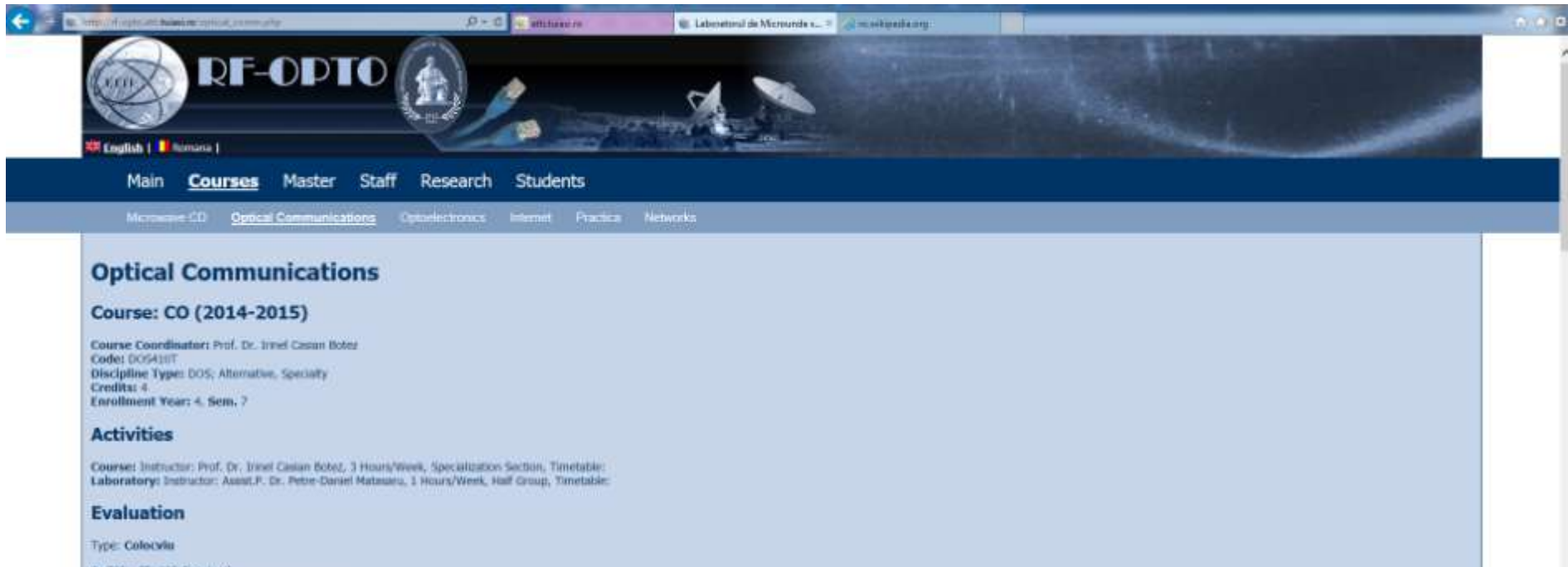

A: 70%, (Test/Colloquium) B) 30%, (tienstary/Laboratory/Project Activity)

#### **Grades**

Agglegate Results

#### **Attendance**

Not yet

#### **Materials**

**Course Slides** 

Raze de lumina vides (pdf, 232.99 Kf), nt, 10 Fibre optice slides (pdf, 902.07 KB, ro, all)

## **Documentatie**

#### ■ RF-OPTO

- http://rf-opto.etti.tuiasi.ro
- **Fotografie** 
	- de trimis prin email: **rdamian@etti.tuiasi.ro**
	- necesara la laborator/curs

▪ <=C3, +1p ▪ <=C5, +0.5p

#### **Acces**

#### Personalizat

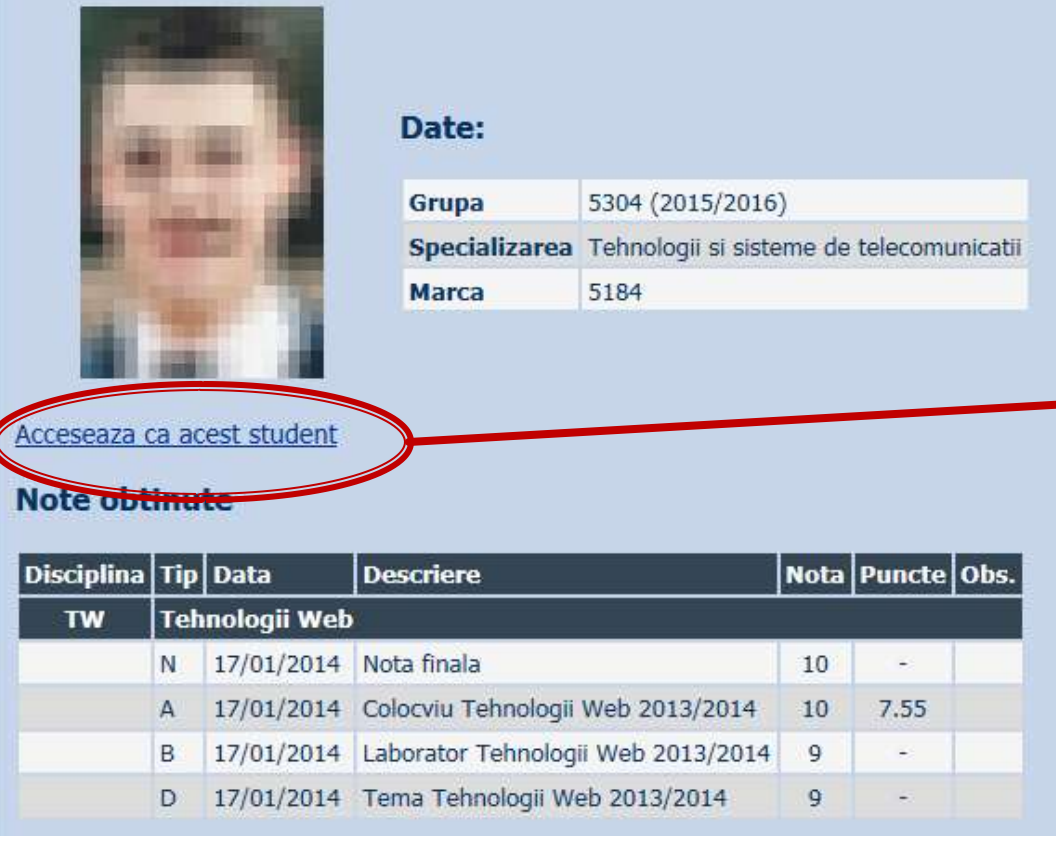

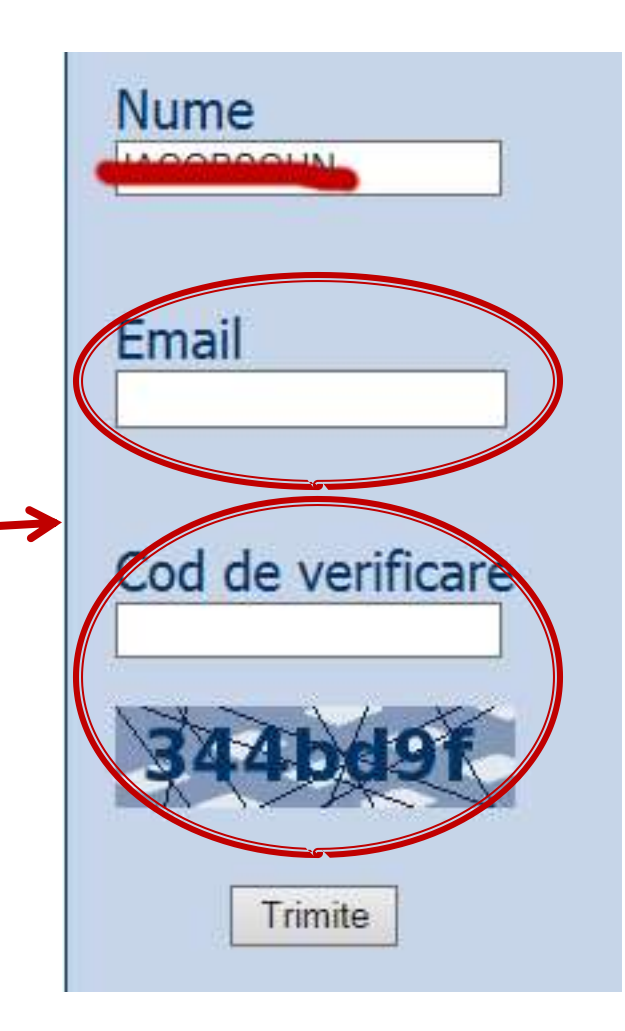

# Reprezentare logaritmică

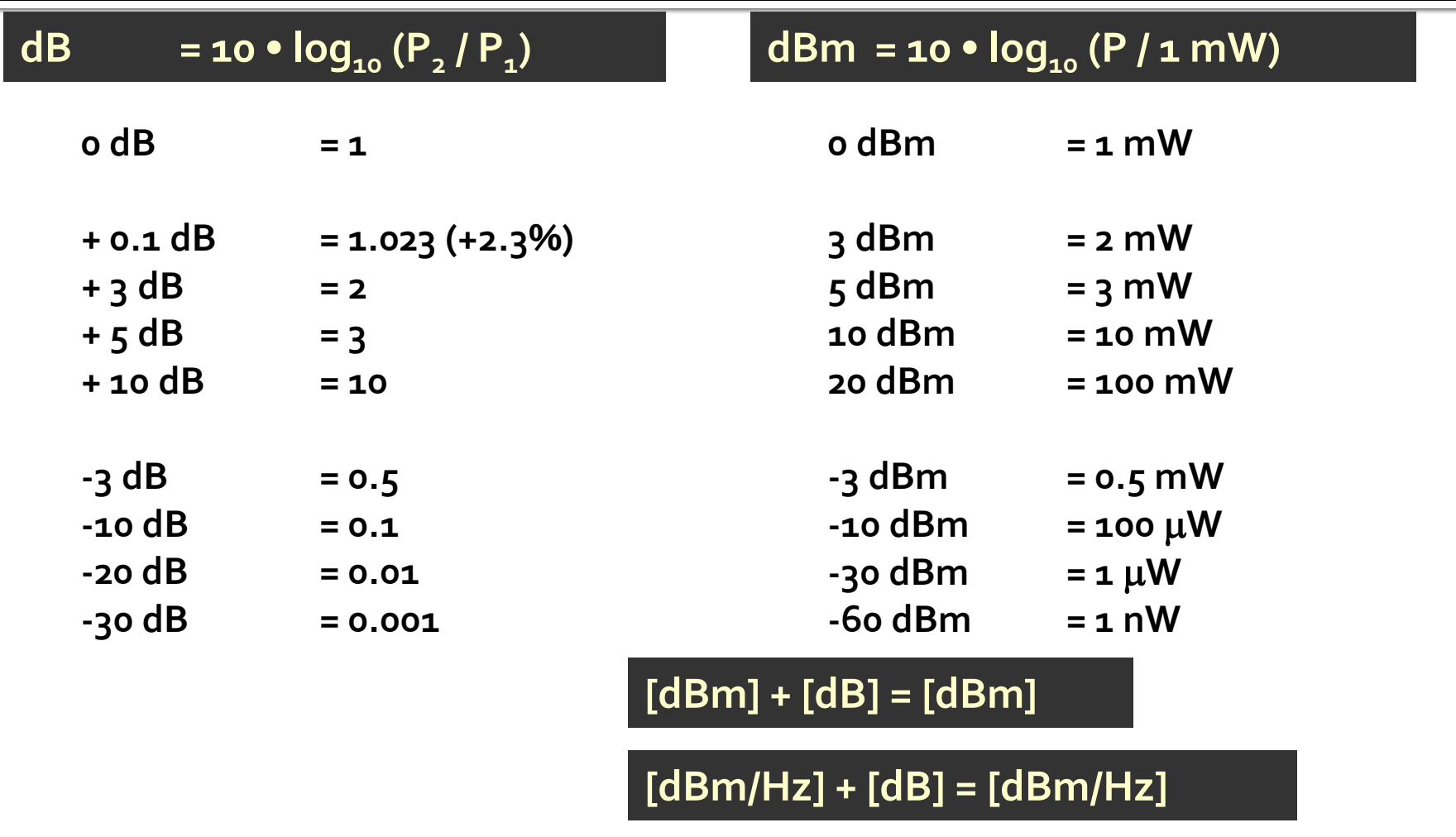

**[x] + [dB] = [x]** 

# Filtre pentru microunde

# Filtre pentru microunde

- **In domeniul microundelor se utilizeaza doua** strategii de implementare a filtrelor
	- structuri specifice microundelor (linii cuplate, rezonatori dielectrici, structuri periodice)
	- sinteza de filtre cu elemente concentrate urmate de implementare cu linii de transmisie
- prima strategie duce la obtinerea unor filtre mai eficiente dar e caracterizata de
	- **qeneralitate mai mica**
	- proiectare deseori dificila (lipsa relatiilor analitice)

# Sinteza filtrelor

- Sinteza filtrelor cu elemente concentrate, urmata de implementarea acestora cu elemente distribuite (linii)
	- **generala**
	- **Paragele 12 relatii analitice usor de implementat pe calculator**
	- $e$  eficienta
- Metoda preferata este metoda pierderilor de insertie

## **Metoda pierderilor de insertie**

$$
P_{LR} = \frac{P_S}{P_L} = \frac{1}{1 - \left|\Gamma(\omega)\right|^2}
$$

 $|\Gamma(\omega)|^2$  este o functie para de ω

$$
|\Gamma(\omega)|^2 = \frac{M(\omega^2)}{M(\omega^2) + N(\omega^2)}
$$

$$
P_{LR} = 1 + \frac{M(\omega^2)}{N(\omega^2)}
$$

 Alegerea corespunzatoare a polinoamelor M si N determina comportarea filtrului

# **Metoda pierderilor de insertie**

- Se aleg polinoamele pentru implementarea unui FTJ (prototip)
- Acest filtru poate fi convertit la alte functii, scalat in frecventa pentru a obtine alte tipuri de functii

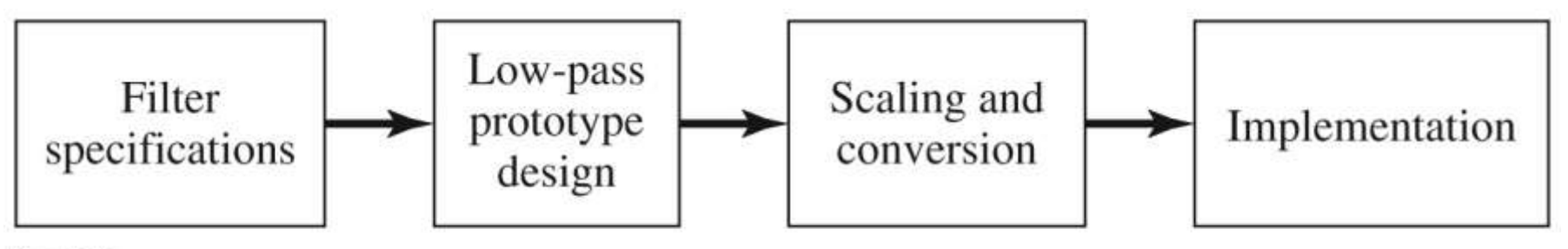

Figure 8.23 @ John Wiley & Sons, Inc. All rights reserved.

## Caracteristici de filtru trece jos prototip

- **Maxim plat** (Butterworth, binomial) ofera cea mai plata comportare in banda de trecere **Echiriplu** (Cebasev) ofera atenuare mai mare in banda de taiere cu dezavantajul existentei unor variatii (riplu) in banda de trecere
- **Filtre eliptice**, caracterizate de variatii (riplu) si in banda de taiere si in banda de trecere
- **Filtru cu raspuns liniar in faza**, ofera intarziere de grup de maxim plat, cu dezavantajul unei atenuari in putere mai mica, necesar in anumite aplicatii

## FTJ prototip Maxim plat/Echiriplu

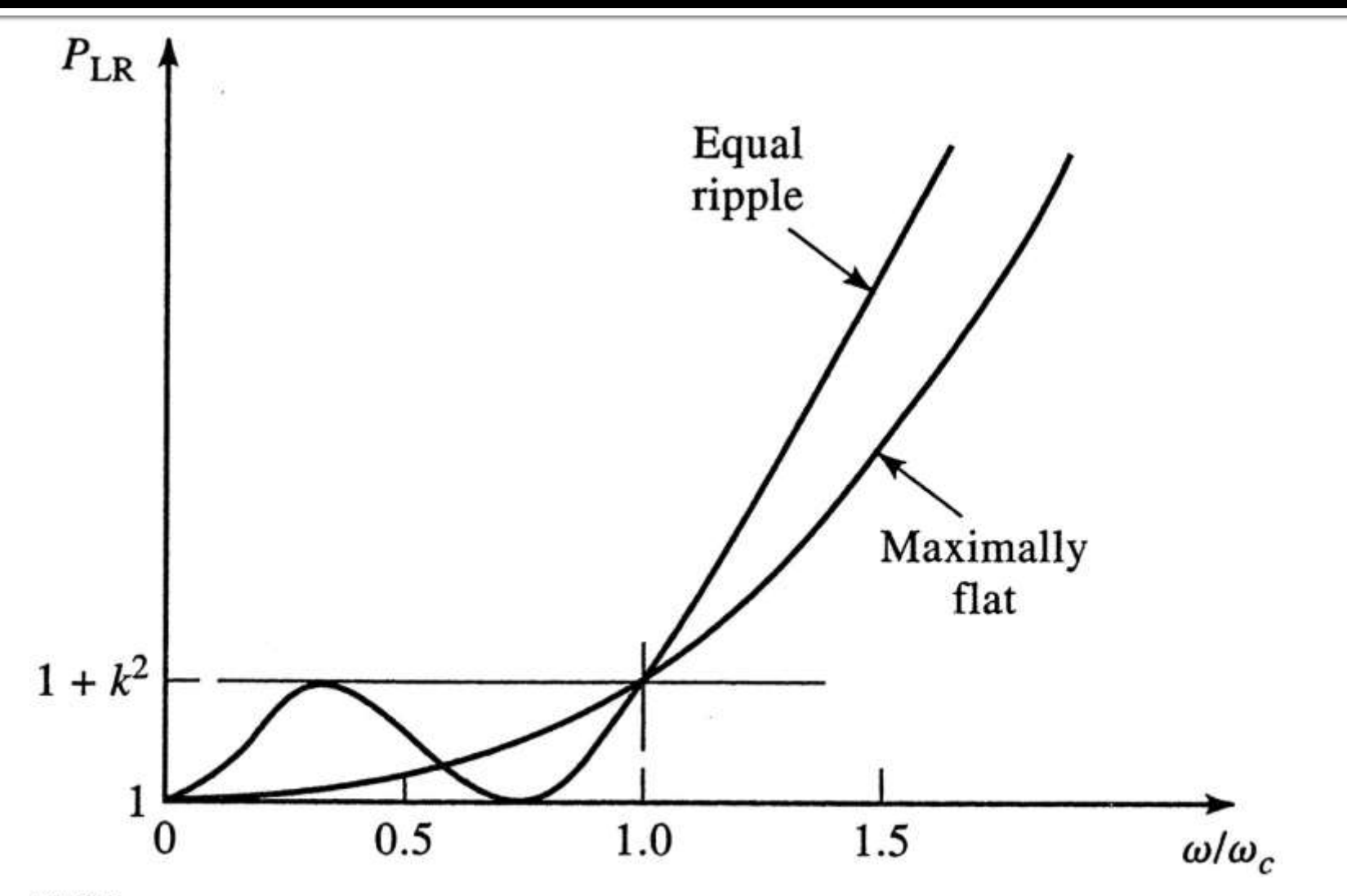

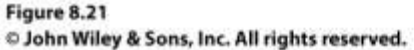

# FTJ eliptic prototip

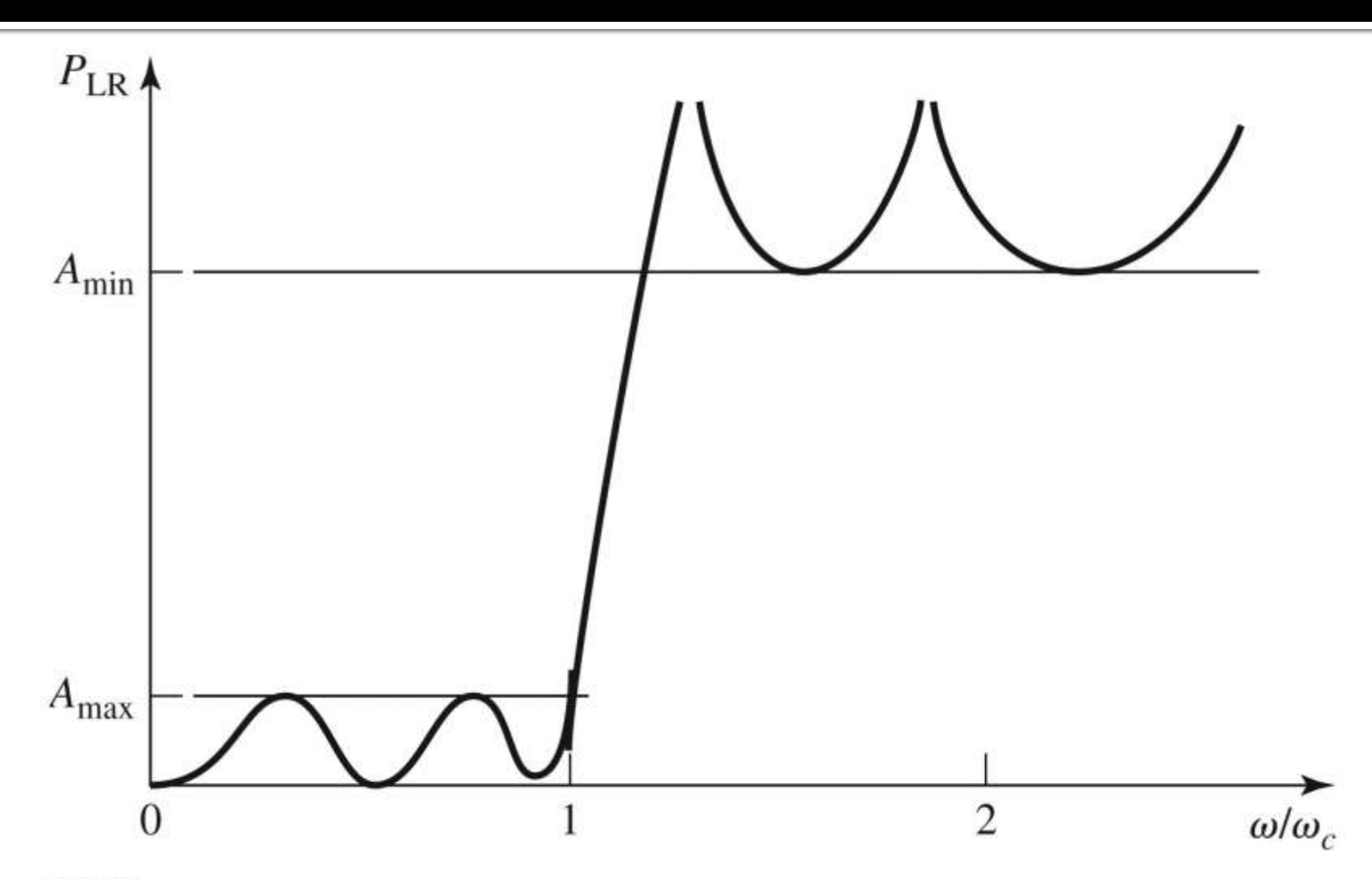

Figure 8.22 S John Wiley & Sons, Inc. All rights reserved.

# FTJ de tip maxim plat

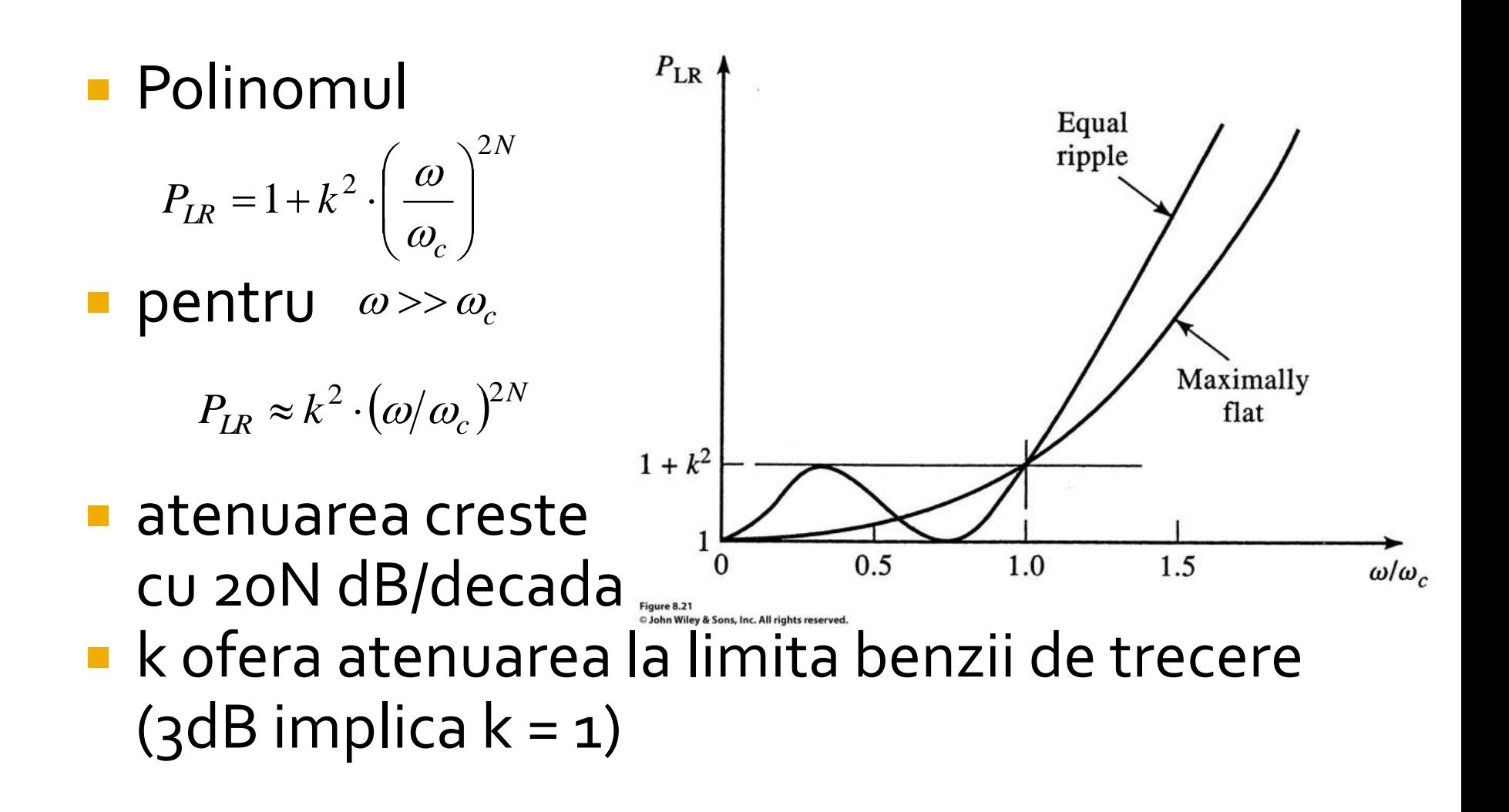

# FTJ de tip echiriplu

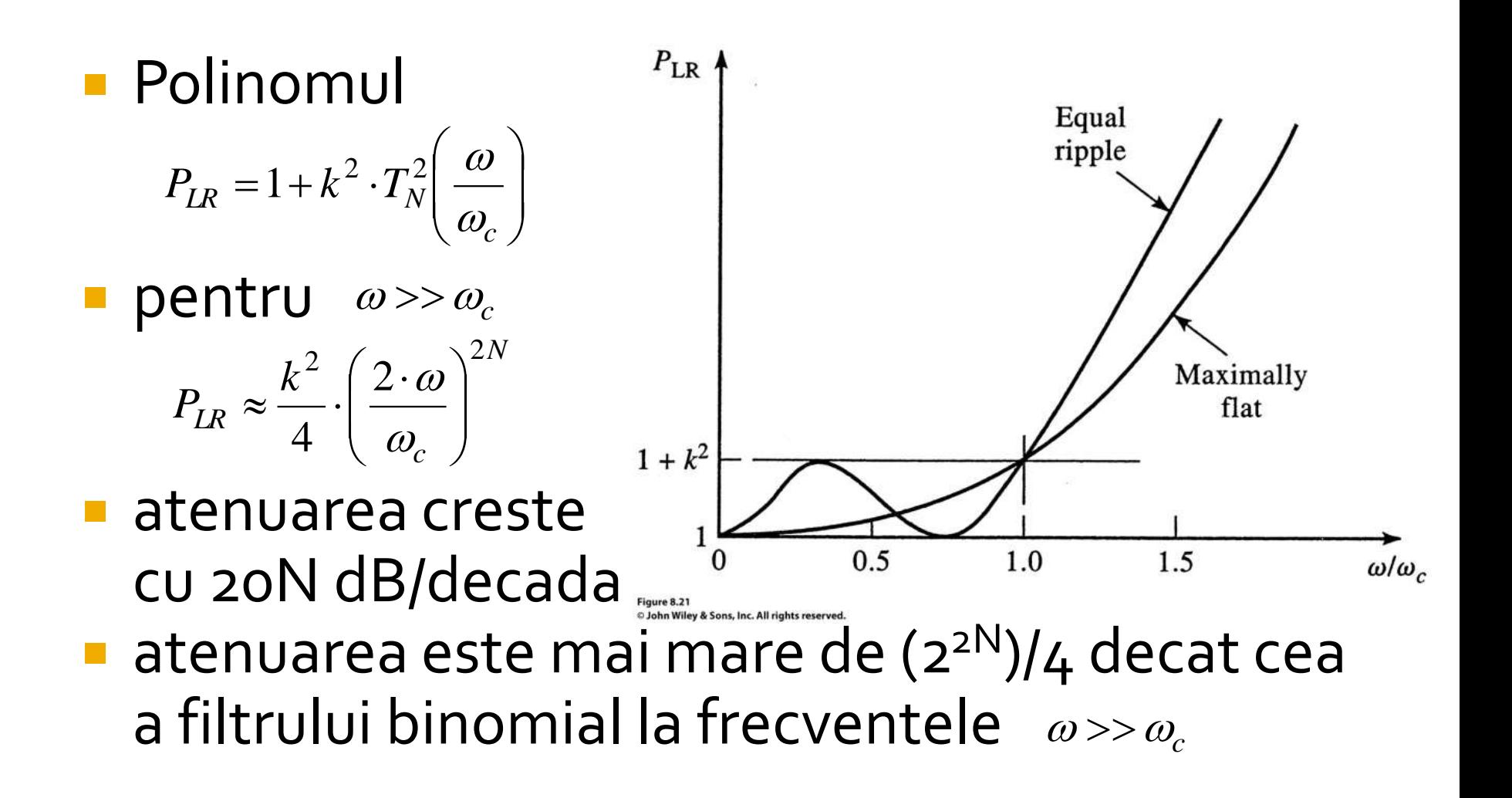

### Calculul ordinului filtrului maxim plat

$$
n \ge \frac{\log \left(\frac{L_{As}}{10^{10}} - 1\right)}{2 \cdot \log \frac{\omega_s}{\omega_1}}
$$

Cu atenuarile in dB

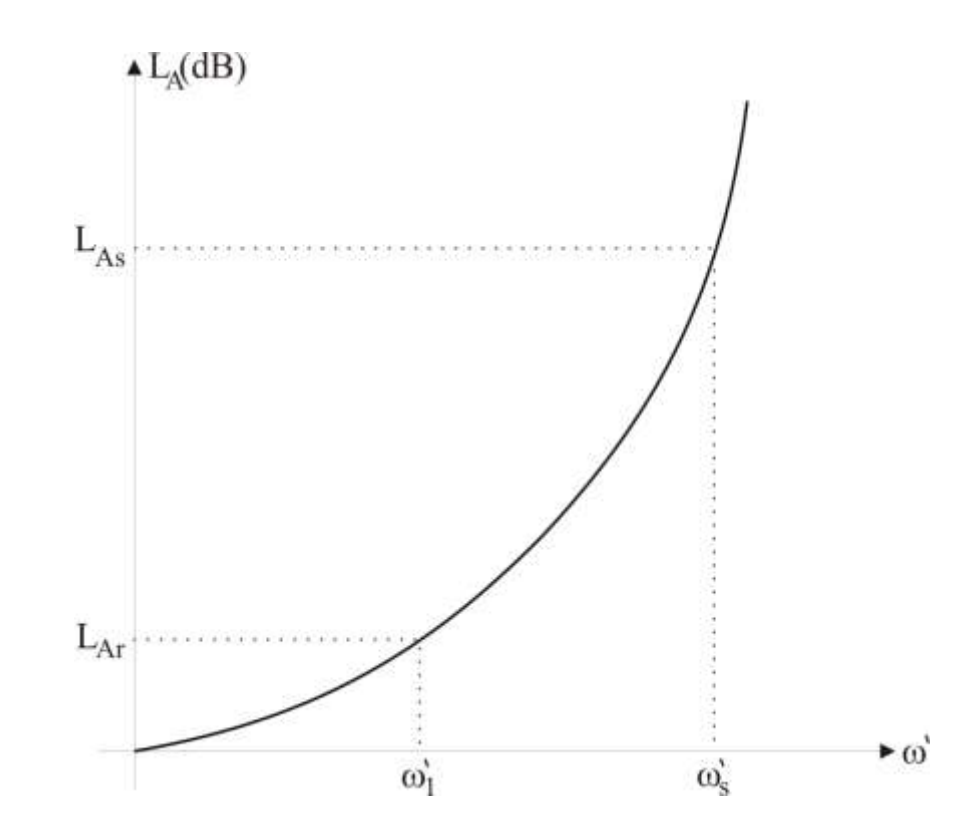

### Calculul ordinului filtrului echiriplu

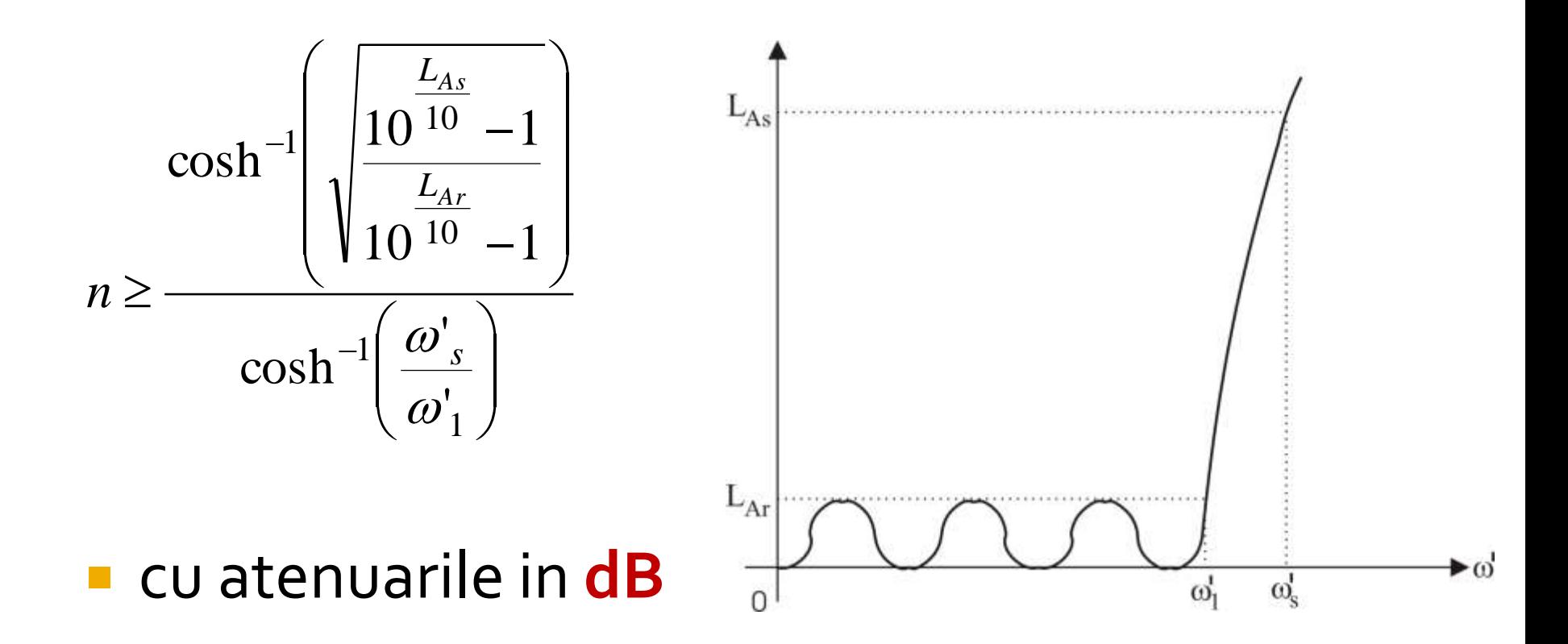

# Raspunsul filtrului maxim plat

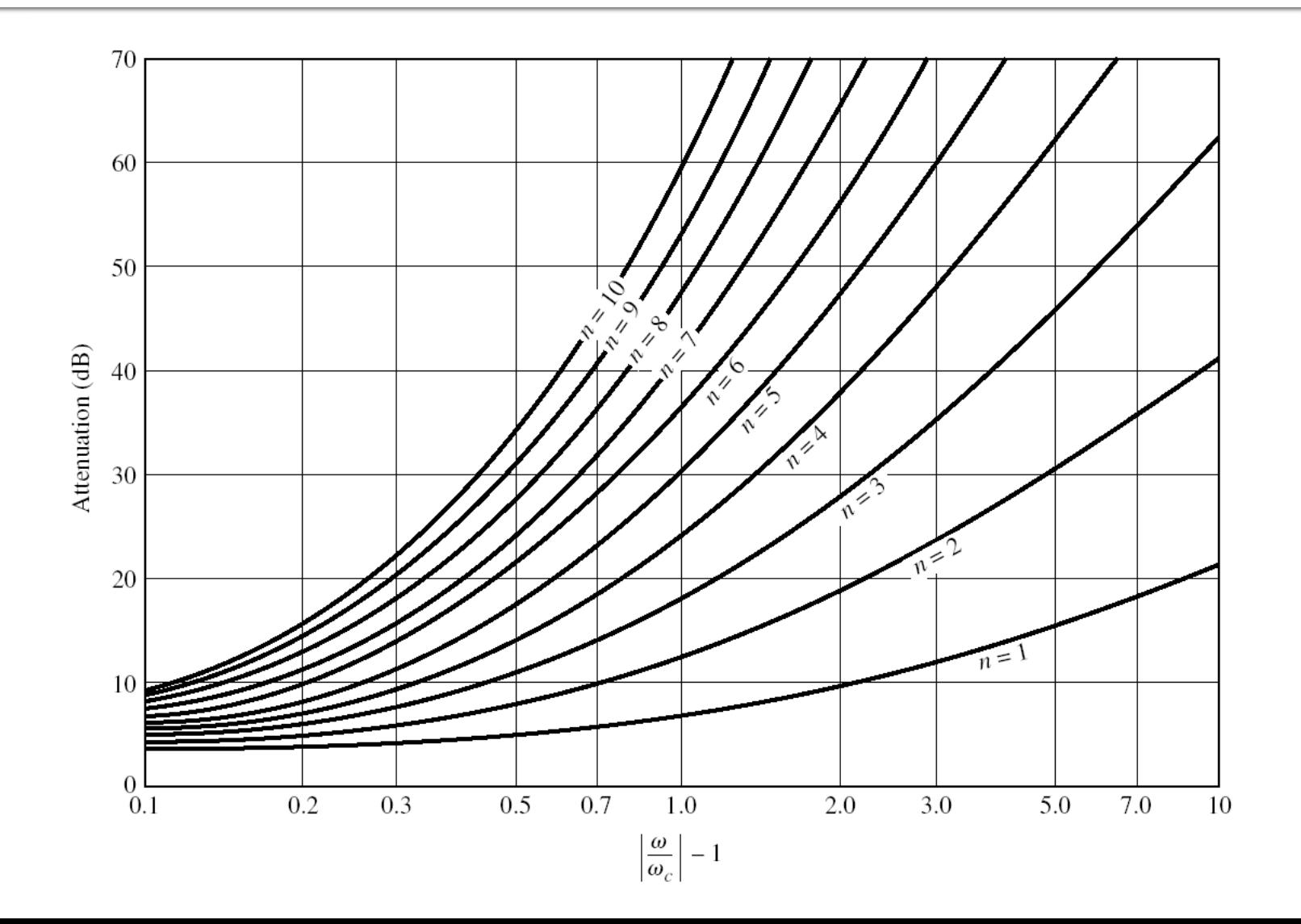

# Raspunsul filtrului echiriplu 3 dB

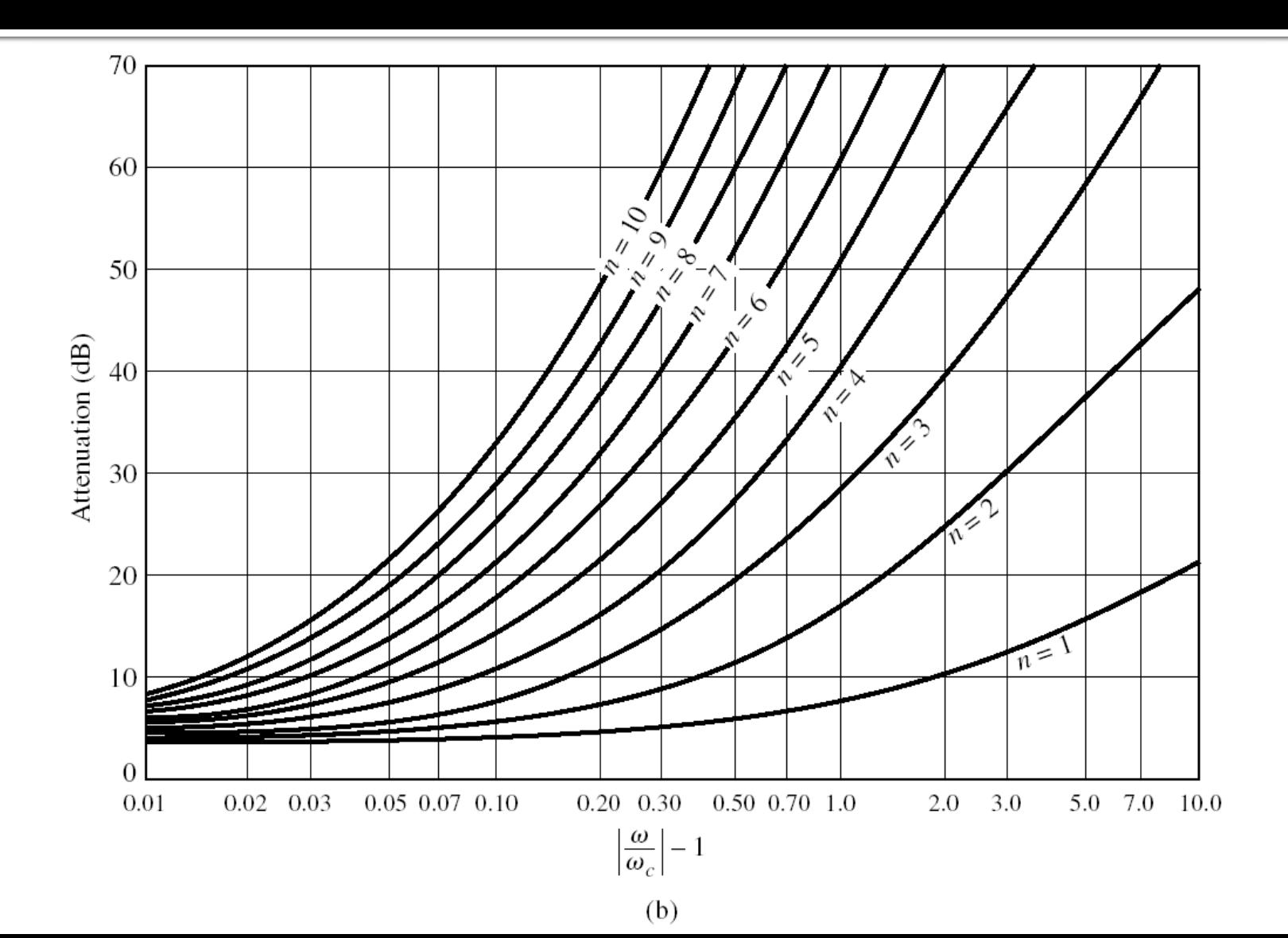

#### Raspunsul filtrului echiriplu 0.5 dB

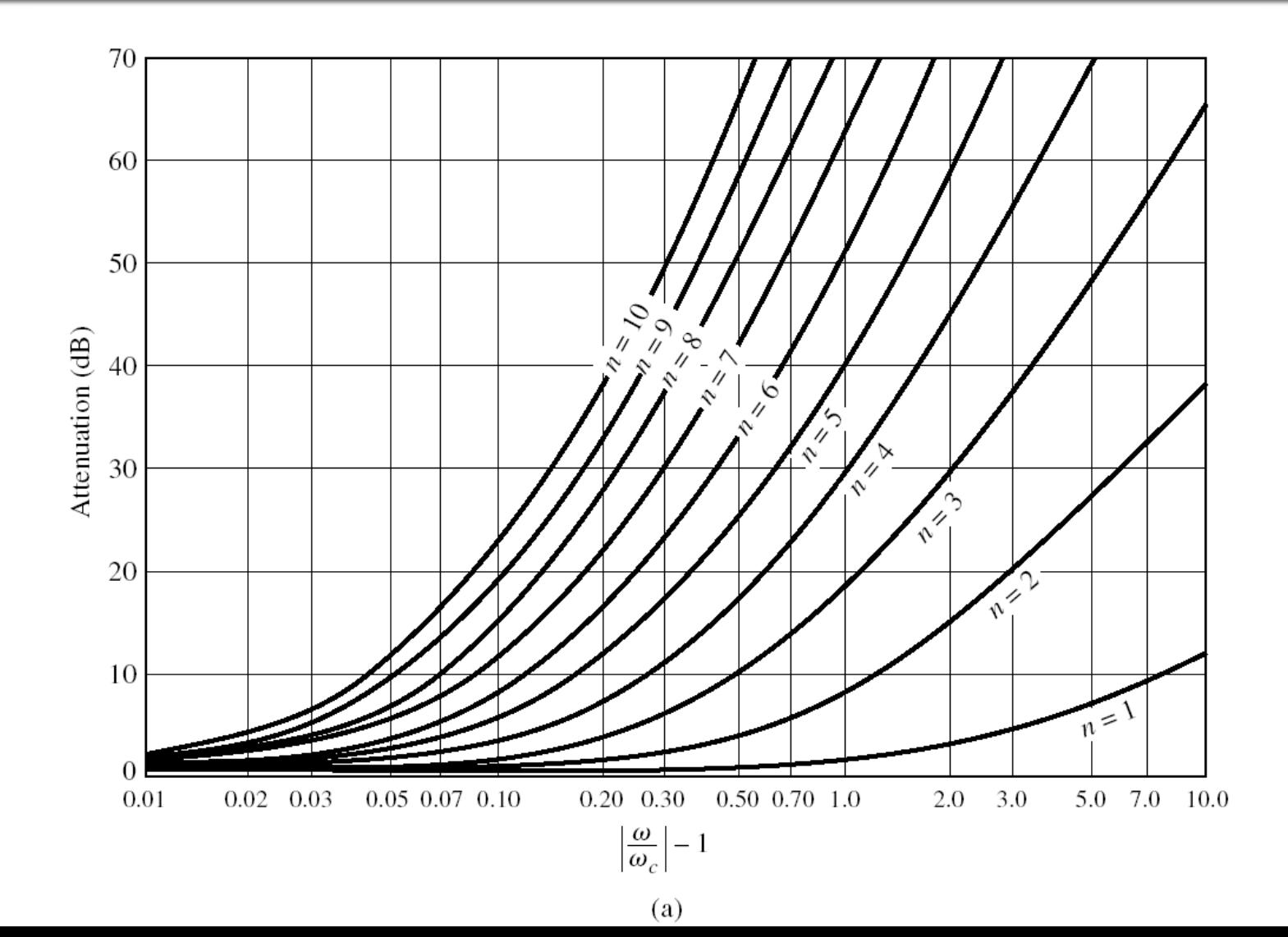

## **Filtre prototip**

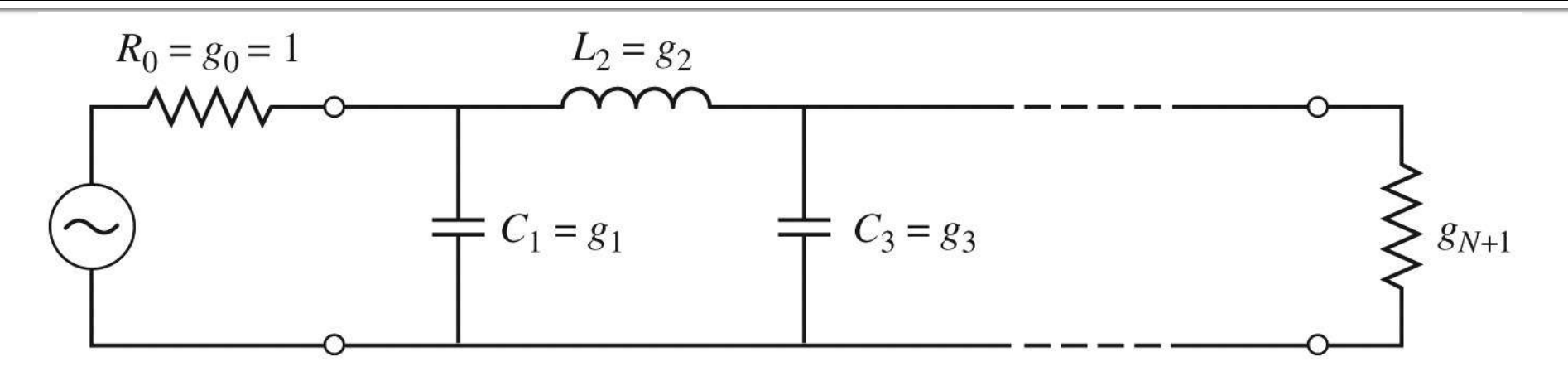

 $(a)$ 

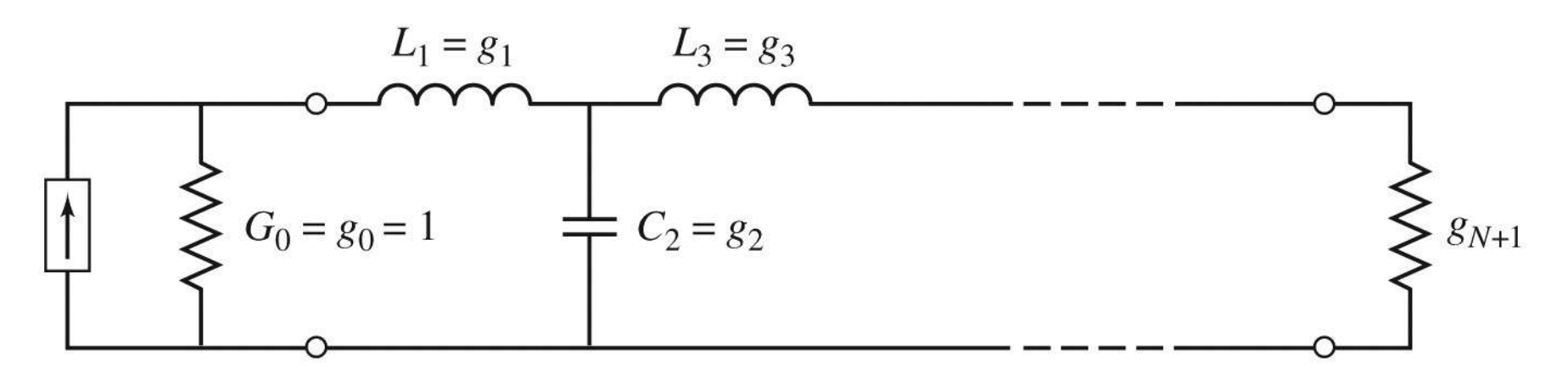

# **Filtre prototip**

- **Filtrele prototip sunt filtre care implementeaza:** 
	- **filtru FTJ**
	- Frecventa de taiere  $\omega_0 = \pm \frac{1}{3}$  rad/s (f<sub>0</sub> = 0.159 Hz)
	- $\blacksquare$  conectate la intrare la o rezistenta R = 1
- Numarul total de elemente reactive (L/C) este ordinul filtrului
- Elementele se introduc in alternanta L serie / C paralel
- **Exista doua filtre prototip care ofera acelasi** raspuns, o varianta care incepe cu C, o varianta care incepe cu L

# **Filtru prototip**

#### ■ Se definesc parametrii g<sub>i</sub>, i=o,N+1

 $\overline{\mathcal{L}}$  $\left\{ \right.$  $\left\lceil$  $=$  $=$  $=$  $_0$  aucu  $g_1 - L_1$  $_0$  aucu  $g_1 - c_1$  $\binom{10}{0}$ conductanta generatorului G', daca g, = L'  $\alpha$  daca  $g_1 = C'$ *conductanta* generatorului  $G_0$  daca  $g_1 = L$ *rezistenta generatorului*  $R'_0$  *daca*  $g_1 = C$ *g*

 $\overline{\mathcal{L}}$  $\left\{ \right.$  $\left\lceil$  $\overline{c} = \begin{cases} \text{equivalence and } \text{there exists} \\ \text{concl} \text{equivalence} \\ \end{cases}$ *inductanta unei bobine serie*  $g_k\Big|_{k=\overline{1,N}}$ 

 $\overline{\mathcal{L}}$  $\left\{ \right.$  $\left\lceil$  $=$  $=$  $=$  $\ddot{}$  $\ddot{}$  $\ddot{}$  $N+1$  *aucu*  $\mathcal{L}_N - L_N$  $N+1$  *aucu*  $g_N - c_N$  $\binom{N+1}{N}$  *conductanta de sarcina*  $G'_{N+1}$  *daca*  $g_N = L$ *rezistenta de sarcina*  $R'_{N+1}$  *daca*  $g_N = C$  $g_{N+1} = \begin{cases} \n\cos\theta \cos\theta & \text{if } N+1 \text{ and } S_N & \text{if } N \text{ is } S_N, \\
\cos\theta \cos\theta & \text{if } N \text{ is } S_N & \text{if } S_N = L' \end{cases}$  $'$ <sub>N + 1</sub> daca  $g_{N} = C'$ 1 1 1

# Filtru prototip maxim plat

• Calculul elementelor filtrului

$$
g_0 = 1
$$
  
\n
$$
g_k = 2 \cdot \sin\left[\frac{(2 \cdot k - 1) \cdot \pi}{2 \cdot N}\right], \quad k = 1, N
$$
  
\n
$$
g_{N+1} = 1
$$

# Filtru prototip maxim plat

**TABLE 8.3** Element Values for Maximally Flat Low-Pass Filter Prototypes  $(g_0 = 1,$  $\omega_c = 1, N = 1$  to 10)

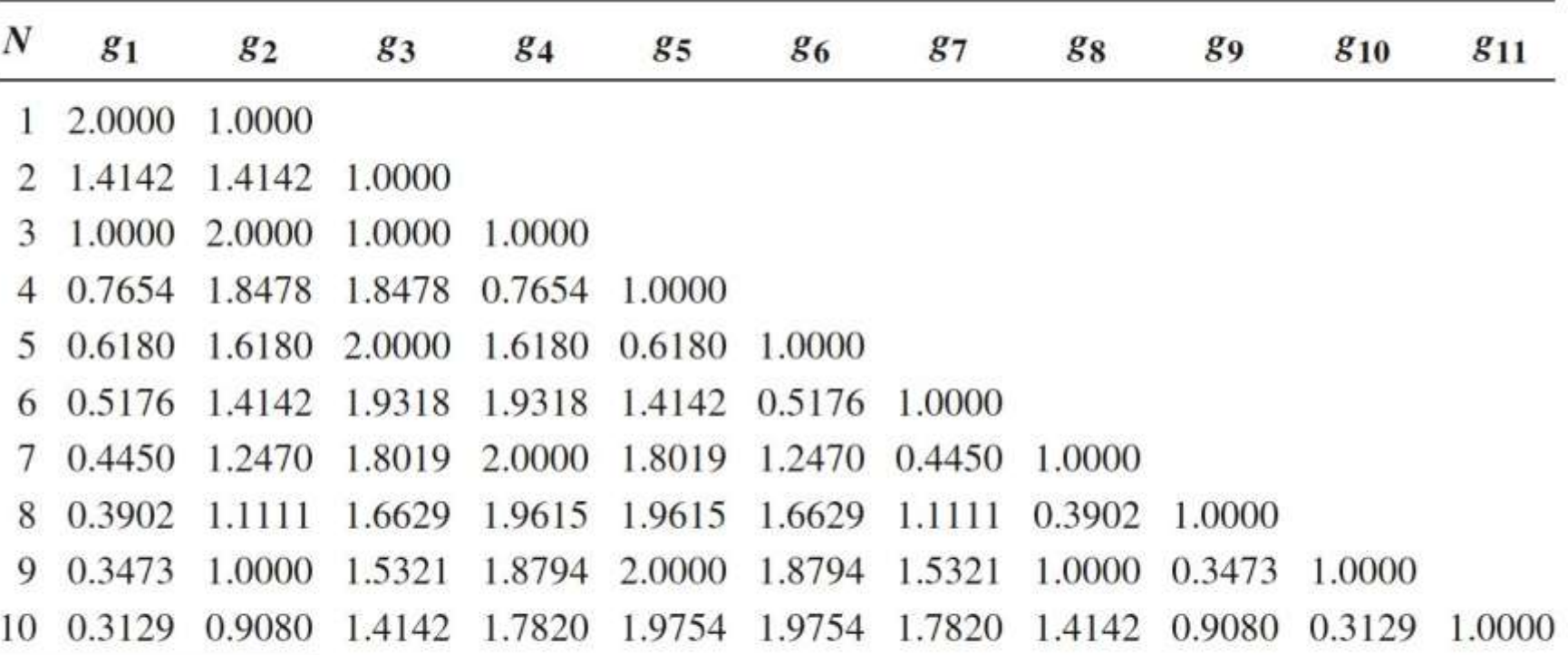

Source: Reprinted from G. L. Matthaei, L. Young, and E. M. T. Jones, Microwave Filters, Impedance-Matching Networks, and Coupling Structures, Artech House, Dedham, Mass., 1980, with permission.

# Filtru prototip echiriplu

• Calculul elementelor filtrului (iterativ)

$$
a_k = \sin\left[\frac{(2 \cdot k - 1) \cdot \pi}{2 \cdot N}\right], \quad k = 1, N
$$
\n
$$
\beta = \ln\left(\coth \frac{L_{Ar}}{17,37}\right)
$$
\n
$$
\gamma = \sinh\left(\frac{\beta}{2 \cdot N}\right)
$$
\n
$$
b_k = \gamma^2 + \sin^2\left(\frac{k \cdot \pi}{N}\right), \quad k = 1, N
$$
\n
$$
g_1 = \frac{2 \cdot a_1}{\gamma}
$$
\n
$$
g_k = \frac{4 \cdot a_{k-1} \cdot a_k}{b_{k-1} \cdot g_{k-1}}, \quad k = 1, N
$$
\n
$$
g_{N+1} = \begin{cases} 1 & \text{pentru } N = \text{impar} \\ \coth^2\left(\frac{\beta}{4}\right) & \text{pentru } N = \text{par} \end{cases}
$$

TABLE 8.4 Element Values for Equal-Ripple Low-Pass Filter Prototypes ( $g_0 = 1$ ,  $\omega_c =$ 1,  $N = 1$  to 10, 0.5 dB and 3.0 dB ripple)

|                  | 0.5 dB Ripple |               |        |        |                |               |                             |         |        |             |          |  |
|------------------|---------------|---------------|--------|--------|----------------|---------------|-----------------------------|---------|--------|-------------|----------|--|
| N                | $g_1$         | $g_2$         | 83     | $g_4$  | 85             | 86            | 87                          | $g_{8}$ | 89     | $g_{10}$    | $g_{11}$ |  |
| 1                | 0.6986        | 1.0000        |        |        |                |               |                             |         |        |             |          |  |
| 2                | 1.4029        | 0.7071        | 1.9841 |        |                |               |                             |         |        |             |          |  |
| З                | 1.5963        | 1.0967        | 1.5963 | 1.0000 |                |               |                             |         |        |             |          |  |
| 4                | 1.6703        | 1.1926        | 2.3661 | 0.8419 | 1.9841         |               |                             |         |        |             |          |  |
| 5                | 1.7058        | 1.2296        | 2.5408 | 1.2296 | 1.7058         | 1.0000        |                             |         |        |             |          |  |
| 6                | 1.7254        | 1.2479        | 2.6064 | 1.3137 | 2.4758         | 0.8696        | 1.9841                      |         |        |             |          |  |
| 7                | 1.7372        | 1.2583        | 2.6381 | 1.3444 | 2.6381         | 1.2583        | 1.7372                      | 1.0000  |        |             |          |  |
| 8                | 1.7451        | 1.2647        | 2.6564 | 1.3590 | 2.6964         | 1.3389        | 2.5093                      | 0.8796  | 1.9841 |             |          |  |
| 9                | 1.7504        | 1.2690        | 2.6678 | 1.3673 | 2.7239         | 1.3673        | 2.6678                      | 1.2690  | 1.7504 | 1.0000      |          |  |
| 10               | 1.7543        | 1.2721        | 2.6754 | 1.3725 | 2.7392         |               | 1.3806 2.7231               | 1.3485  | 2.5239 | 0.8842      | 1.9841   |  |
|                  |               |               |        |        |                | 3.0 dB Ripple |                             |         |        |             |          |  |
| $\boldsymbol{N}$ | $g_1$         | $g_{2}$       | 83     | $g_4$  | g <sub>5</sub> | 86            | 87                          | $g_{8}$ | 89     | <b>g</b> 10 | $g_{11}$ |  |
| 1                | 1.9953        | 1.0000        |        |        |                |               |                             |         |        |             |          |  |
| 2                | 3.1013        | 0.5339 5.8095 |        |        |                |               |                             |         |        |             |          |  |
| 3                | 3.3487        | 0.7117        | 3.3487 | 1.0000 |                |               |                             |         |        |             |          |  |
| 4                | 3.4389        | 0.7483 4.3471 |        | 0.5920 | 5.8095         |               |                             |         |        |             |          |  |
| 5                | 3.4817        | 0.7618 4.5381 |        | 0.7618 | 3.4817         | 1.0000        |                             |         |        |             |          |  |
| 6                | 3.5045        | 0.7685        | 4.6061 | 0.7929 | 4.4641         |               | 0.6033 5.8095               |         |        |             |          |  |
| 7                | 3.5182        | 0.7723        | 4.6386 | 0.8039 | 4.6386         | 0.7723        | 3.5182                      | 1.0000  |        |             |          |  |
| 8                | 3.5277        | 0.7745        | 4.6575 | 0.8089 | 4.6990         | 0.8018        | 4.4990                      | 0.6073  | 5.8095 |             |          |  |
| 9                | 3.5340        | 0.7760        | 4.6692 | 0.8118 | 4.7272         |               | 0.8118 4.6692               | 0.7760  | 3.5340 | 1.0000      |          |  |
| 10               |               | 3.5384 0.7771 | 4.6768 |        |                |               | 0.8136 4.7425 0.8164 4.7260 | 0.8051  | 4.5142 | 0.6091      | 5.8095   |  |

Source: Reprinted from G. L. Matthaei, L. Young, and E. M. T. Jones, Microwave Filters, Impedance-Matching Networks, and Coupling Structures, Artech House, Dedham, Mass., 1980, with permission.

#### Table 8.4

© John Wiley & Sons, Inc. All rights reserved.

#### Scalarea in impedanta si frecventa

- Dupa determinarea coeficientilor filtrului prototip
	- filtru FTJ
	- **fi** frecventa de taiere  $\omega_0 = 1$  rad/s (f<sub>0</sub> = 0.159 Hz)
	- $\blacksquare$  conectate la intrare la o rezistenta R = 1
- Se pot calcula valorile necesare pentru componente pentru implementarea altor conditii

# Scalarea in impedanta

 Pentru a determina filtrul care lucreaza cu o alta rezistenta de intrare (R<sub>o</sub>) se multiplica toate impedantele din circuit cu aceasta impedanta (cu " ' " se noteaza elementele noi)

$$
R'_{s} = R_{0} \qquad R'_{L} = R_{0} \cdot R_{L}
$$

$$
L' = R_{0} \cdot L \qquad C' = \frac{C}{R_{0}}
$$

### **Scalarea in frecventa**

■ modificarea frecventei de taiere – (fig. b) modificarea caracteristicii de atenuare (de exemplu FTJ  $\rightarrow$  FTS – fig. c)

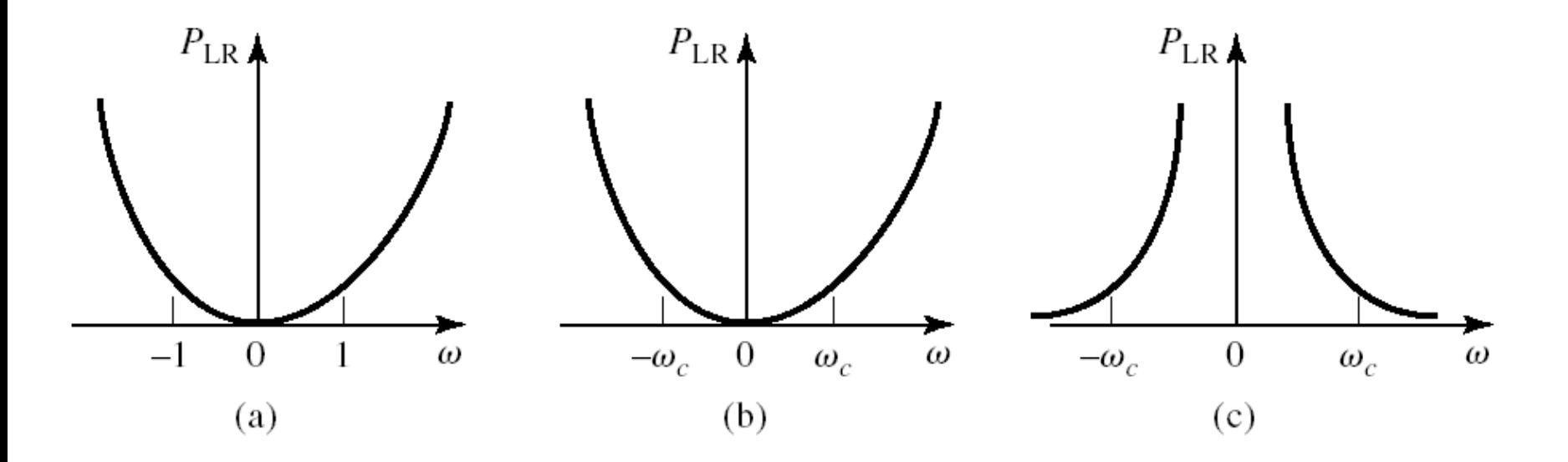

## **Scalarea in frecventa**

 Pentru FTJ cu alta frecventa de taiere se face schimbarea de variabila:

$$
\omega \leftarrow \frac{\omega}{\omega_c}
$$

**Echivalent cu largirea caracteristicii de** frecventa

$$
P'_{LR}(\omega) = P_{LR} \left( \frac{\omega}{\omega_c} \right)
$$

$$
j \cdot X_k = j \cdot \frac{\omega}{\omega_c} \cdot L_k = j \cdot \omega \cdot L'_k
$$
  $j \cdot B_k = j \cdot \frac{\omega}{\omega_c} \cdot C_k = j \cdot \omega \cdot C'_k$ 

# Scalarea FTJ → FTJ

- **Noile valori cu scalarea in frecventa** *c k k L L*  $\omega$  $\frac{\prime}{k}$  = *c k k C C*  $\omega$  $\frac{\prime}{k}$  =
- Daca se aplica simultan si scalarea in impedanta

$$
L'_{k} = \frac{R_{0} \cdot L_{k}}{\omega_{c}}
$$
 
$$
C'_{k} = \frac{C_{k}}{R_{0} \cdot \omega_{c}}
$$

# Scalarea  $FTJ \rightarrow FTS$

Se face schimbarea de variabila:

 $\omega \leftarrow -\frac{\omega_c}{\omega}$ 

 $\omega$ 

$$
j \cdot X_k = -j \cdot \frac{\omega_c}{\omega} \cdot L_k = \frac{1}{j \cdot \omega \cdot C'_k} \qquad j \cdot B_k = -j \cdot \frac{\omega_c}{\omega} \cdot C_k = \frac{1}{j \cdot \omega \cdot L'_k}
$$

■ Daca se aplica simultan si scalarea in impedanta

$$
C'_{k} = \frac{1}{R_{0} \cdot \omega_{c} \cdot L_{k}} \qquad L'_{k} = \frac{R_{0}}{\omega_{c} \cdot C_{k}}
$$

 In schema inductantele serie se transforma in capacitati serie, iar capacitatile paralel se transforma in inductante paralel

# Scalarea FTJ → FTB

Se face schimbarea de variabila:

$$
\omega \leftarrow \frac{\omega_0}{\omega_2 - \omega_1} \left( \frac{\omega}{\omega_0} - \frac{\omega_0}{\omega} \right) = \frac{1}{\Delta} \left( \frac{\omega}{\omega_0} - \frac{\omega_0}{\omega} \right)
$$

 unde intervin banda fractionara si frecventa centrala

$$
\Delta = \frac{\omega_2 - \omega_1}{\omega_0}
$$

$$
\omega_0 = \sqrt{\omega_1 \cdot \omega_2}
$$

### Scalarea FTJ  $\rightarrow$  FTB

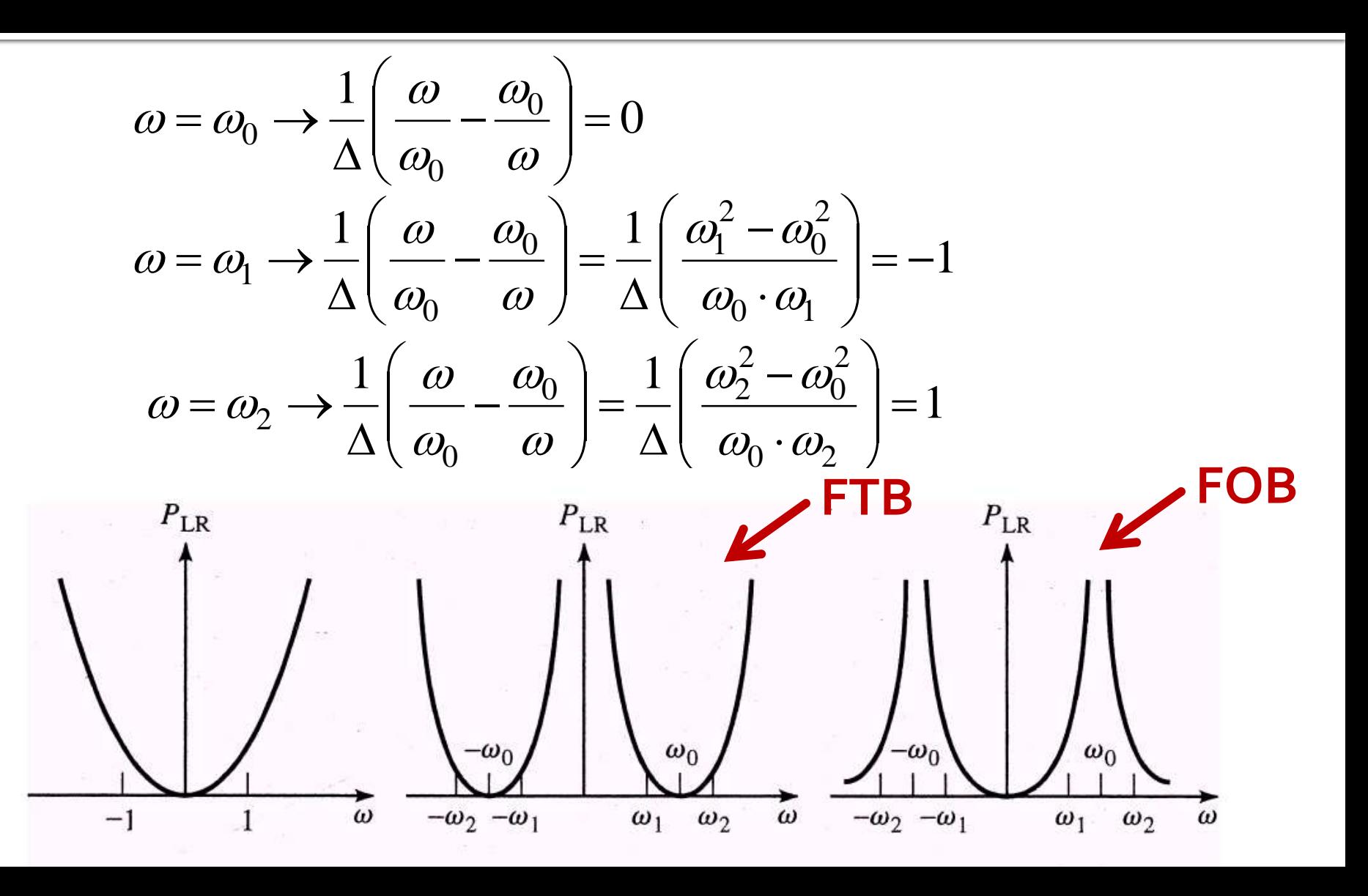
## Scalarea  $FTJ \rightarrow FTB$

$$
j \cdot X_k = \frac{j}{\Delta} \left( \frac{\omega}{\omega_0} - \frac{\omega_0}{\omega} \right) \cdot L_k = j \cdot \frac{\omega \cdot L_k}{\Delta \cdot \omega_0} - j \cdot \frac{\omega_0 \cdot L_k}{\Delta \cdot \omega} = j \cdot \omega \cdot L'_k - j \frac{1}{\omega \cdot C'_k}
$$
  

$$
j \cdot B_k = \frac{j}{\Delta} \left( \frac{\omega}{\omega_0} - \frac{\omega_0}{\omega} \right) \cdot C_k = j \cdot \frac{\omega \cdot C_k}{\Delta \cdot \omega_0} - j \cdot \frac{\omega_0 \cdot C_k}{\Delta \cdot \omega} = j \cdot \omega \cdot C'_k - j \frac{1}{\omega \cdot L'_k}
$$

■ O **inductanta** serie in filtrul prototip se transforma intr-un circuit **LC serie**

**• O capacitate** paralel in filtrul prototip se transforma intr-un circuit **LC paralel**  $\Delta \cdot \omega_0$  $\frac{\prime}{k} = \frac{L_k}{k}$ *k L L k*  $k - \overline{\omega_0 \cdot L}$ *C*  $\ddot{\phantom{0}}$  $\Delta$  $\frac{\prime}{k}$  =  $\omega_{\textrm{0}}$ 

$$
L'_{k} = \frac{\Delta}{C_{k} \cdot \omega_{0}} \qquad C'_{k} = \frac{C_{k}}{\omega_{0} \cdot \Delta}
$$

## Scalarea  $FTJ \rightarrow FOB$

$$
\omega \leftarrow -\Delta \cdot \left(\frac{\omega}{\omega_0} - \frac{\omega_0}{\omega}\right)^{-1}
$$

■ O **inductanta** serie in filtrul prototip se transforma intr-un circuit **LC paralel**

$$
L'_{k} = \frac{\Delta \cdot L_{k}}{\omega_{0}} \qquad C'_{k} = \frac{1}{\omega_{0} \cdot \Delta \cdot L_{k}}
$$

■ O **capacitate** paralel in filtrul prototip se transforma intr-un circuit **LC serie**

$$
L'_{k} = \frac{1}{\Delta \cdot \omega_{0} \cdot C_{k}} \qquad C'_{k} = \frac{\Delta \cdot C_{k}}{\omega_{0}}
$$

# Transformari ale filtrului prototip

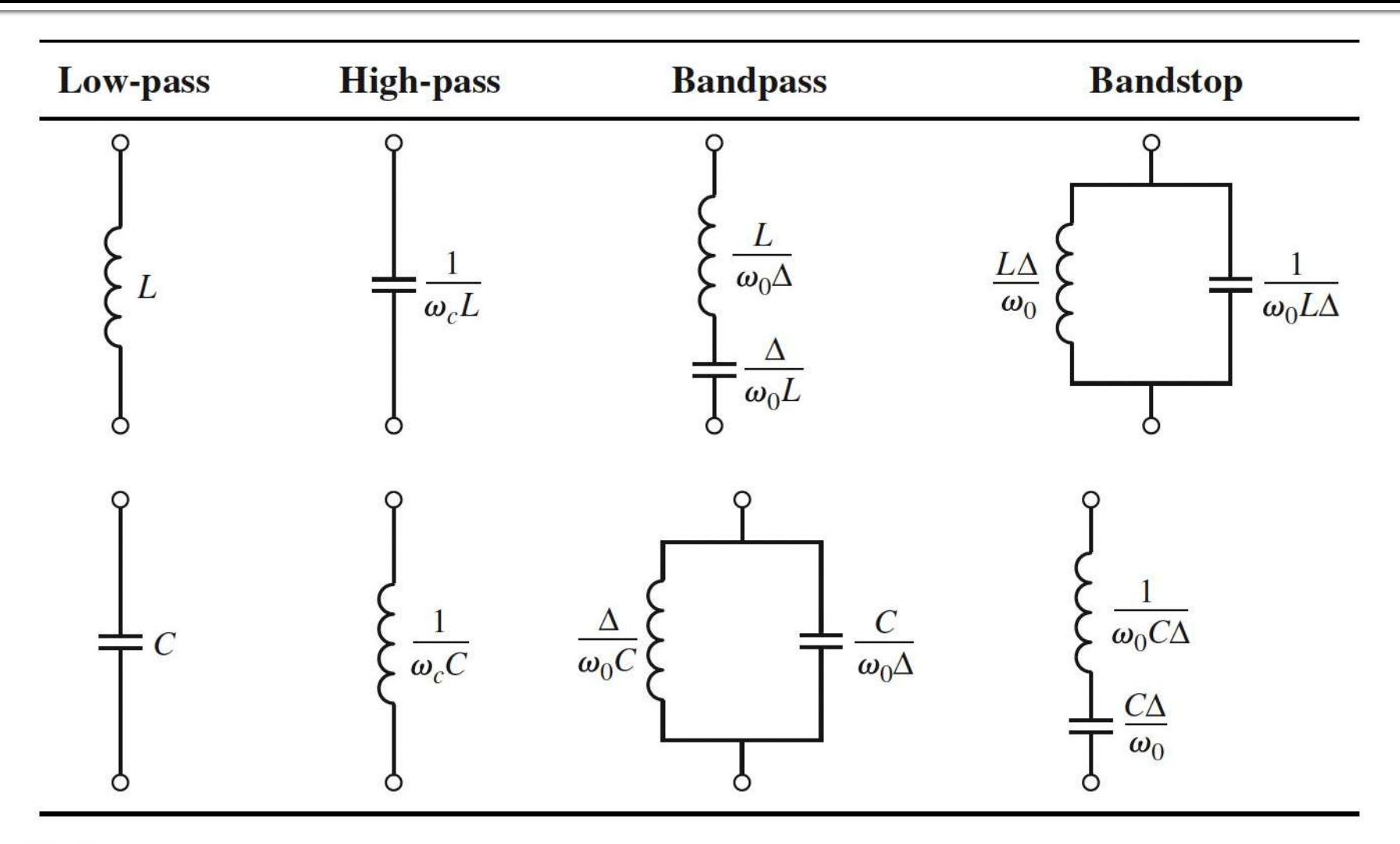

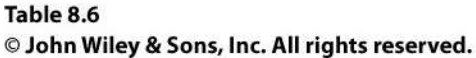

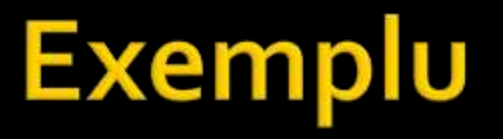

 Să se proiecteze un filtru trece-bandă de ordinul 3, avînd riplurile în bandă de 0.5 dB. Frecvenţa centrala a filtrului sa fie de 1 GHz. Banda să fie de 10%, şi impedanţa de 50 Ω.

# Exemplu

 Să se proiecteze un filtru trece-bandă de ordinul 3, avînd riplurile în bandă de 0.5 dB. Frecvenţa centrala a filtrului sa fie de 1 GHz. Banda să fie de 10%, şi impedanţa de 50 Ω.  $2 \cdot \pi \cdot 1$ *GHz* = 6.283 $\cdot 10^9$  *rad* / *s*  $\omega_0 = 2 \cdot \pi \cdot 1 \cdot \text{GHz} = 6.283 \cdot$  $\Delta = 0.1$ 

Tabel echiriplu 0.5dB sau relatii de calcul:

$$
g_1 = 1.5963 = L_1,
$$
  
\n $g_2 = 1.0967 = C_2,$   
\n $g_3 = 1.5963 = L_3,$   
\n $g_4 = 1.000 = RL$ 

# **Filtru prototip**

- **Tabel echiriplu 0.5dB sau relatii de calcul:** 
	- $g_1 = 1.5963 = L_1/C_3$
	- $q2 = 1.0967 = C2/L4$
	- $g_3 = 1.5963 = L_3/C_5$
	- $q_4$ =1.000 = $R_1$

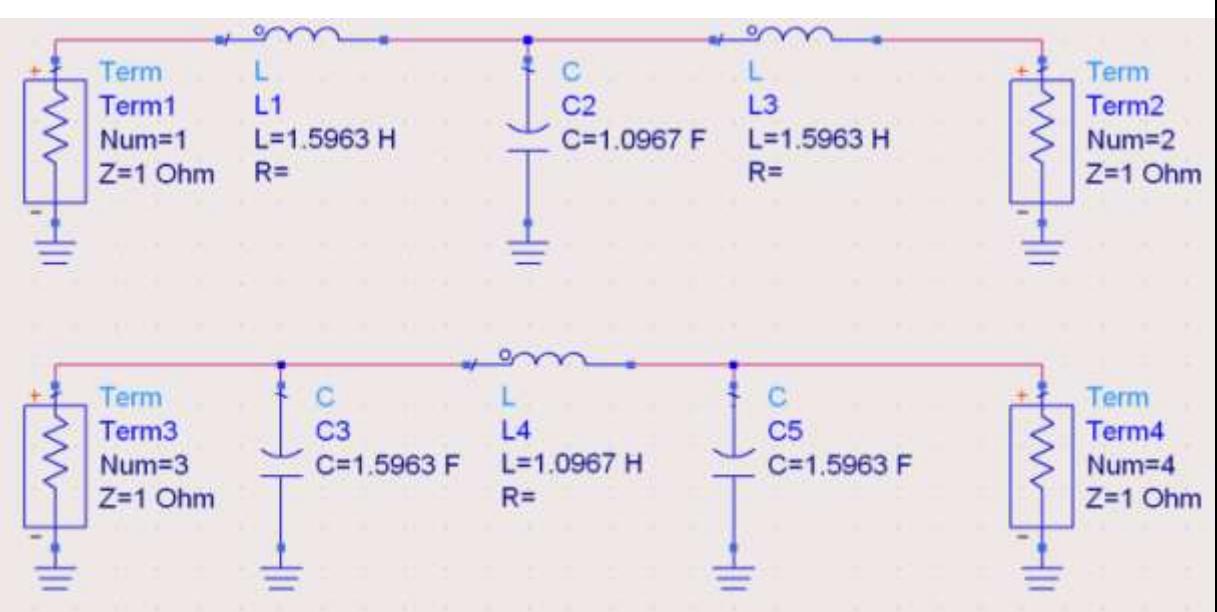

## **Filtru prototip**

 $ω<sub>o</sub> = 1 rad/s (f<sub>o</sub> = ω<sub>o</sub>/2π = 0.159 Hz)$ 

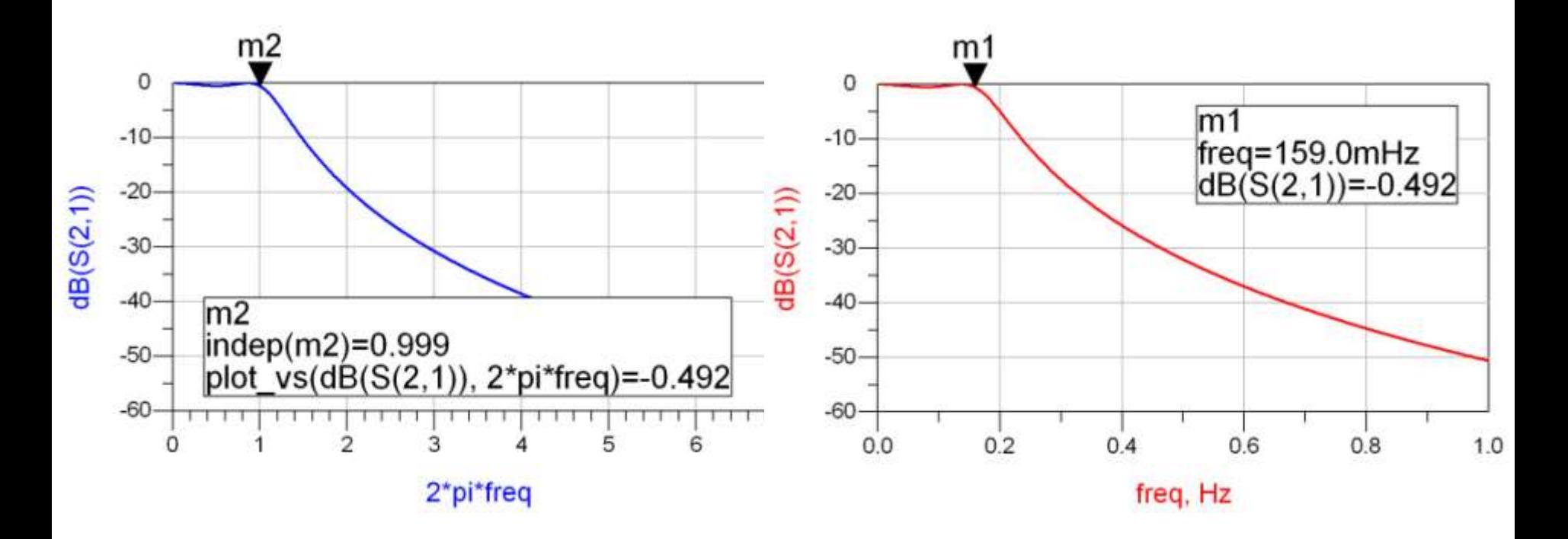

## **Scalare frecventa / FTB**

$$
\omega_0 = 2 \cdot \pi \cdot 1 \cdot \text{GHz} = 6.283 \cdot 10^9 \text{ rad/s} \quad \Delta = \frac{\Delta \omega}{\Omega} = \frac{\Delta y}{f} = 0.1
$$

$$
2 \cdot \pi \cdot 1GHz = 6.283 \cdot 10^{9} rad
$$
  
\n
$$
g_1 = 1.5963 = L_1,
$$
  
\n
$$
g_2 = 1.0967 = C_2,
$$
  
\n
$$
C_1' = \frac{L_1 \cdot R_0}{\Delta \cdot \omega_0} = 127.0 nH
$$
  
\n
$$
C_2' = \frac{\Delta \cdot R_0}{\omega_0 \cdot C_2} = 0.726 nH
$$

$$
L'_1 = \frac{L_1 \cdot R_0}{\Delta \cdot \omega_0} = 127.0 \, nH
$$

$$
L_2' = \frac{\Delta \cdot R_0}{\omega_0 \cdot C_2} = 0.726 nH
$$

$$
L'_{3} = \frac{L_{3} \cdot R_{0}}{\Delta \cdot \omega_{0}} = 127.0 \, nH
$$

$$
\Delta = \frac{\Delta \omega}{\omega_0} = \frac{\Delta f}{f_0} = 0.1 \qquad R_0 = 50 \, \Omega
$$
  
93 = 1.5963 = L3,  
94 = 1.000 = R<sub>L</sub>

$$
C_1' = \frac{\Delta}{\omega_0 \cdot L_1 \cdot R_0} = 0.199 \ pF
$$

$$
C_2' = \frac{C_2}{\Delta \cdot \omega_0 \cdot R_0} = 34.91 \, pF
$$

$$
C_3' = \frac{\Delta}{\omega_0 \cdot L_3 \cdot R_0} = 0.199 \ pF
$$

#### **ADS**

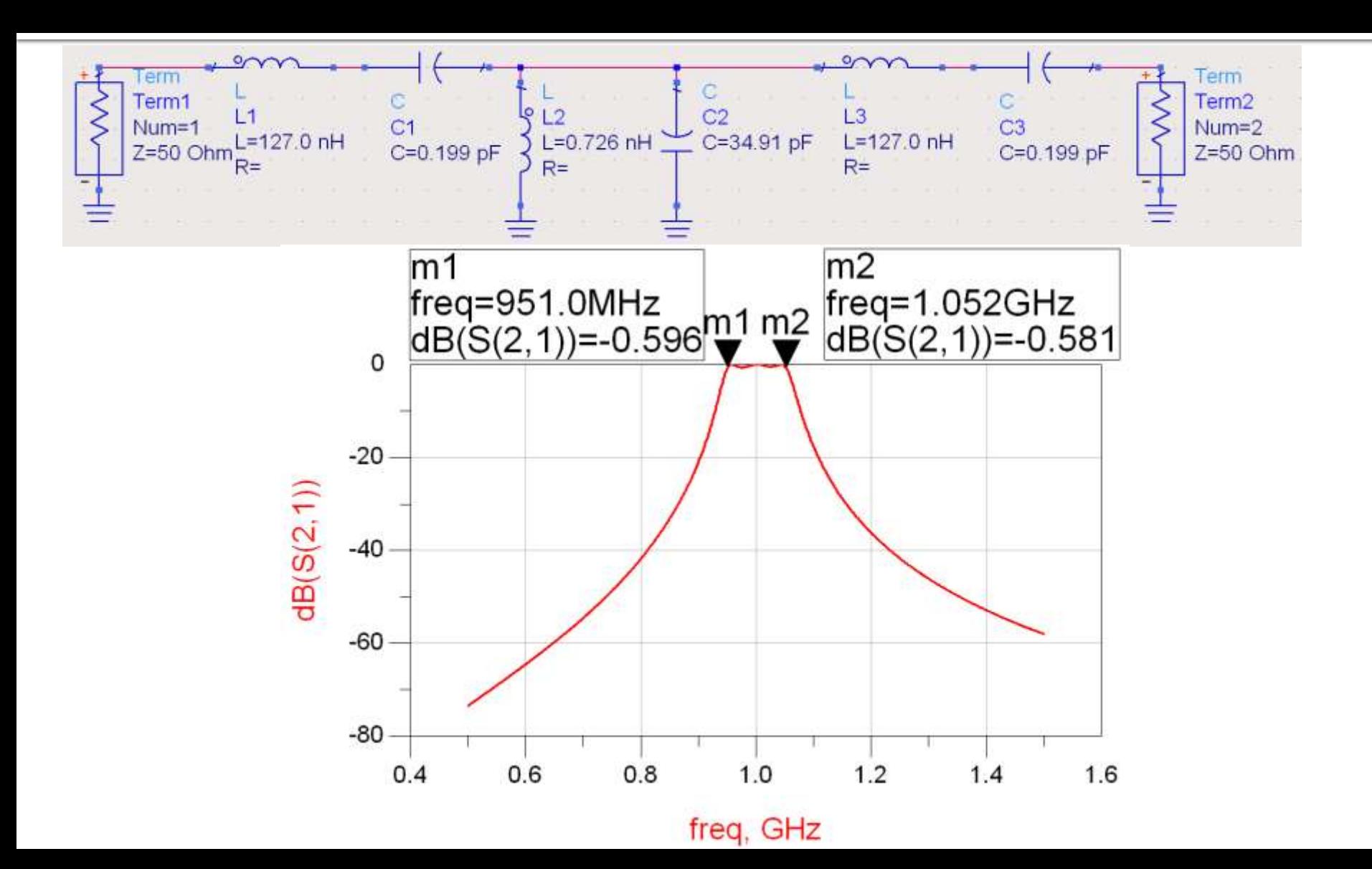

# Implementarea filtrelor pentru microunde

 Impedanta vazuta la intrarea unei linii terminate  $CUZ<sub>1</sub>$ 

$$
Z_{in} = Z_0 \cdot \frac{Z_L + j \cdot Z_0 \cdot \tan \beta \cdot l}{Z_0 + j \cdot Z_L \cdot \tan \beta \cdot l}
$$

- Tehnologic e preferabil ca impedanta de capat sa fie:
	- qol  $(Z_1 = \infty)$  $Z_{in,g} = -j \cdot Z_0 \cdot \cot \beta \cdot l$
	- **scurtcircuit (Z<sub>L</sub> = 0)**  $Z_{in,sc} = j \cdot Z_0 \cdot \tan \beta \cdot l$
- Se obtine comportare:
	- **Capacitiva** *C in g C j B*  $Z_{\dot{m},g} = \dot{j} \cdot X$  $\ddot{\phantom{0}}$  $= j \cdot X_c =$ 1 ,
		- **inductiva**  $Z_{in,sc} = j \cdot X_L$

 $\Leftrightarrow \frac{1}{\alpha}$  tan  $\beta \cdot l \leftrightarrow \omega$ *C*  $Z_0 \leftrightarrow \frac{1}{\epsilon}$  tan 0  $Z_0 \leftrightarrow L$  tan  $\beta \cdot l \leftrightarrow \omega$ 

1

- Schimbare de variabila  $\overline{\phantom{a}}$  $\overline{\phantom{a}}$  $\int$  $\left.\rule{0pt}{10pt}\right)$  $\overline{\phantom{a}}$  $\overline{\phantom{a}}$  $\setminus$  $\int \omega \cdot$  $\Omega = \tan \beta \cdot l =$ *p v l*  $\tan \beta \cdot l = \tan \frac{\omega}{l}$
- Cu aceasta schimbare de variabila definim
	- **Pactanta unei inductante**

 $j \cdot X_L = j \cdot \Omega \cdot L = j \cdot L \cdot \tan \beta \cdot l$ 

susceptanta unei capacitati

 $j \cdot B_C = j \cdot \Omega \cdot C = j \cdot C \cdot \tan \beta \cdot l$ 

 Filtrul echivalent in Ω are frecventa de taiere la:  $\pi$ ,  $\lambda$ 

$$
\Omega = 1 = \tan \beta \cdot l \quad \rightarrow \quad \beta \cdot l = \frac{\pi}{4} \quad \rightarrow \quad l = \frac{\pi}{8}
$$

- Alegand sectiunile de linie in gol sau scurtcircuit sa fie λ/8 la frecventa de taiere dorita (ω<sub>c</sub>) si impedantele caracteristice corespunzatoare (L/C) vom obtine foarte precis la frecvente in jurul lui  $\omega_c$  o comportare similara cu a filtrului prototip
	- **La frecvente departate de**  $\omega_c$  **comportarea filtrului nu va** mai fi identica cu a prototipului (in situatii specifice trebuie **verificata** o comportare potrivita cu tipul de filtru dorit)
	- Scalarea in frecventa se simplifica: alegerea lungimii fizice pentru indeplinirea lungimii electrice λ/8 la frecventa dorita
- **Toate sectiunile de linii vor avea lungimi electrice** egale (λ/8 ) si lungimi fizice comparabile, deci liniile se numesc linii **comensurabile**

- a la frecventa  $\omega = 2 \cdot \omega_c$  lungimile liniilor sunt  $\lambda/4$  $l = \frac{\lambda}{4} \Rightarrow \beta \cdot l = \frac{\pi}{2} \Rightarrow \tan \beta \cdot l \rightarrow \infty$ apare un pol suplimentar de atenuare la  $2 \cdot \omega_c$  $(FTJ)$ 
	- inductantele (de obicei in serie)  $Z_{inc} = j \cdot Z_0 \cdot \tan \beta \cdot l \rightarrow \infty$
	- capacitatile (de obicei in paralel)  $Z_{in,g} = -j \cdot Z_0 \cdot \cot \beta \cdot l \rightarrow 0$

- periodicitatea functiei tangenta genereaza periodicitatea raspunsului in frecventa al circuitelor cu linii
	- raspunsul filtrului se repeta la fiecare  $4·ω_c$

 $\tan(\alpha + \pi) = \tan \alpha$ 

$$
\beta \cdot l\Big|_{\omega=\omega_c} = \frac{\pi}{4} \implies \frac{\omega_c \cdot l}{\nu_p} = \frac{\pi}{4} \implies \pi = \frac{(4 \cdot \omega_c) \cdot l}{\nu_p}
$$
  

$$
Z_{in}(\omega) = Z_{in}(\omega + 4 \cdot \omega_c) \implies P_{LR}(\omega) = P_{LR}(\omega + 4 \cdot \omega_c)
$$
  

$$
P_{LR}(4 \cdot \omega_c) = P_{LR}(0) \qquad P_{LR}(3 \cdot \omega_c) = P_{LR}(-\omega_c) \qquad P_{LR}(5 \cdot \omega_c) = P_{LR}(\omega_c)
$$

 permite obtinerea cu sectiuni de linii a inductantelor si capacitatilor **dupa** scalarea prototipului pentru functia corespunzatoare (FTJ/FTS/FTB /FOB)

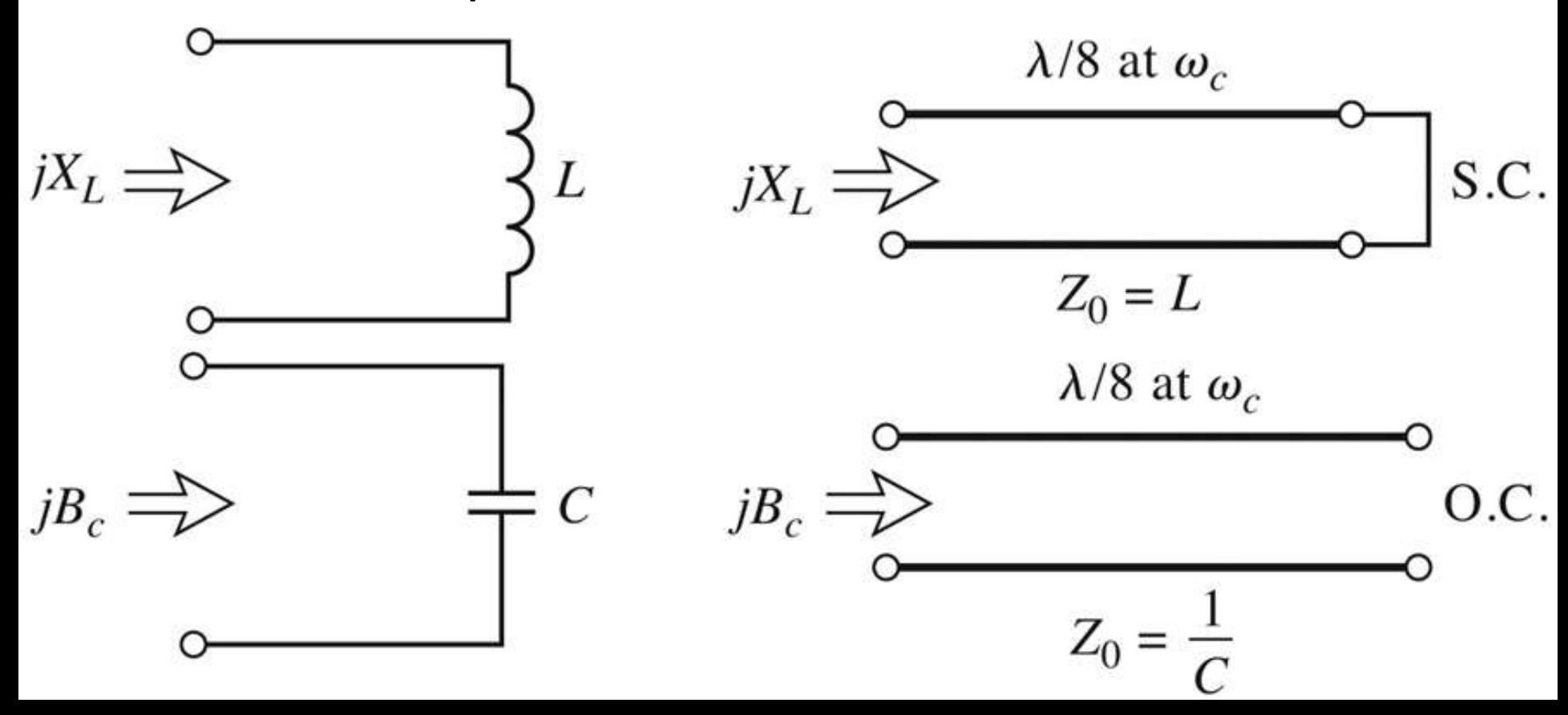

# Exemplu

- **Filtru trece jos de ordinul 4, cu frecventa de** taiere de 4 GHz, de tip maxim plat (care sa functioneze pe  $50\Omega$  la intrare si iesire)
- Tabel maxim plat sau relatii de calcul:

$$
g_1 = 0.7654 = L_1
$$

$$
g_2 = 1.8478 = C_2
$$

- $q3 = 1.8478 = L3$
- $q_4 = 0.7654 = C_4$
- g5 = 1 (**nu** are nevoie de adaptare suplimentara la iesire – apare la filtrele de ordin par echiriplu)

## **Prototip FTJ**

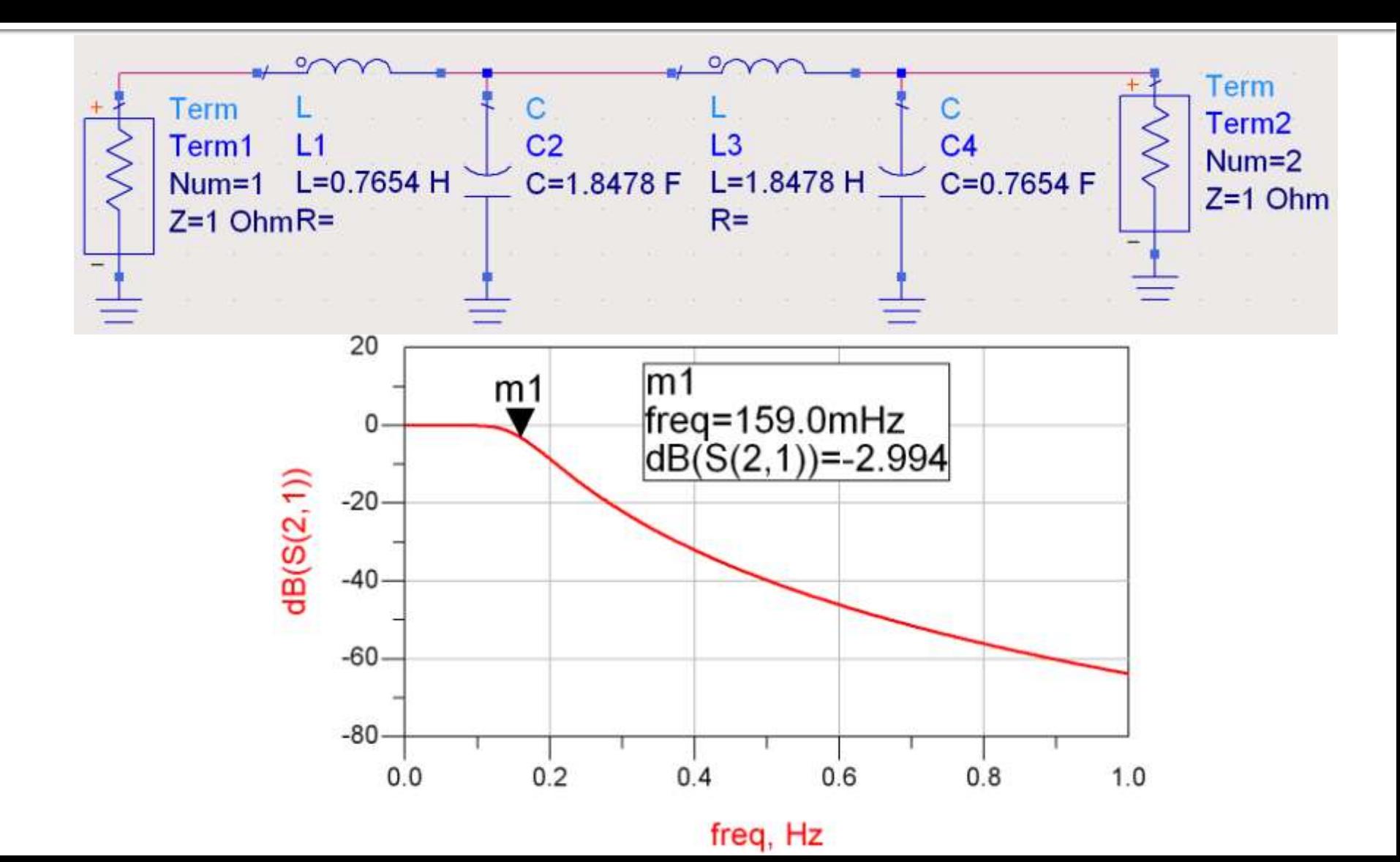

#### **Elemente concentrate**

$$
\omega_c = 2 \cdot \pi \cdot 4 \, GHz = 2.5133 \cdot 10^{10} \, rad \, / \, s
$$

$$
g_1 = 0.7654 = L_1,
$$
  
 $g_2 = 1.8478 = C_2,$ 

$$
g_3 = 1.8478 = L_3
$$
,  
\n $g_4 = 0.7654 = C_4$ ,  
\n $g_5 = 1 = R$ 

$$
L'_1 = \frac{R_0 \cdot L_1}{\omega_c} = 1.523 nH
$$

$$
C_2' = \frac{C_2}{R_0 \cdot \omega_c} = 1.470 \ pF
$$

$$
L_3'=\frac{R_0 \cdot L_3}{\omega_c}=3.676 nH
$$

$$
C_4'=\frac{C_4}{R_0\cdot\omega_c}=0.609\ pF
$$

#### **Elemente concentrate - ADS**

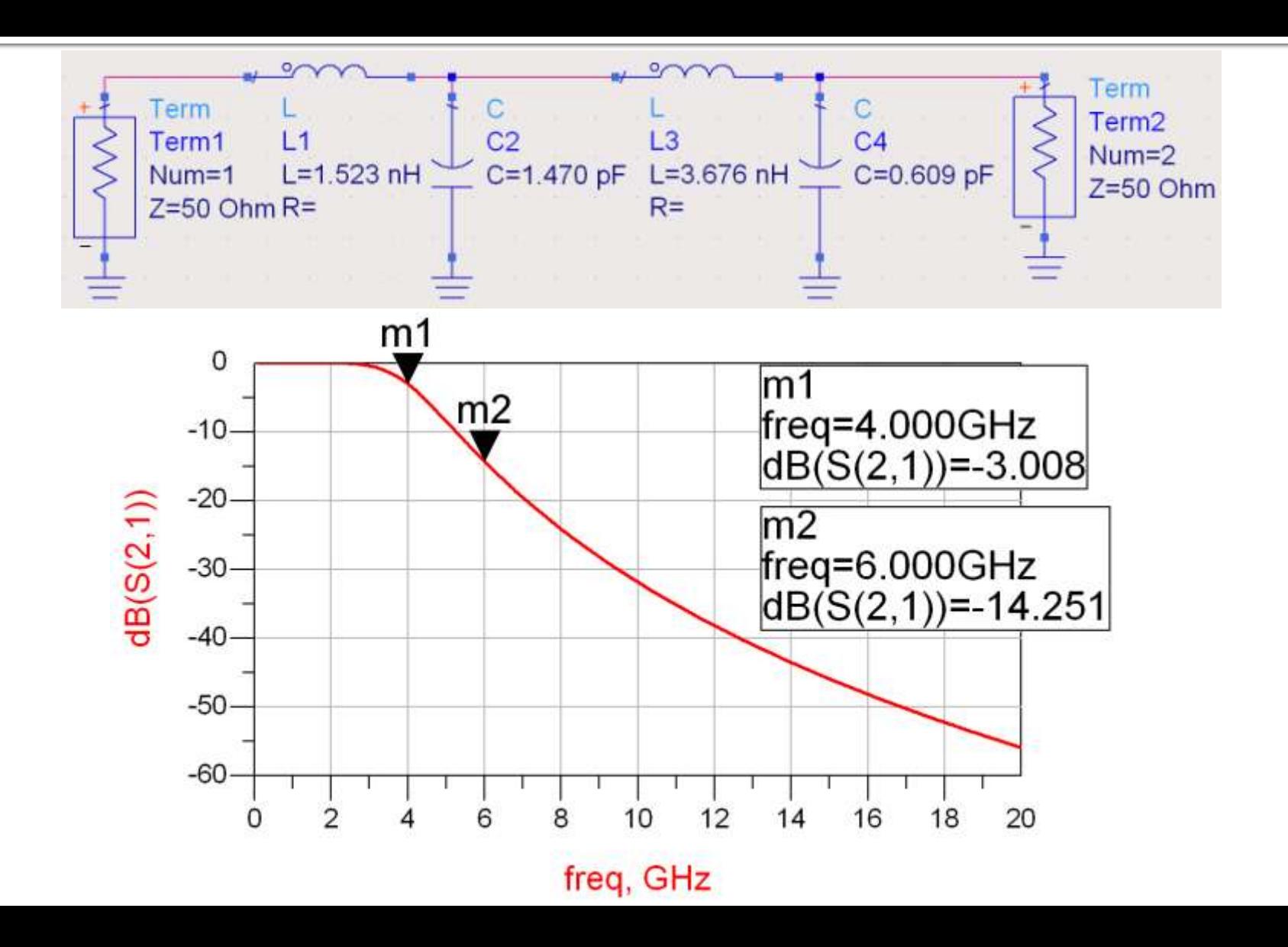

- **Parametrii filtrului prototip:** 
	- $q1 = 0.7654 = L1$
	- $q2 = 1.8478 = C2$
	- $g_3 = 1.8478 = L_3$
	- $q4 = 0.7654 = C4$
- **Impedantele raportate ale liniilor** 
	- $\overline{z}$  z1 = 0.7654 = serie / scurt circuit
	- $\overline{22} = 1 / 1.8478 = 0.5412 =$  paralel / gol
	- $\overline{z}$  z<sub>3</sub> = 1.8478 = serie / scurt circuit
	- $\overline{24}$  = 1/ 0.7654 = 1.3065 = paralel / gol
- Scalarea in impedanta presupune inmultirea cu Zo =  $50\Omega$
- Toate liniile au lungimea λ/8 (lungime electrica 45°) la 4GHz

### **Transformarea Richards - ADS**

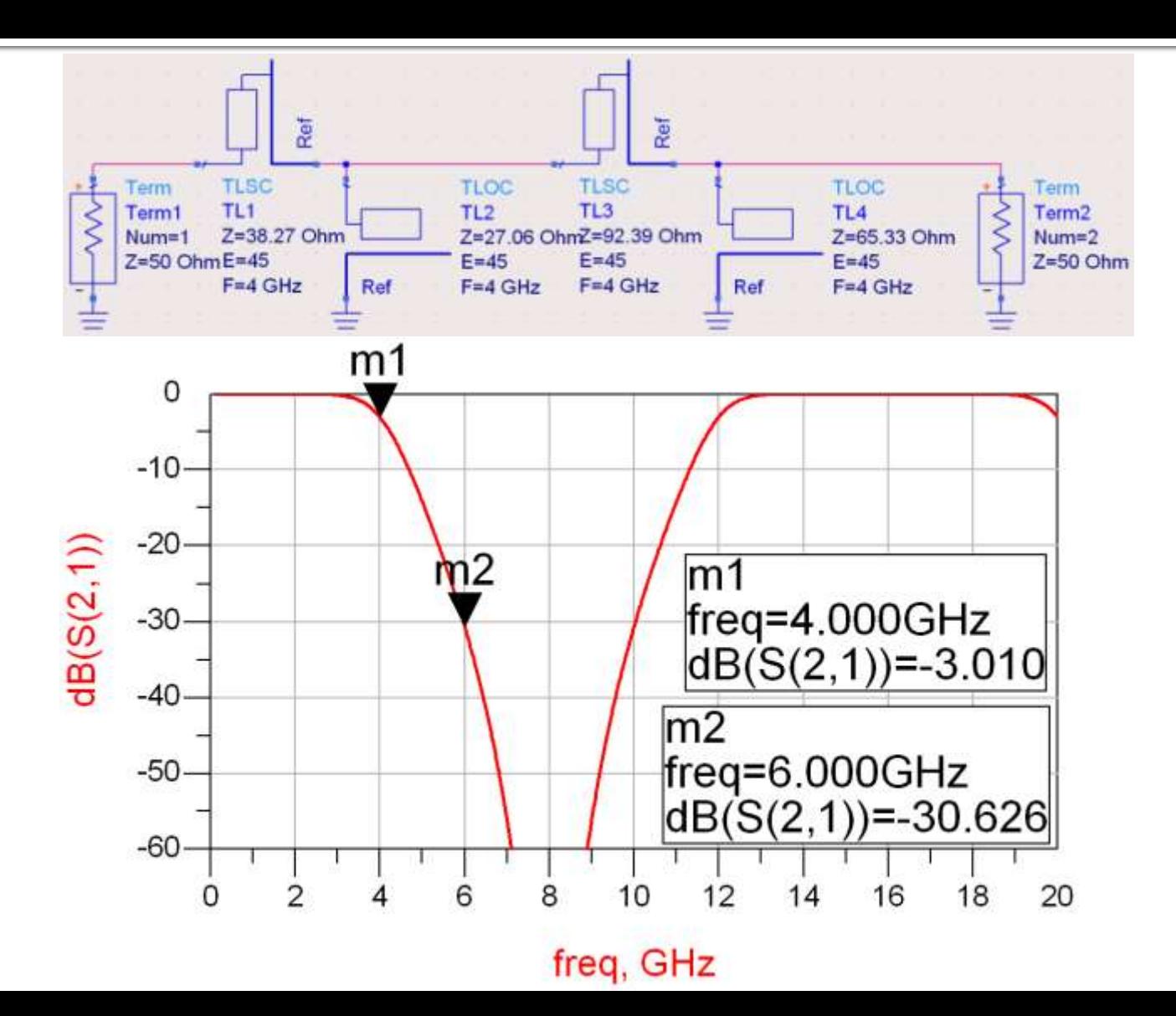

- **Filtrele realizate cu transformarea Richards** 
	- beneficiaza de polul suplimentar de atenuare 2 $\cdot\omega_c$
	- au dezavantajul periodicitatii in frecventa, de obicei se prevede un filtru trece jos suplimentar neperiodic daca e necesar

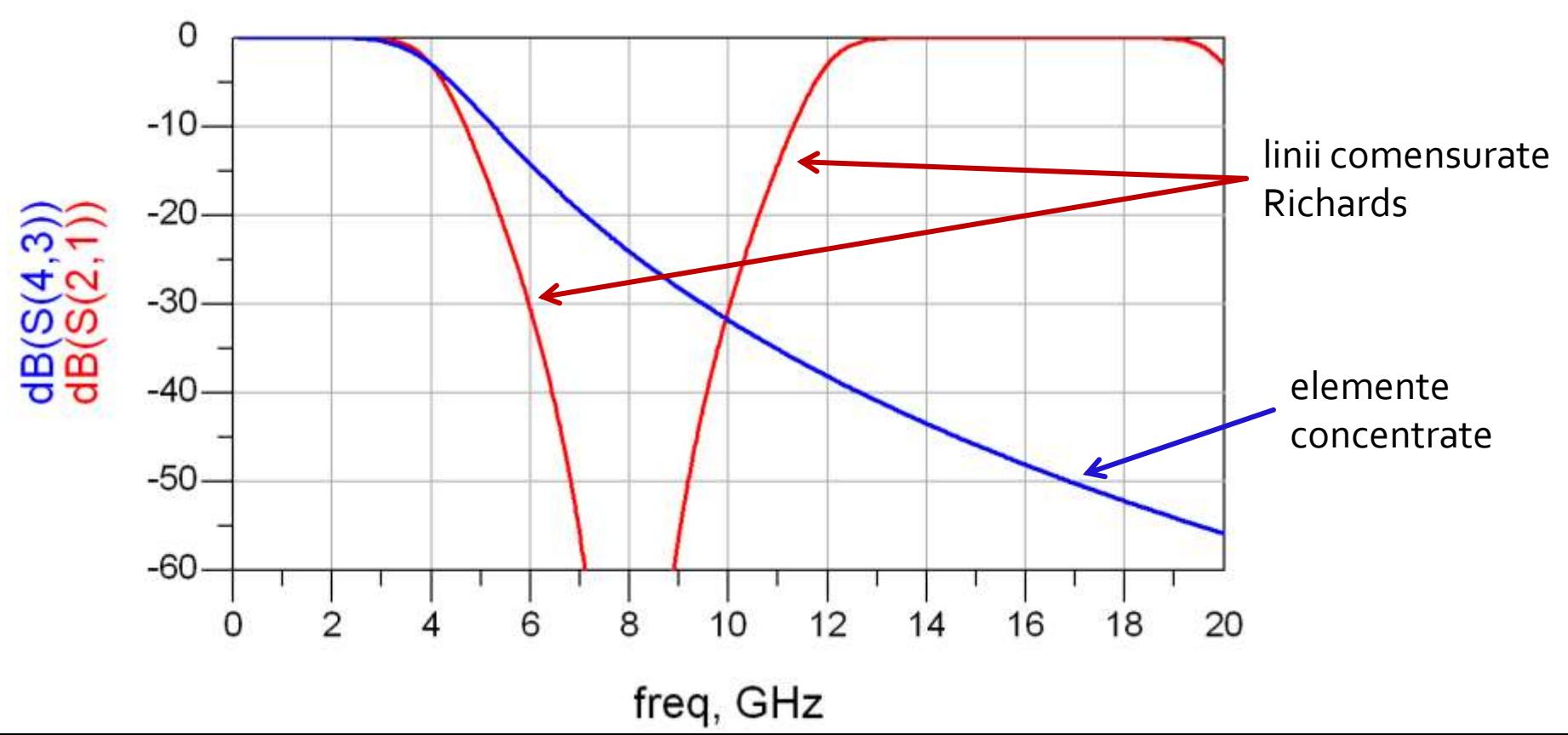

# Filtru prototip echiriplu

- Pentru ordin par al filtrului ( $N = 2, 4, 6, 8...$ ) filtrele echiriplu **trebuie** sa fie inchise pe o impedanta de terminatie diferita de cea standard
- Daca aplicatia nu suporta aceasta comportare, e necesara introducerea unei adaptari de impedanta suplimentare (transformator in sfert de lungime de unda, binomial ...)

$$
g_{N+1} \neq 1 \longrightarrow R \neq R_0 \quad (50\Omega)
$$

# Observatie: ordin par/echiriplu

- **Acelasi filtru, echiriplu 3dB**
- Tabel echiriplu 3dB sau relatii de calcul:
	- $g_1 = 3.4389 = L_1$
	- $q2 = 0.7483 = C2$
	- $g_3 = 4.3471 = L_3$
	- $q_4 = 0.5920 = C_4$
	- $g_5 = 5.8095 = R_1$
- **Impedantele liniilor** 
	- $Z_1 = 3.4389.50Ω = 171.945Ω$  serie / scurt circuit
	- $Z_2 = 50Ω / 0.7483 = 66.818Ω = paralel / 90l$
	- $Z_3 = 4.3471$ ∙50 $\Omega = 217.355\Omega$  serie / scurt circuit
	- $Z_4$  = 50Ω / 0.5920 = 84.459Ω = paralel / gol
	- RL = 5.8095 $\cdot$ 50 $\Omega$  = 295.475 $\Omega$  = sarcina

# **Ordin par/echiriplu - ADS**

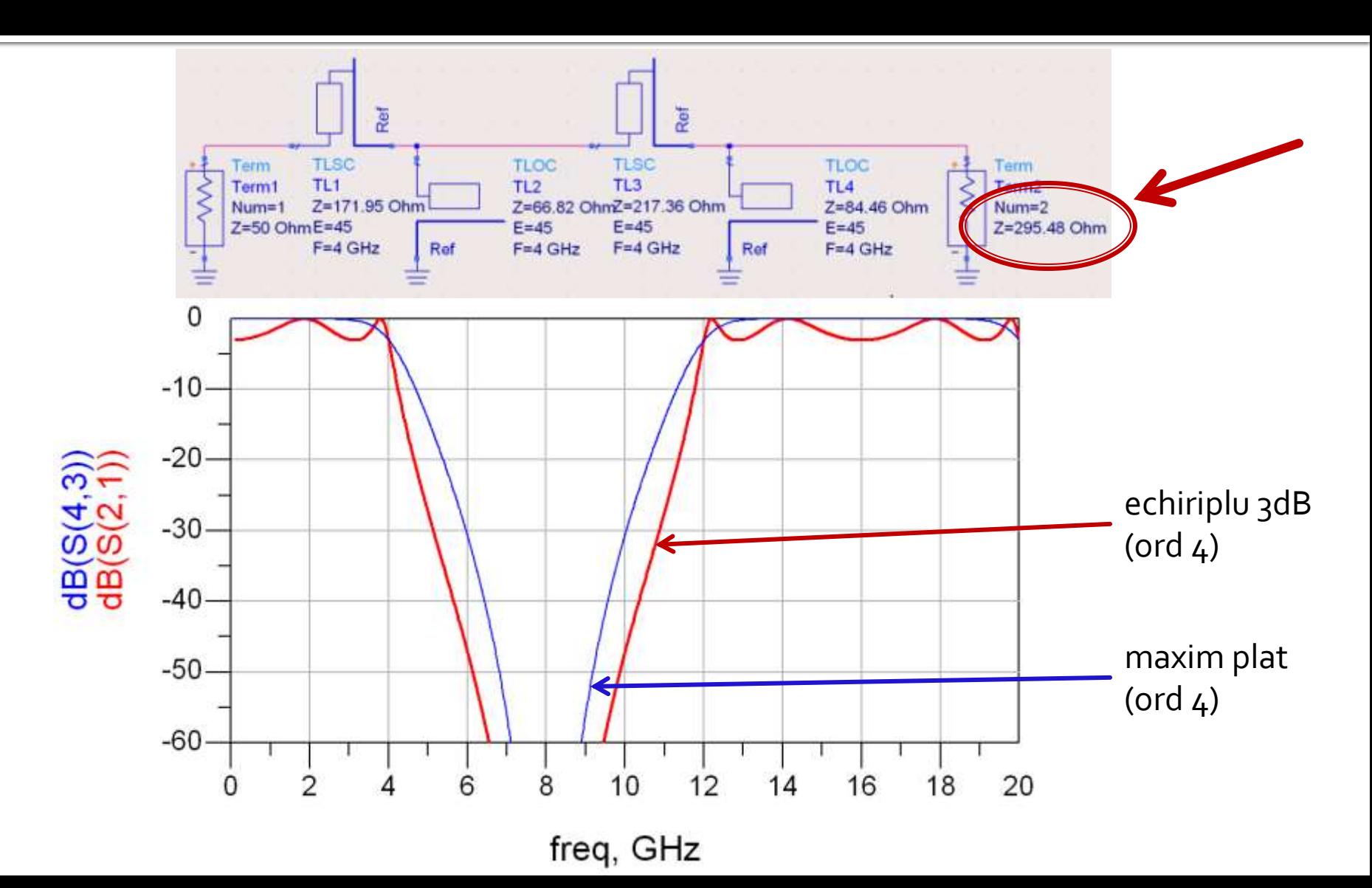

# Observatie: ordin par/echiriplu

 Filtrele echiriplu au nevoie de adaptare la iesire spre 50 $\Omega$  pentru a functiona precis. Exemplu:

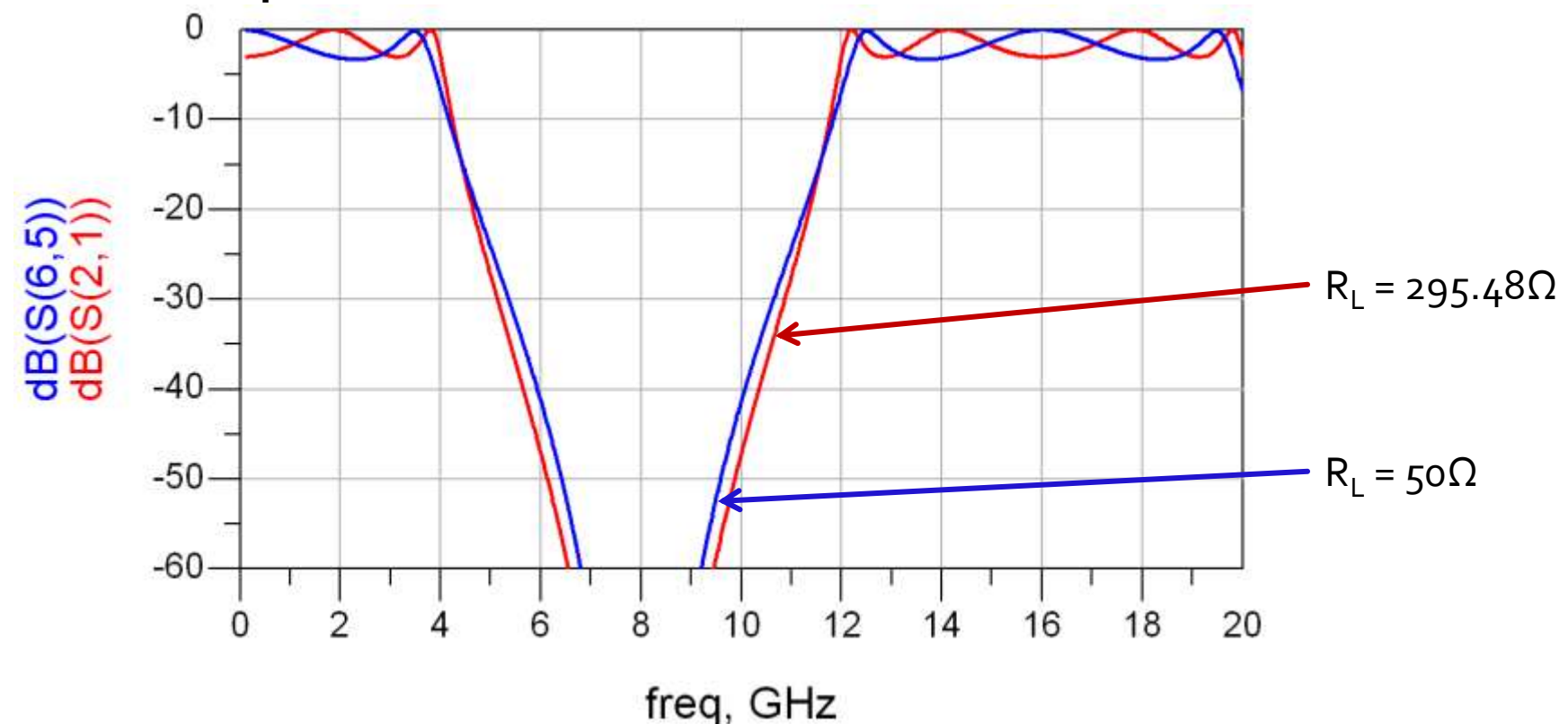

- **Filtrele implementate cu transformarea Richards au** anumite dezavantaje in ceea ce priveste implementarea practica
- **In Identitatile/Transformarile Kuroda pot fi utilizate** pentru a elimina o parte din aceste dezavantaje
- Se utilizeaza sectiuni de linie suplimentare pentru a obtine sisteme mai simplu de implementat in practica
- **Liniile suplimentare se** numesc elemente unitare si au lungimi de λ/8 la frecventa de taiere dorita (ωc) fiind comensurate cu celelalte sectiuni de linie

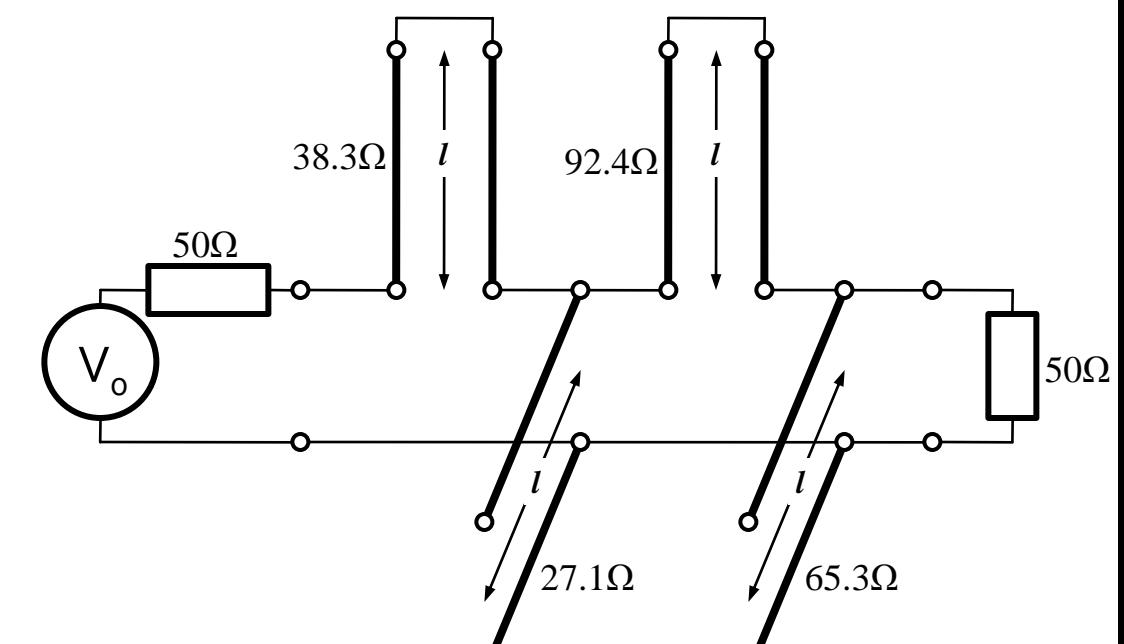

- Identitatile Kuroda pot fi utilizate pentru a realiza urmatoarele operatii:
	- Separarea fizica a diferitelor stub-uri
	- **Transformarea stub**urilor serie in stub-uri paralel sau invers
	- Obtinerea unor impedante caracteristice mai "realizabile" pentru linii (~50 $\Omega$ )

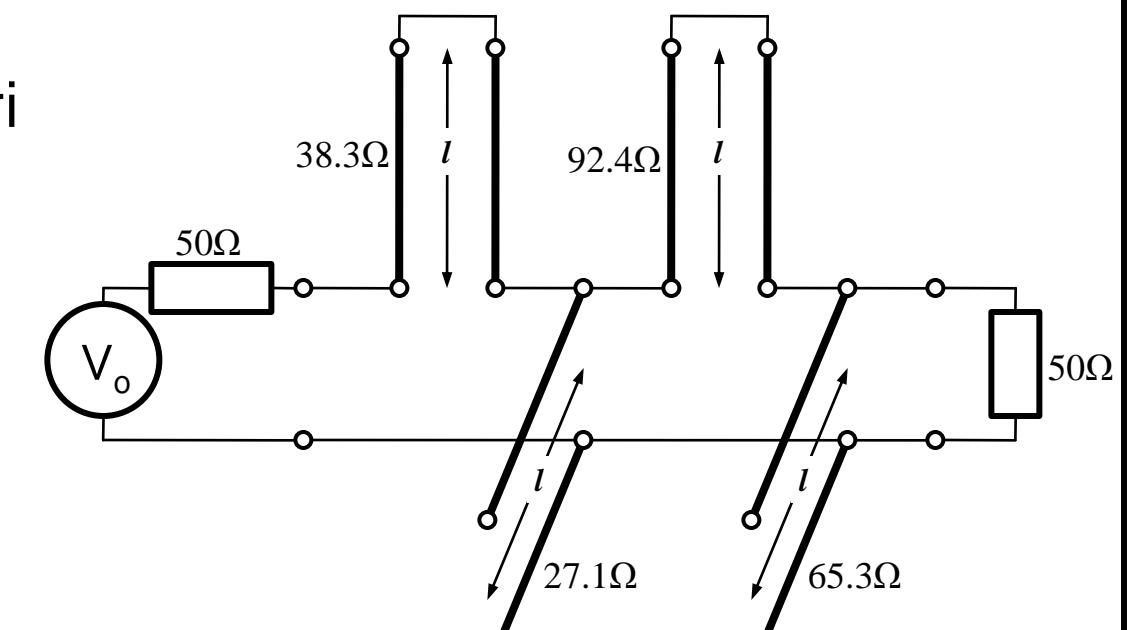

#### 4 echivalente de circuit

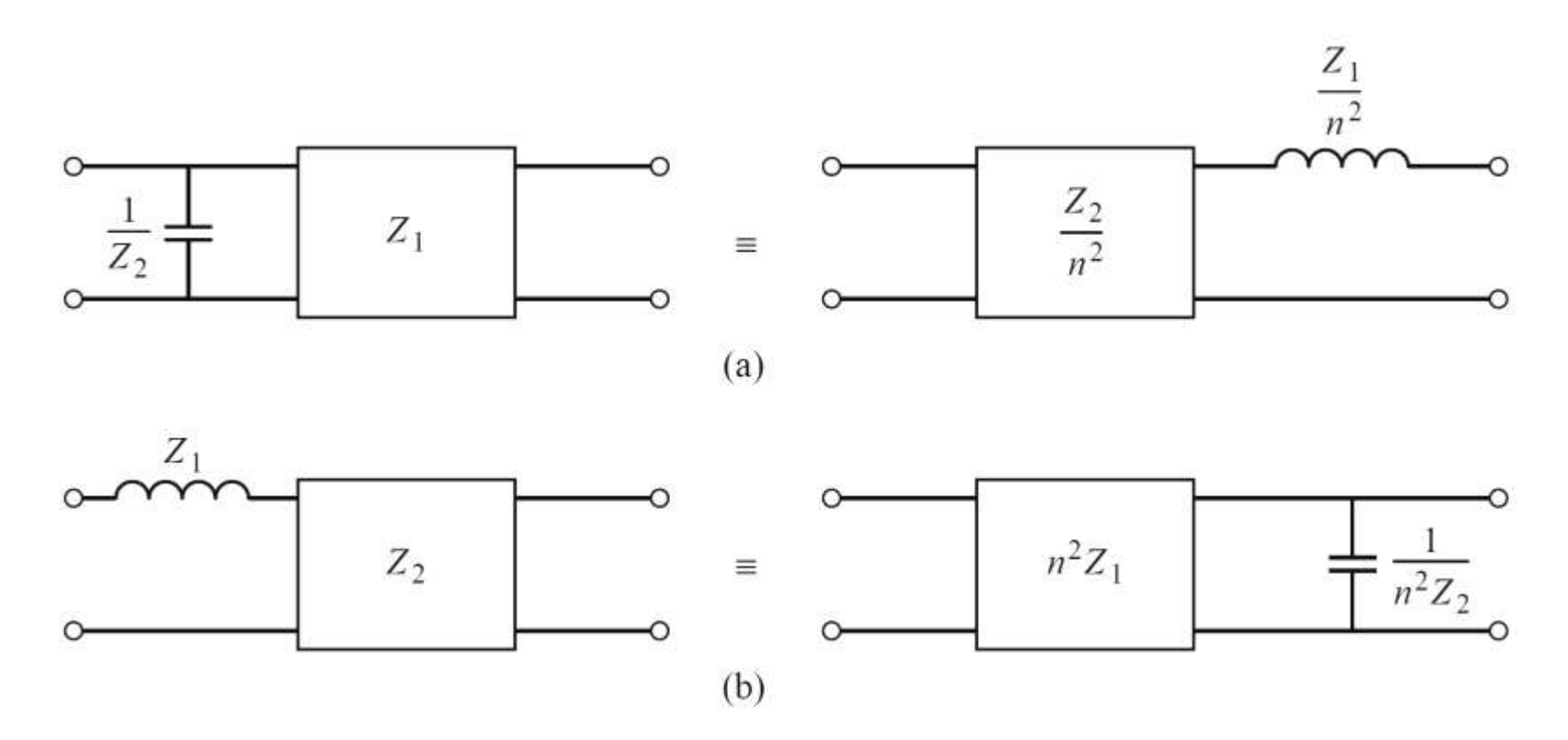

#### 4 echivalente de circuit

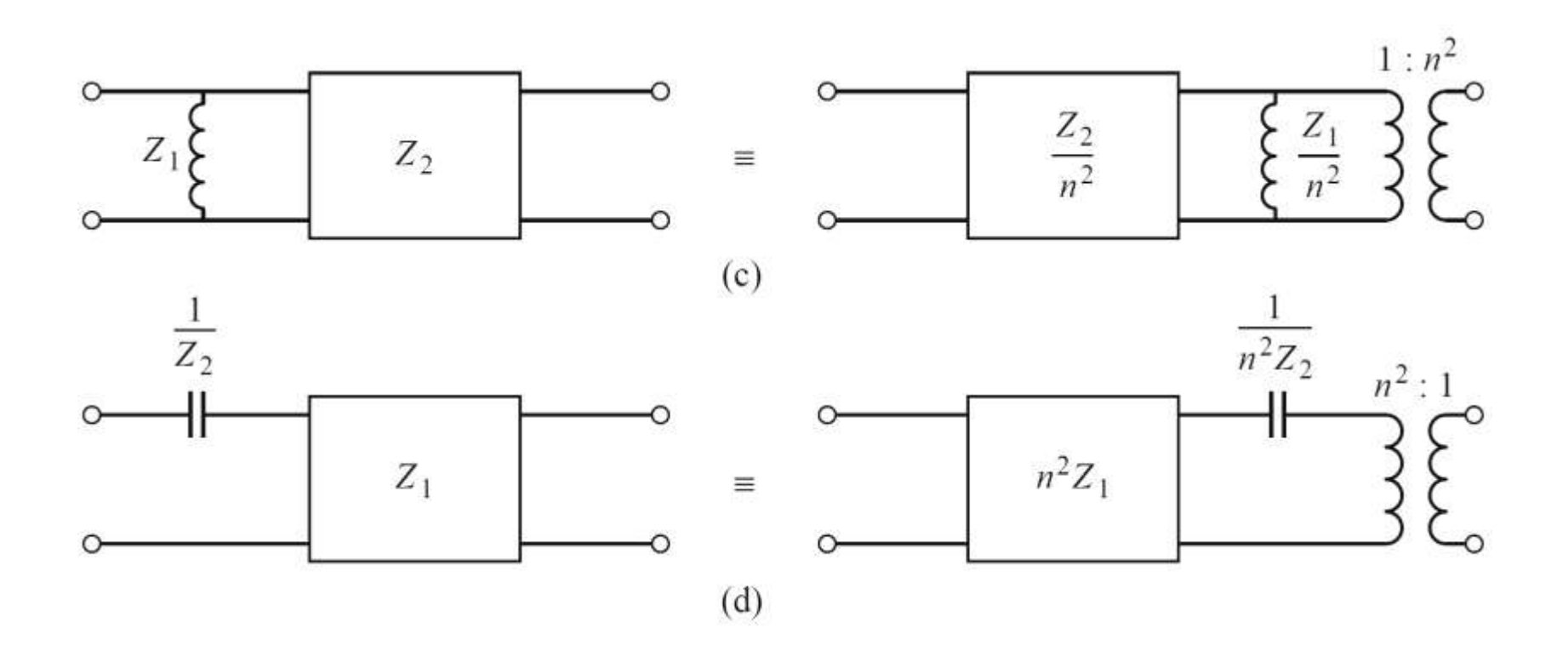

In toate echivalentele de scheme Kuroda:

$$
n: \t n^2 = 1 + \frac{Z_2}{Z_1}
$$

- inductantele si capacitatile reprezinta stub-uri scurtcircuitate sau in gol (obtinute prin transformarea Richards, de lungime λ/8)
- blocurile reprezinta elemente unitare (linii de transmisie de impedanta caracteristica indicata si lungime λ/8)

## Prima Identitate Kuroda

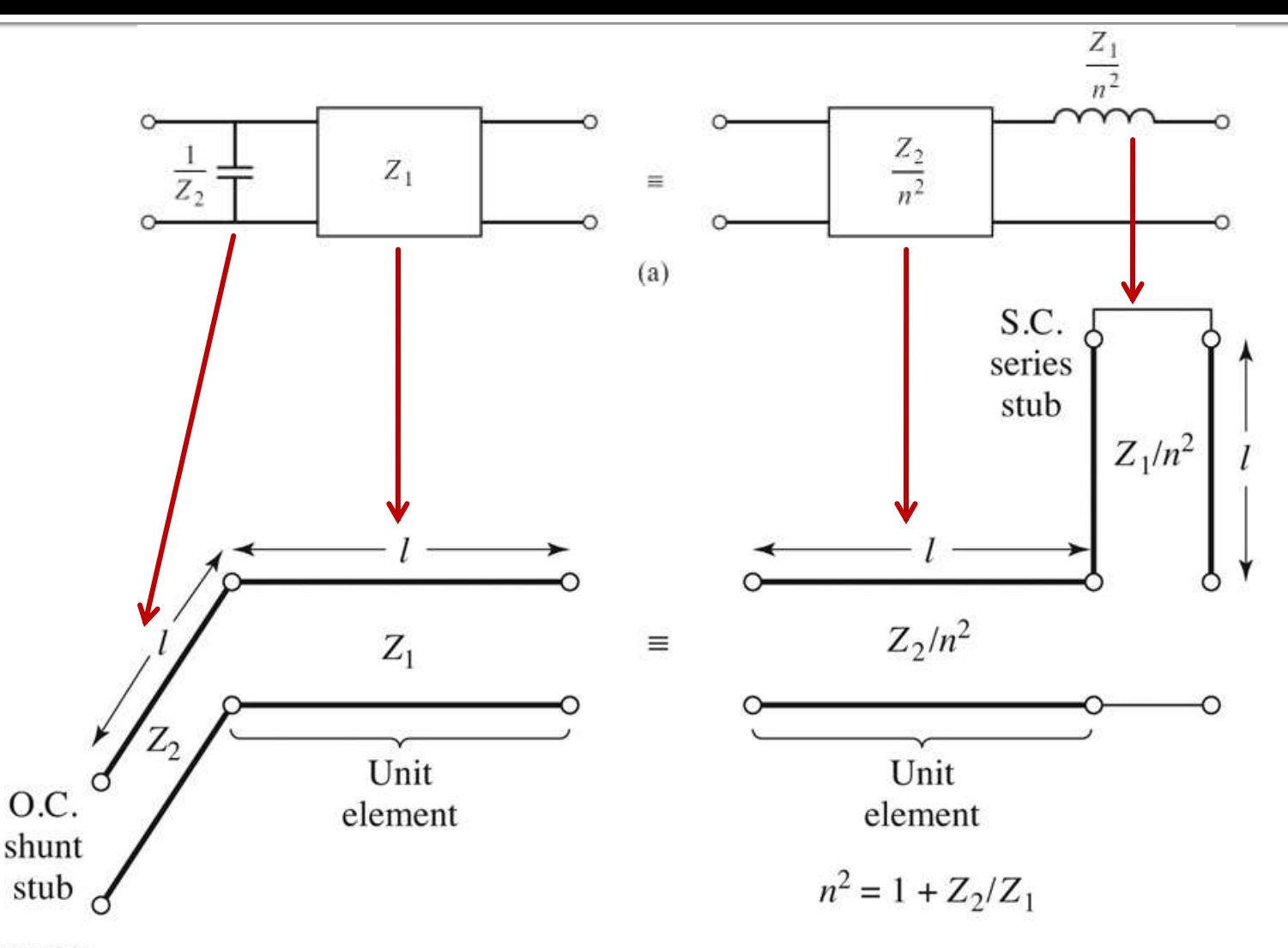

Figure 8.35 © John Wiley & Sons, Inc. All rights reserved.

## Prima Identitate Kuroda -**Demonstratie**

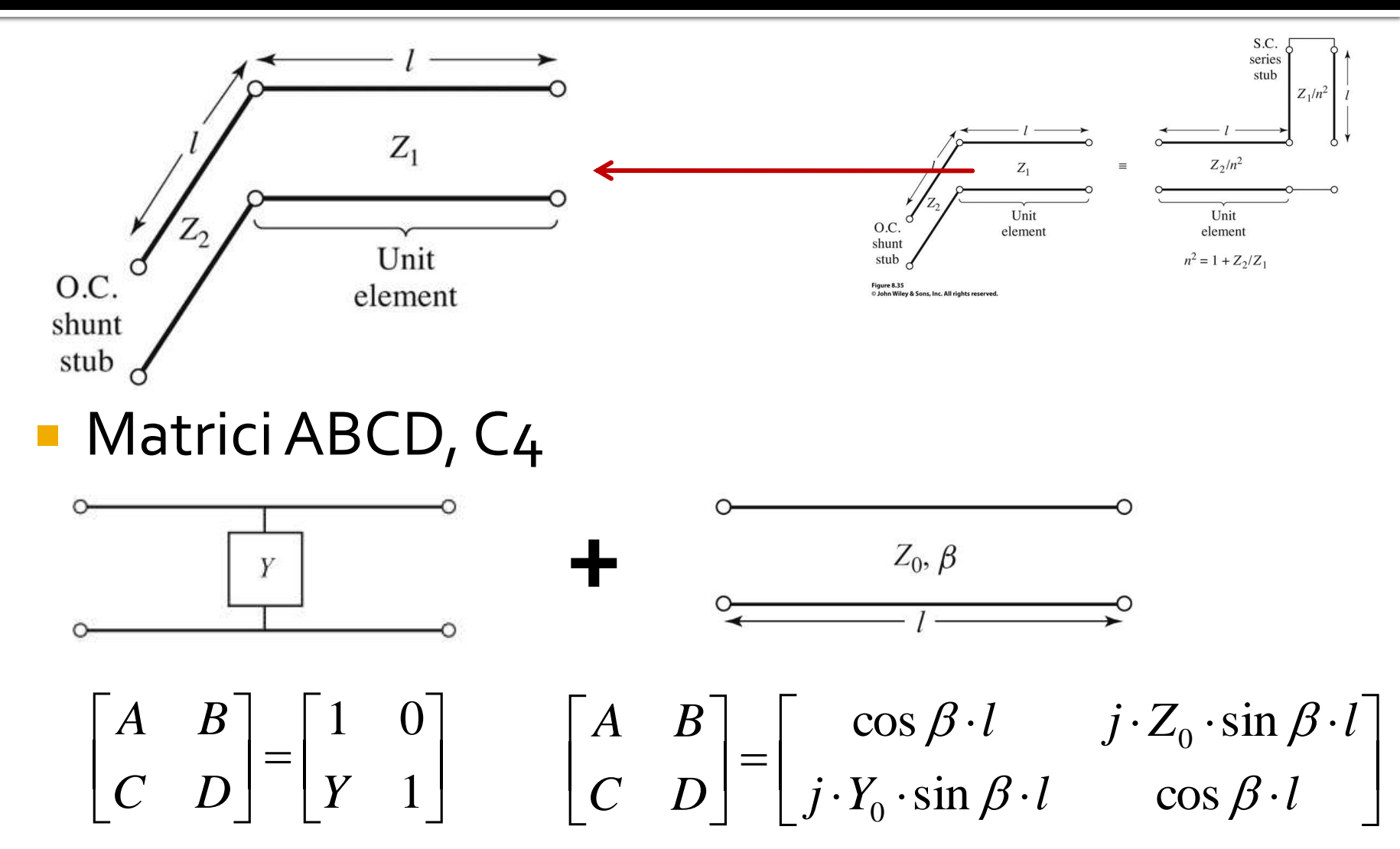

### Prima Identitate Kuroda – **Demonstratie**

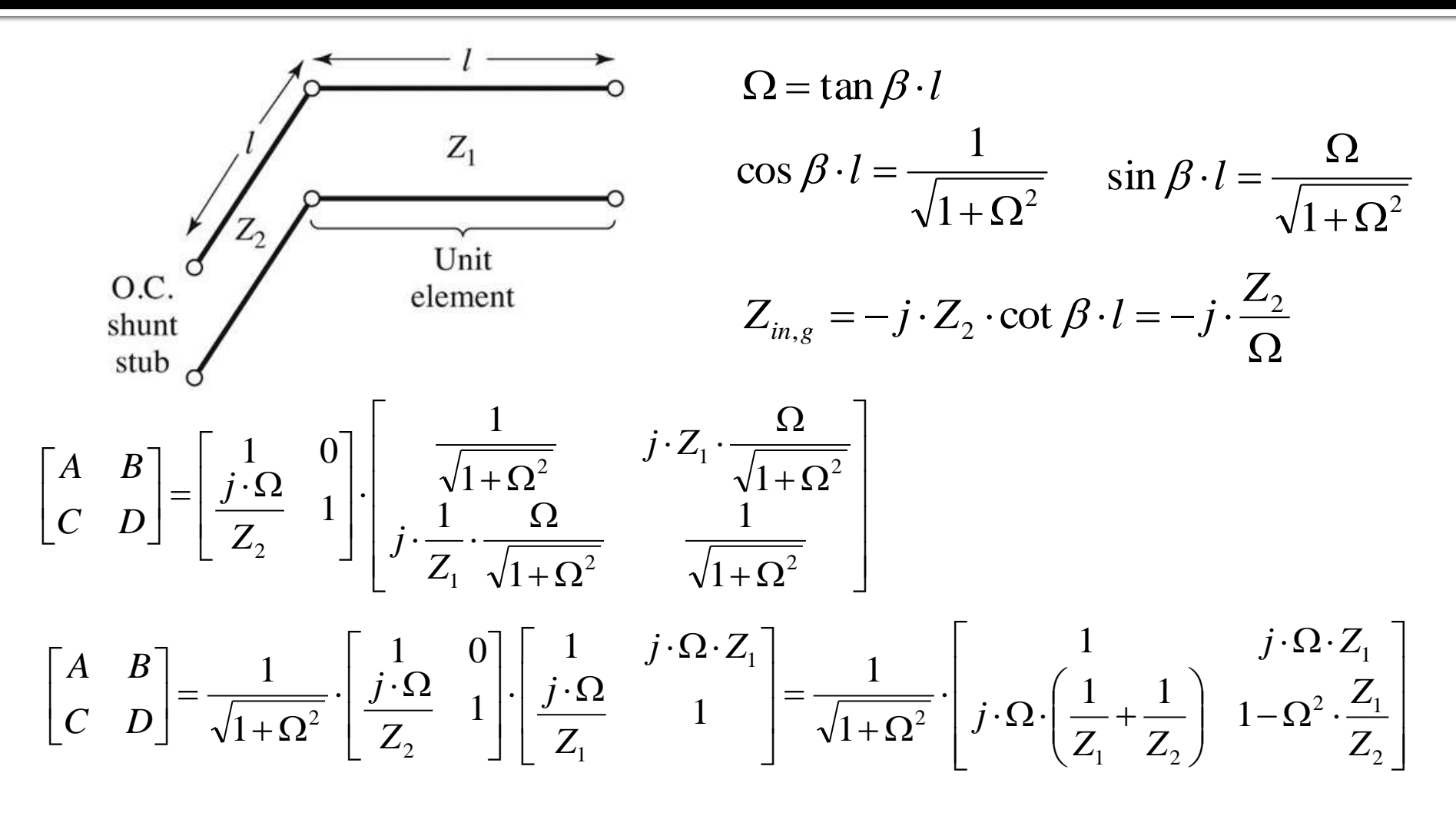

### Prima Identitate Kuroda -**Demonstratie**

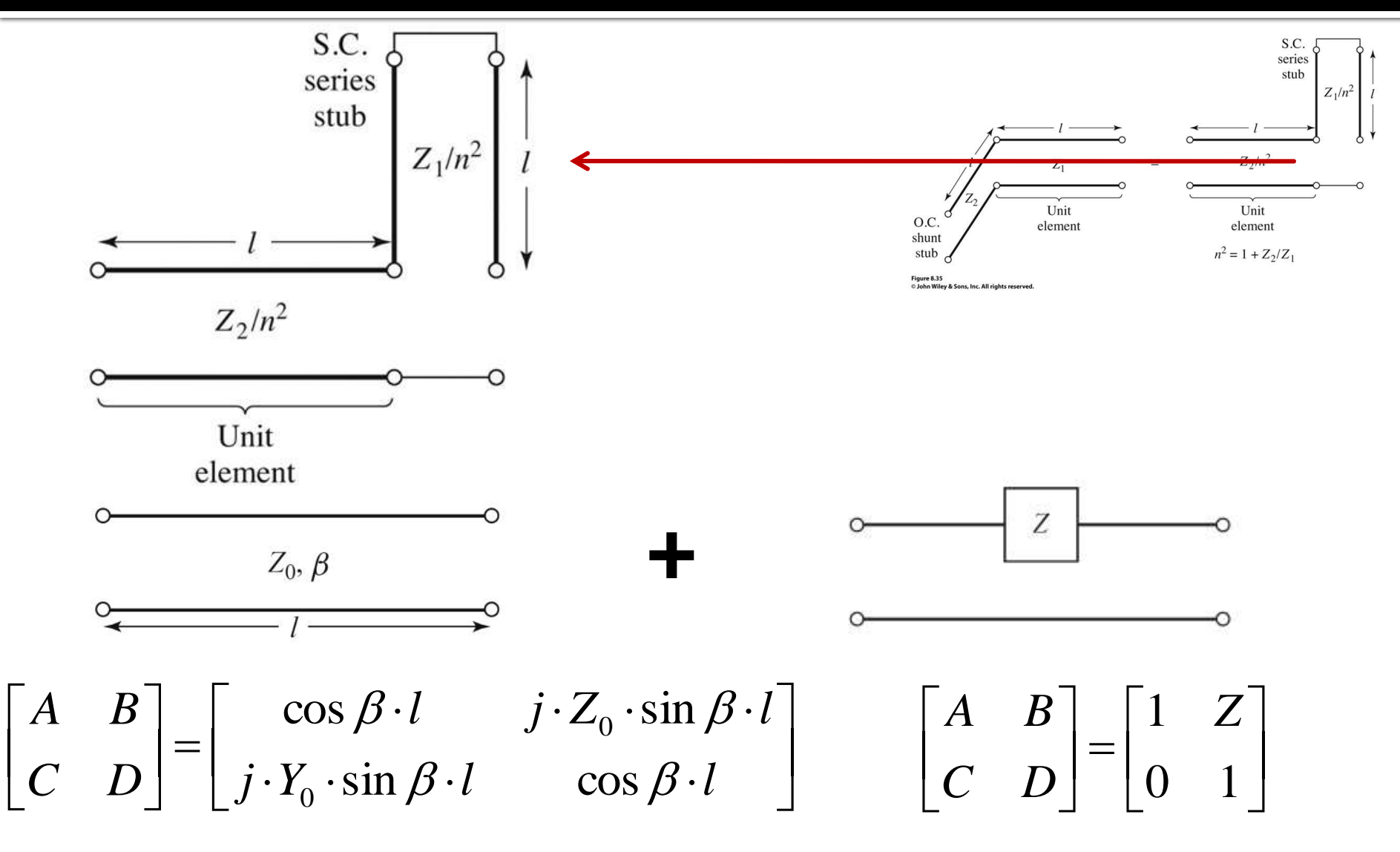
#### Prima Identitate Kuroda -**Demonstratie**

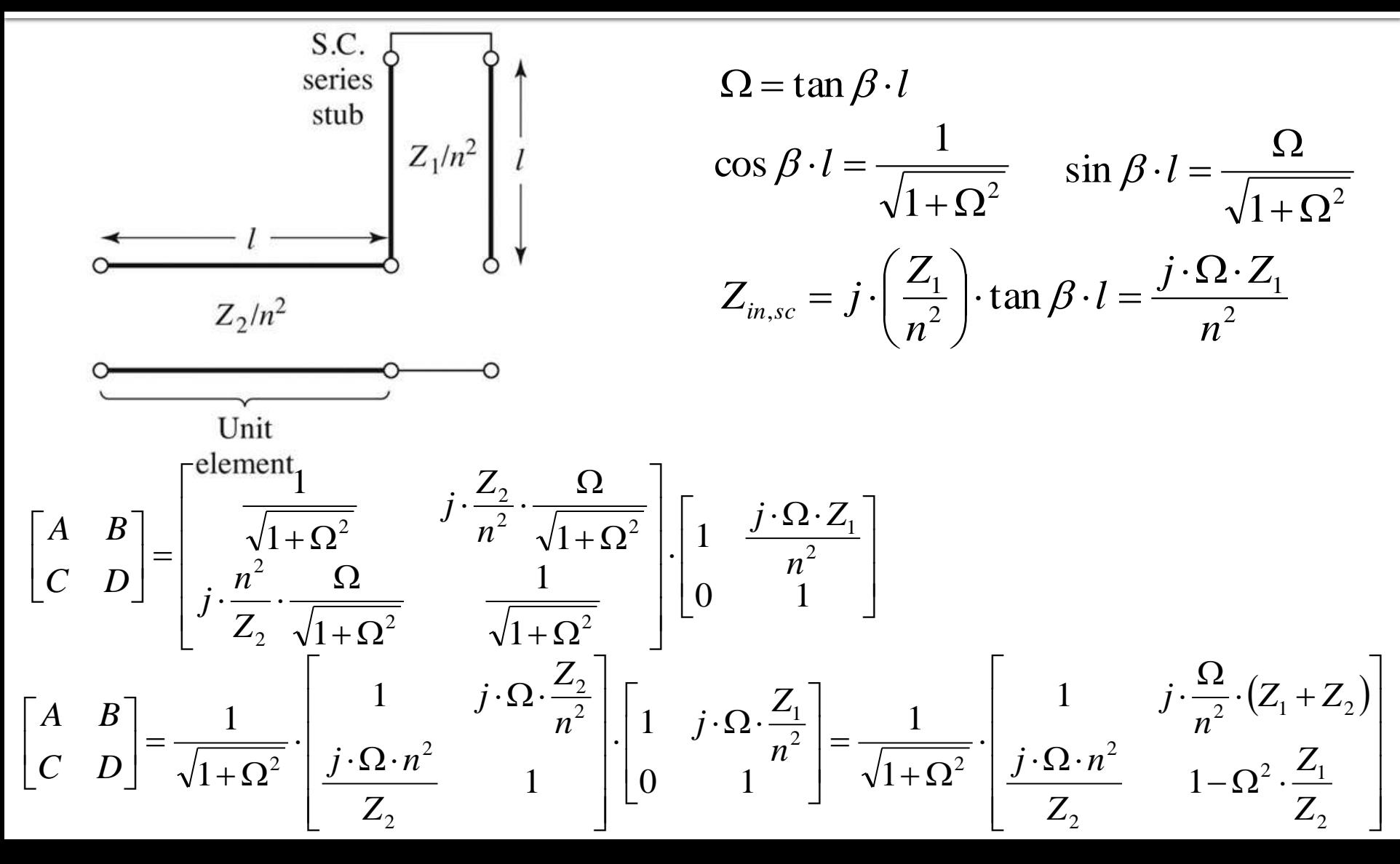

### Prima Identitate Kuroda – **Demonstratie**

- Prima schema **A** doua schema  $\overline{\phantom{a}}$  $\overline{\phantom{a}}$  $\overline{\phantom{a}}$  $\rfloor$  $\overline{\phantom{a}}$  $\overline{\phantom{a}}$  $\mathbf{r}$  $\mathbf{r}$ L  $\overline{\phantom{a}}$  $\begin{vmatrix} 1 - \Omega^2 \end{vmatrix}$  $\overline{\phantom{a}}$  $\int$  $\setminus$  $\mathsf{L}$  $\mathsf{I}$  $\setminus$  $\bigg($  $\cdot \Omega \cdot \Big| \frac{1}{\pi} +$  $\cdot \Omega \cdot$ .  $+\Omega$  $\vert$  =  $\rfloor$  $\overline{\phantom{a}}$  $\mathbf{r}$ L  $\overline{\phantom{a}}$ 2 2  $\mathbf{z}_1$  $1 \quad$   $\mathcal{L}_2$ 1  $\frac{1}{2}$  |  $j \cdot \Omega \cdot \left| \frac{1}{2} + \frac{1}{2} \right|$  1 1 1 1 1 1 *Z Z*  $Z_{1}$   $Z$ *j*  $j \cdot \Omega \cdot Z$ *C D A B*  $(Z_1+Z_2)$  $\overline{\phantom{a}}$  $\overline{\phantom{a}}$  $\overline{\phantom{a}}$  $\mathbb{I}$  $\rfloor$  $\overline{\phantom{a}}$  $\mathsf{L}$  $\mathbf{r}$  $\mathbf{r}$  $\mathbf{r}$ L  $\mathbf{r}$  $-\Omega^2$  .  $\cdot \Omega \cdot$  $\cdot (Z_1 +$  $\Omega$ .  $\ddot{\phantom{0}}$  $+\Omega$  $\vert$  =  $\rfloor$  $\overline{\phantom{a}}$  $\mathbf{r}$ L  $\mathbf{r}$ 2 2  $\mathbf{z}_1$ 2 2  $2^{\left\lceil (L_1 + L_2) \right\rceil}$ <sup>2</sup>  $\frac{J \cdot \Omega \cdot n^2}{I}$  1 1 1 1 *Z Z Z*  $j \cdot \Omega \cdot n$  $Z_1 + Z$ *n j C D A B*
- Rezultatele sunt identice daca alegem

$$
n^2 = 1 + \frac{Z_2}{Z_1}
$$

 Similar se pot demonstra si celelalte trei identitati

# (Acelasi) Exemplu

- Filtru trece jos de ordinul 4, cu frecventa de taiere de 4 GHz, de tip maxim plat (care sa functioneze pe 50 $\Omega$  la intrare si iesire)
- Tabel maxim plat sau relatii de calcul:

$$
g_1 = 0.7654 = L_1
$$

$$
g_2 = 1.8478 = C_2
$$

- $q3 = 1.8478 = L3$
- $q_4 = 0.7654 = C_4$
- g5 = 1 (**nu** are nevoie de adaptare suplimentara la iesire – apare la filtrele de ordin par echiriplu)

**Se aplica transformarea Richards** 

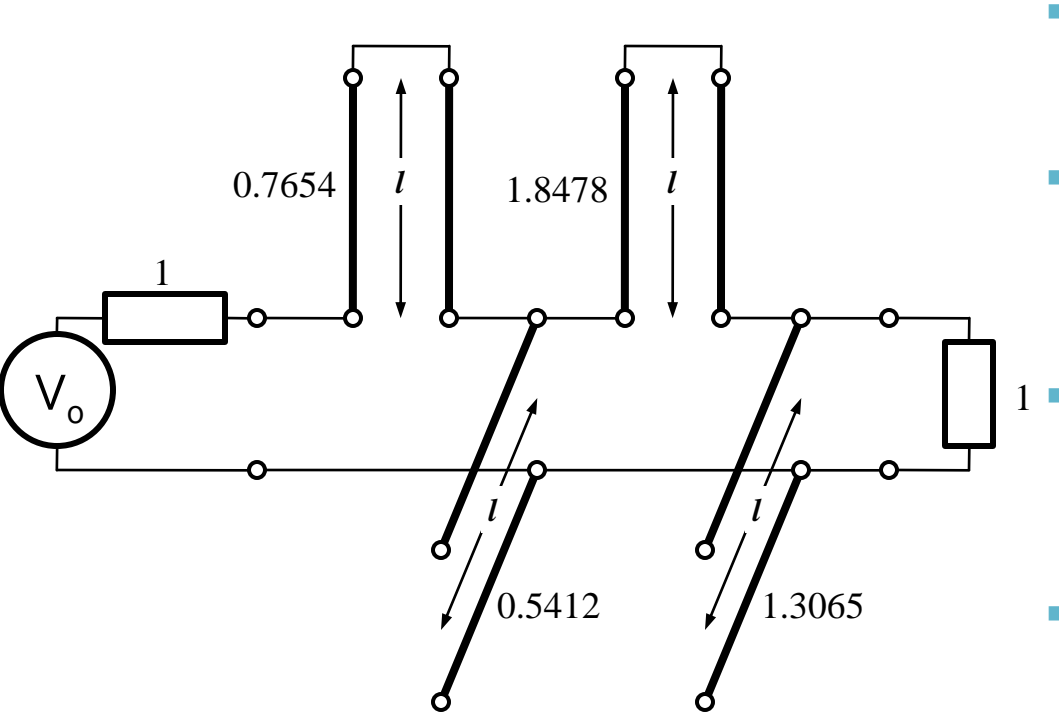

- Probleme:
	- stub-urile in serie sunt **extrem de dificil** de implementat in tehnologie microstrip
	- cu tehnologia microstrip e preferabil sa avem stub-uri in gol (scurtcircuit necesita un **via-hole** spre planul de masa)
	- cele 4 stub-uri sunt conectate in acelasi punct, o implementare care sa elimine/micsoreze **cuplajul** intre aceste linii e imposibila  $1$ 
		- nu e cazul aici, dar pot aparea situatii cand impedantele raportate sunt mult diferite de 1. Majoritatea tehnologiilor sunt concepute pentru linii cu impedante caracteristice in jur de 50Ω

- Identitatile Kuroda se refera **intotdeauna** la o schema cu o sectiune de linie in serie:
	- se **adauga** elementele unitare (z = 1, l = λ/8) la fiecare capat al circuitului (adaugarea nu modifica proprietatile filtrului acesta fiind adaptat la z = 1 la fiecare capat)
	- se **aplica** una din identitatile Kuroda la fiecare capat si se **continua**
	- un indicator al **opririi** procedurii este aparitia unei sectiuni de linie intre toate stuburile obtinute cu transformarea Richards

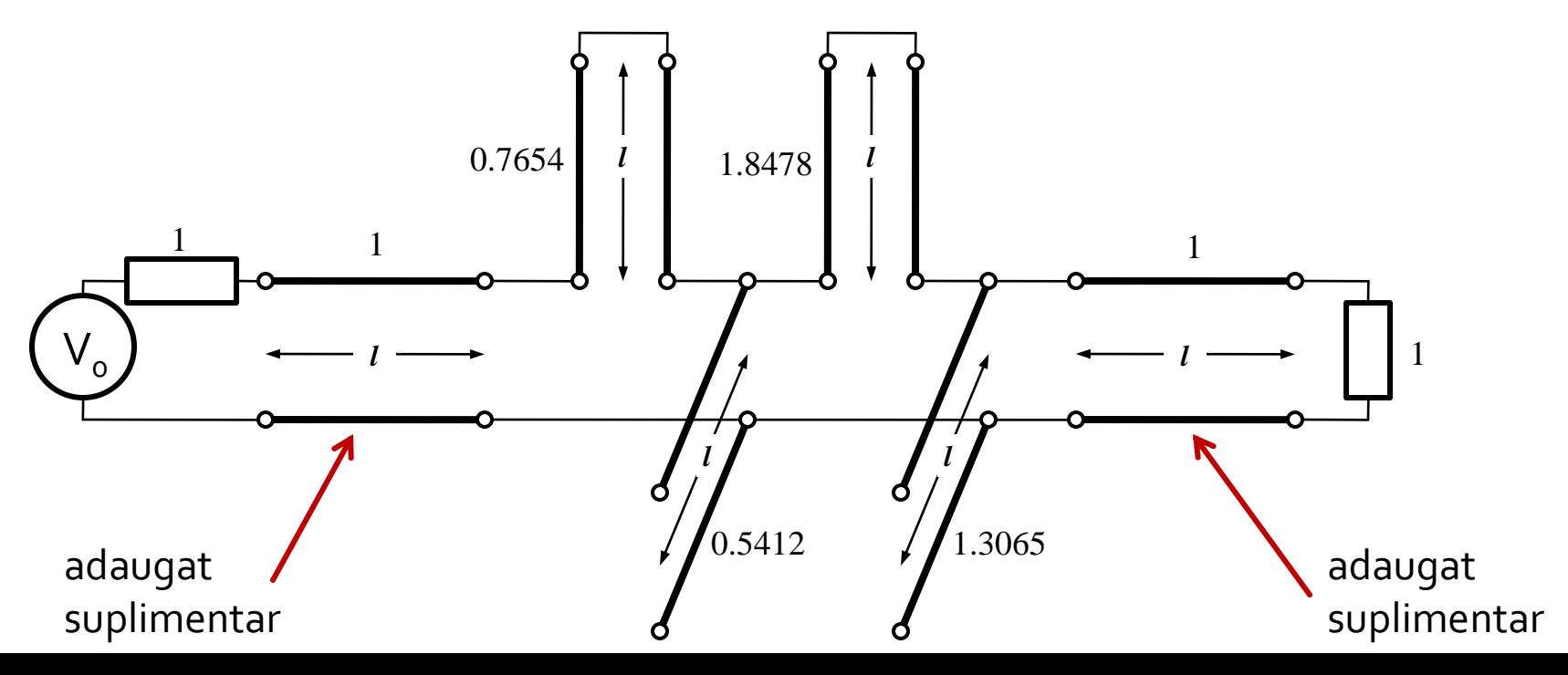

#### Se aplica :

- Kuroda 2 (L,Z cunoscut  $\rightarrow$  C,Z) in partea stanga
- Kuroda 1 (C, Z cunoscut  $\rightarrow$  L, Z) in partea dreapta

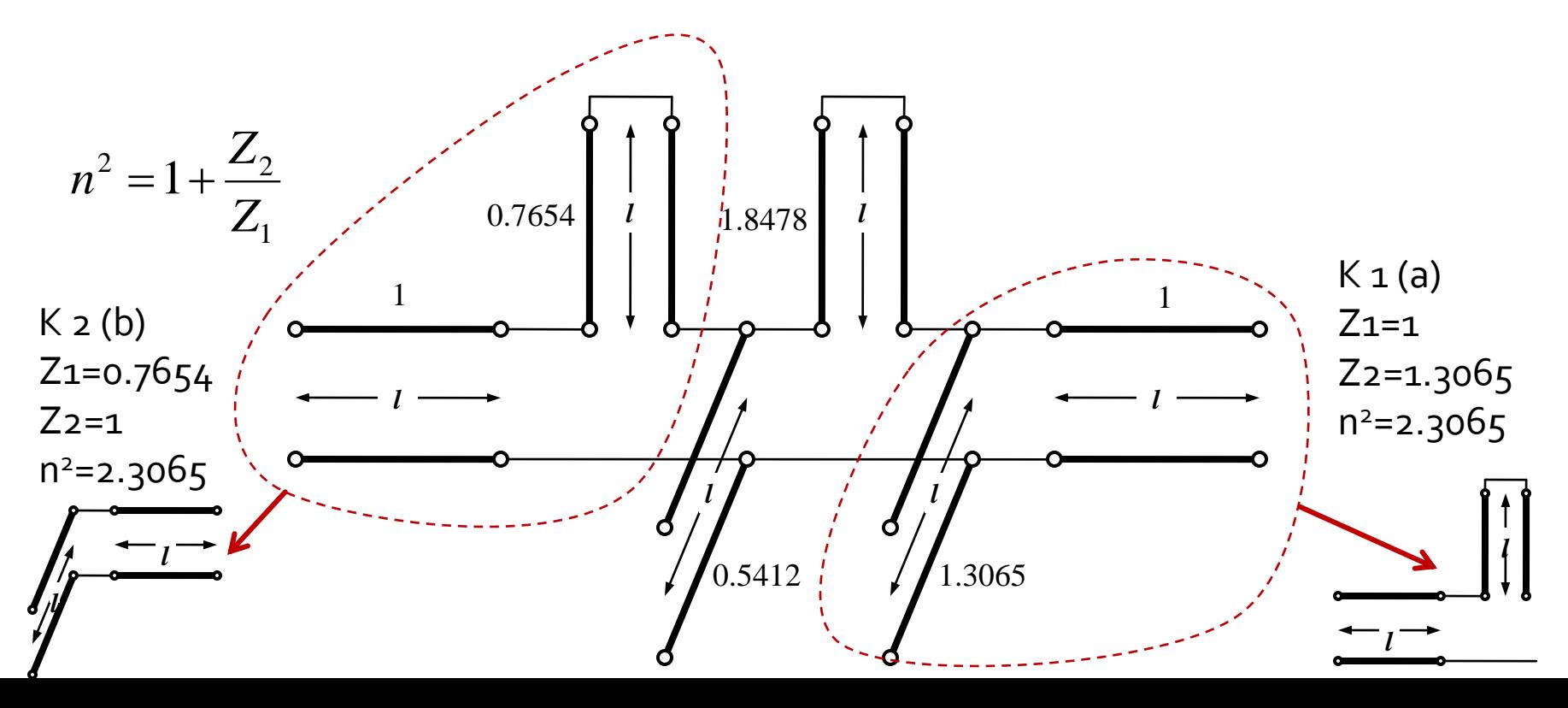

 Se mai adauga un element unitar in partea dreapta si se aplica Kuroda 2 de doua ori

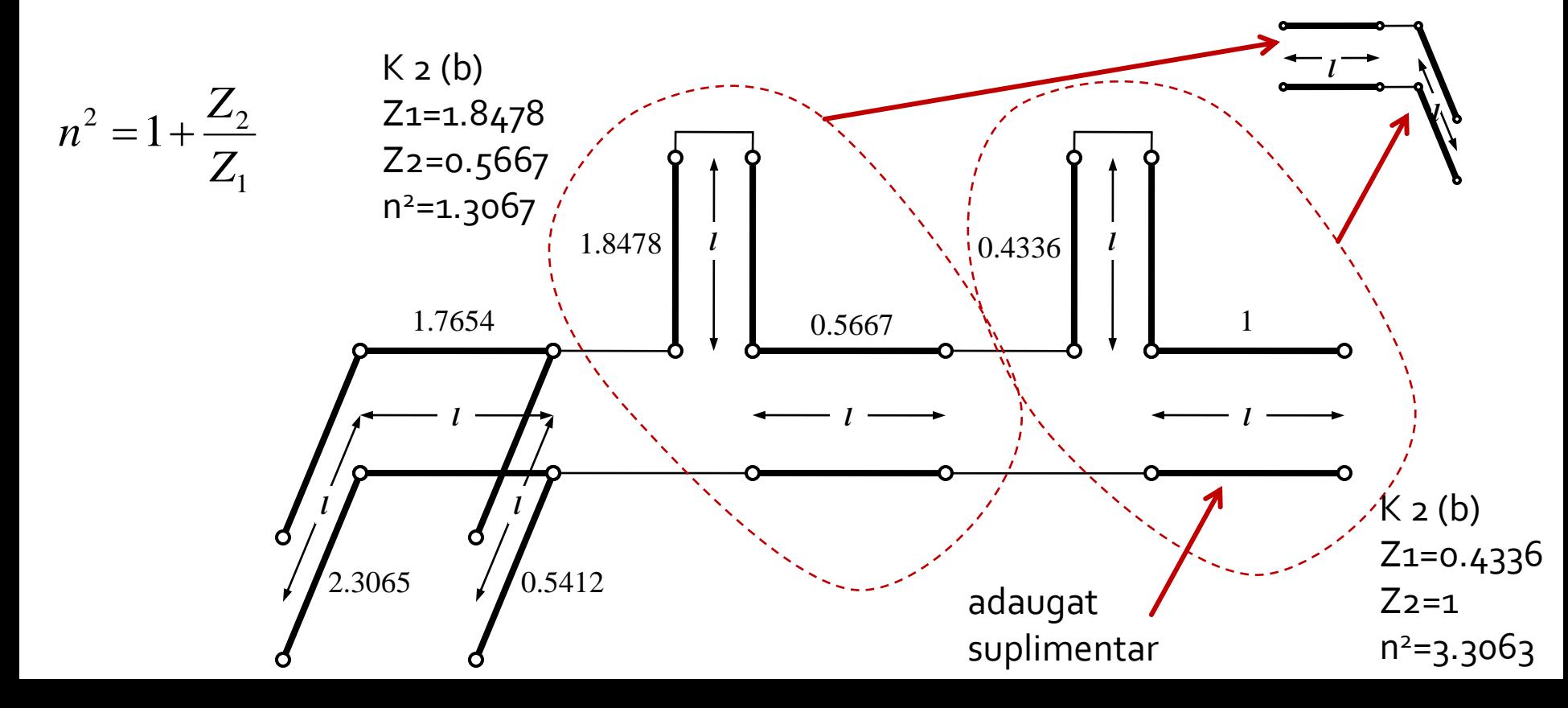

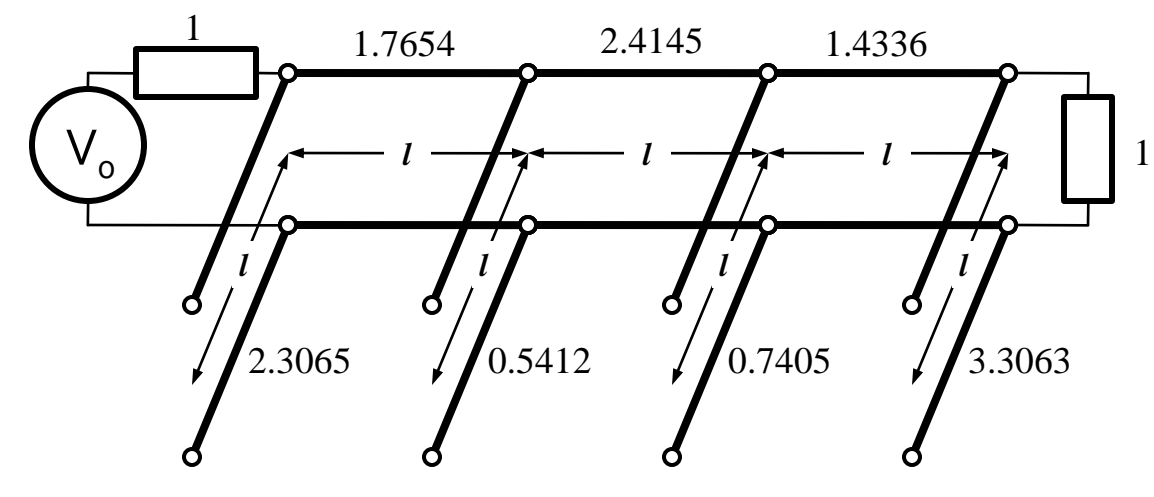

■ Scalare la 50Ω

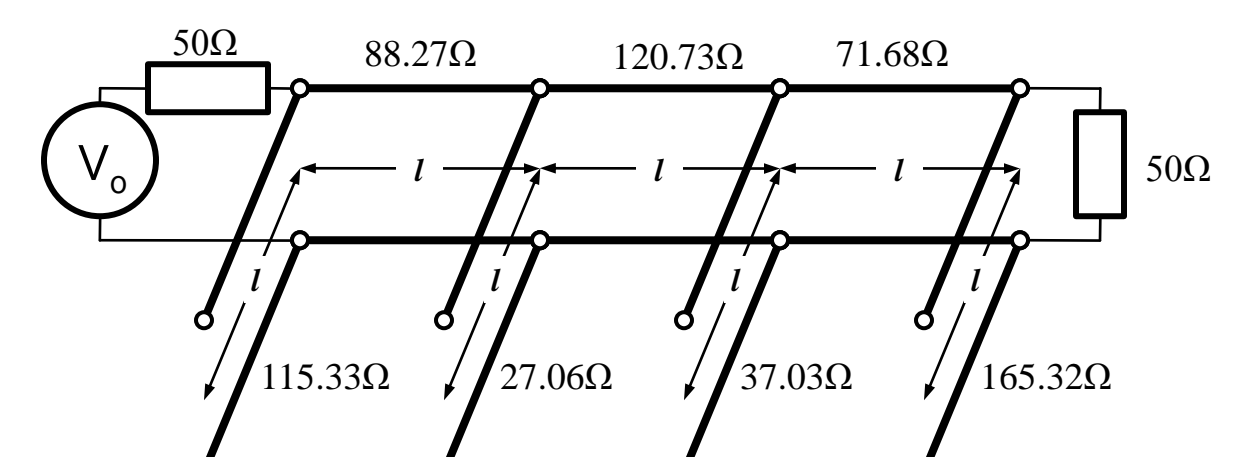

### Identitatile Kuroda - ADS

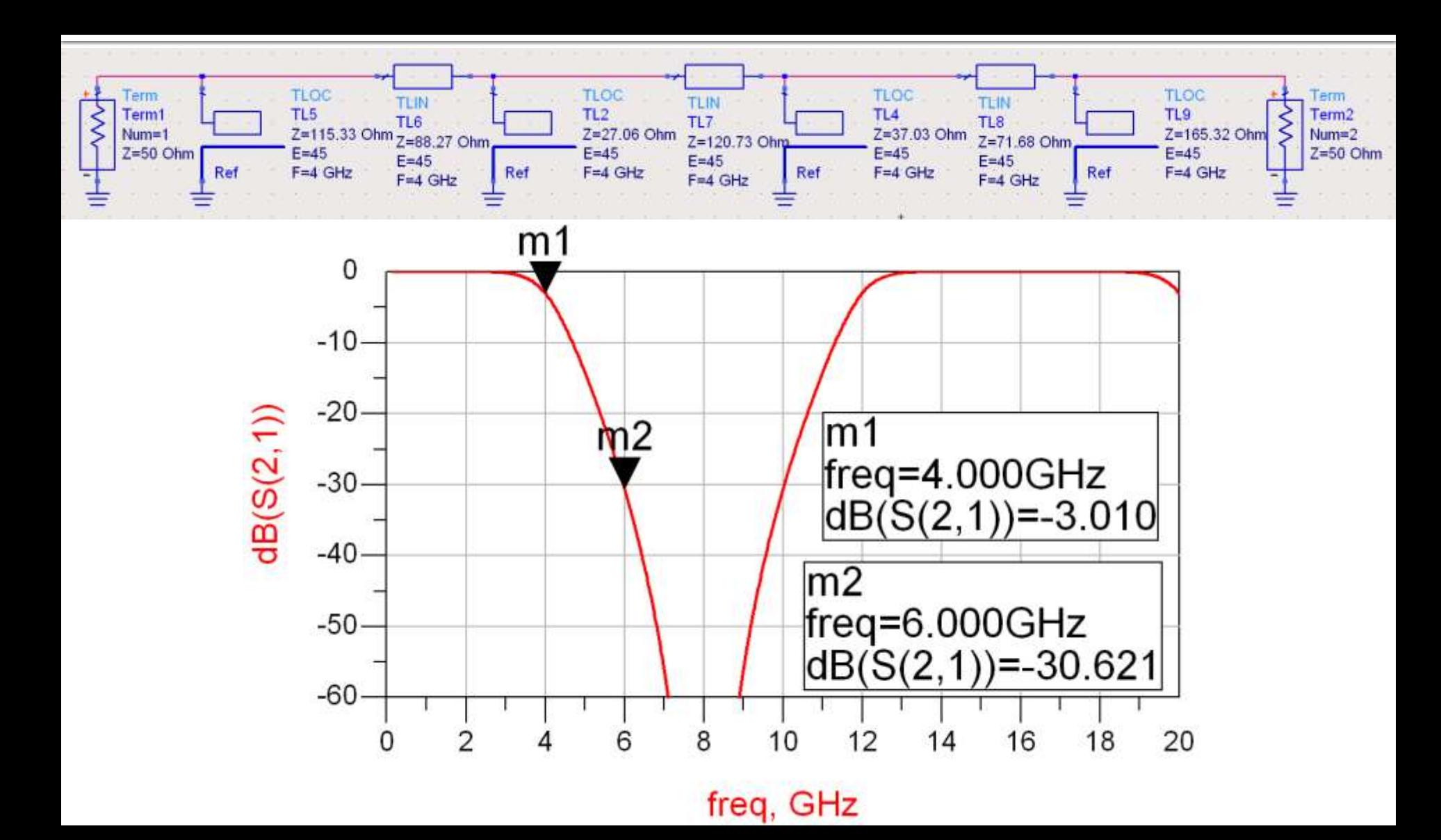

# **Exemple**

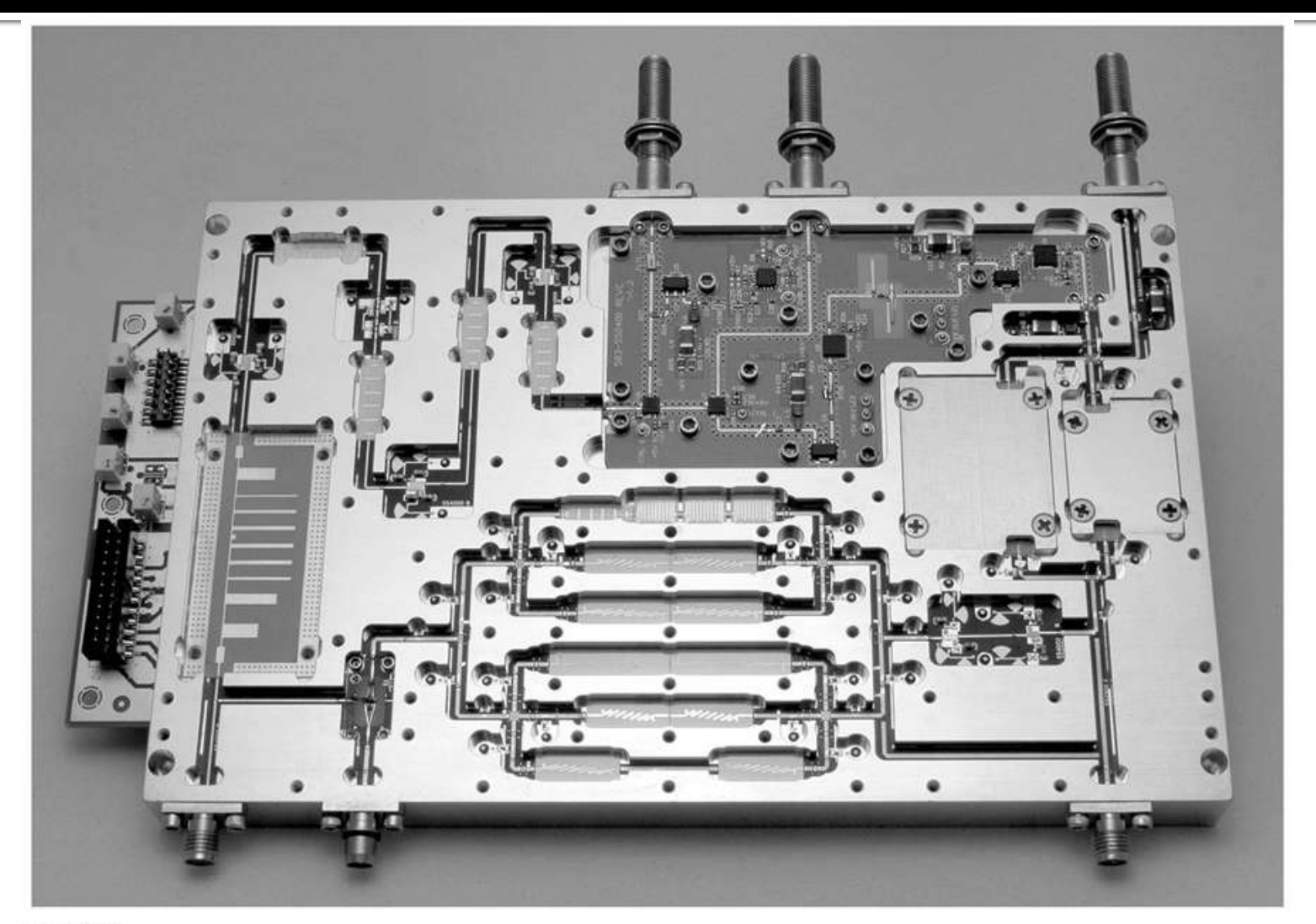

Figure 8.55 Courtesy of LNX Corporation, Salem, N.H.

### **Exemple**

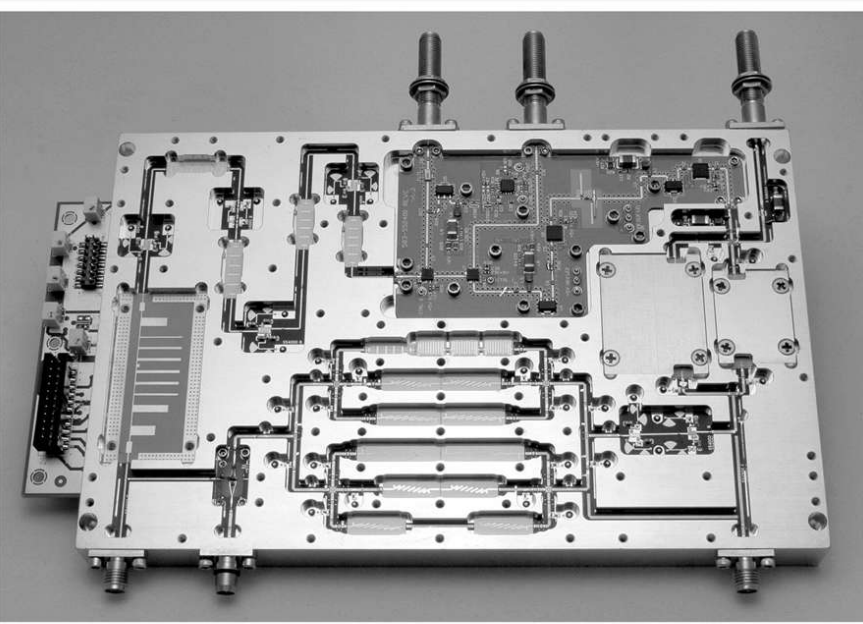

Figure 8.55 Courtesy of LNX Corporation, Salem, N.H.

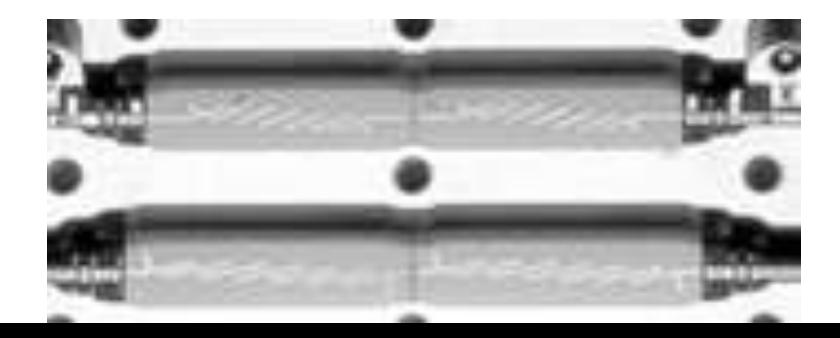

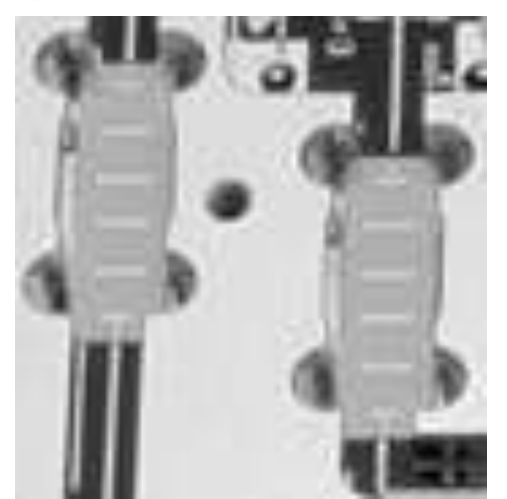

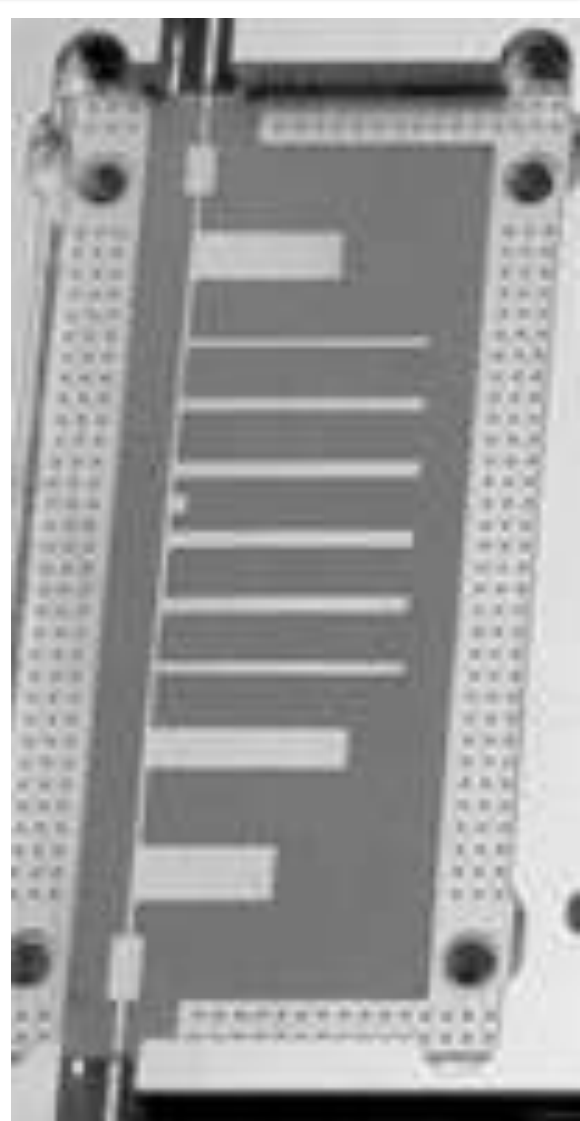

- **Transformarea Richard si identitatile Kuroda** sunt utile mai ales pentru filtrele trece jos in tehnologiile in care stub-urile serie sunt dificil/imposibil de realizat (microstrip) **De exemplu in cazul filtrului trece banda de** ordinul 3:
	- se poate implementa inductanta serie utilizand K1-K2
	- capacitatea serie in schimb nu poate fi echivalata cu un stub paralel

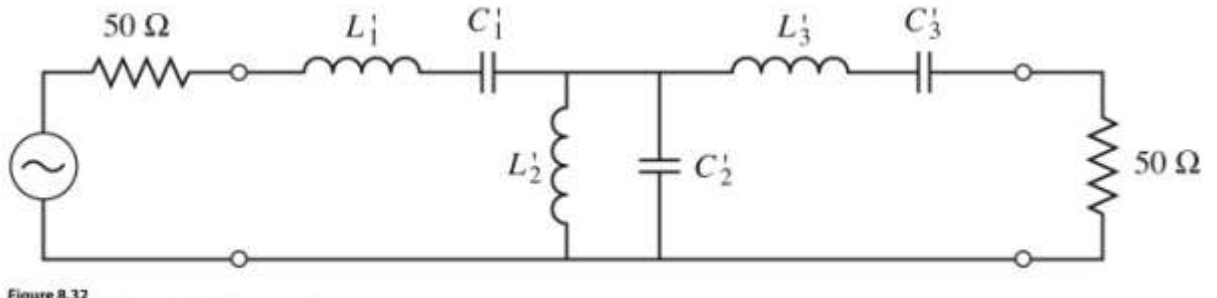

C John Wiley & Sons, Inc. All rights reserved.

■ Pentru situatiile in care implementarea cu Richards + Kuroda nu ofera solutii practice se folosesc structuri de circuit numite **inversoare de impedanta si admitanta**

$$
Z_{in} = \frac{K^2}{Z_L}
$$

Impedance inverters

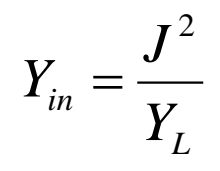

Admittance inverters

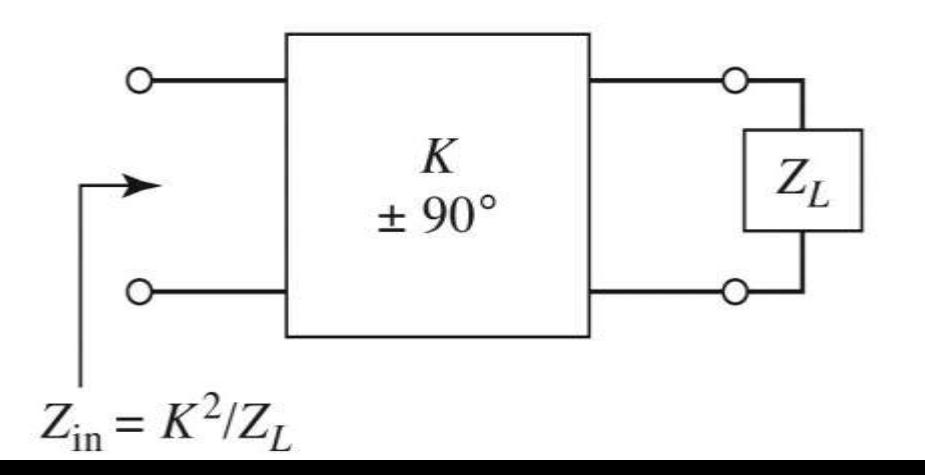

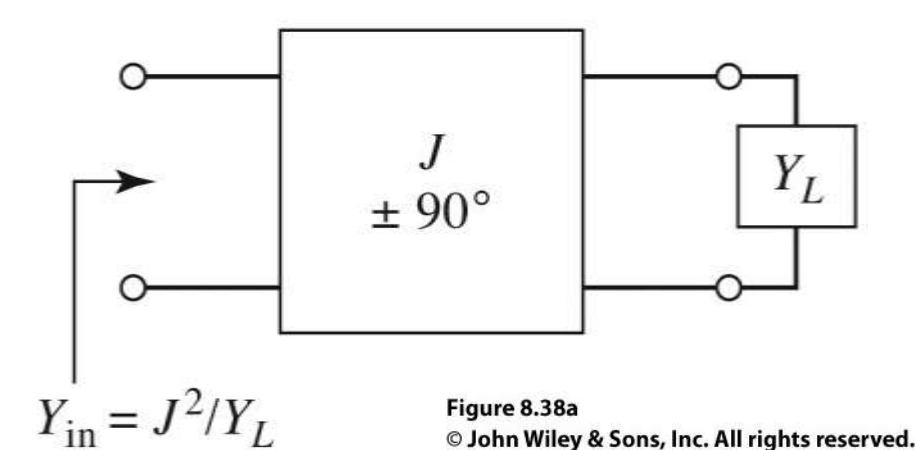

■ Cel mai simplu exemplu de inversor de impedanta/admitanta este **transformatorul in sfert de lungime de unda** (C2)

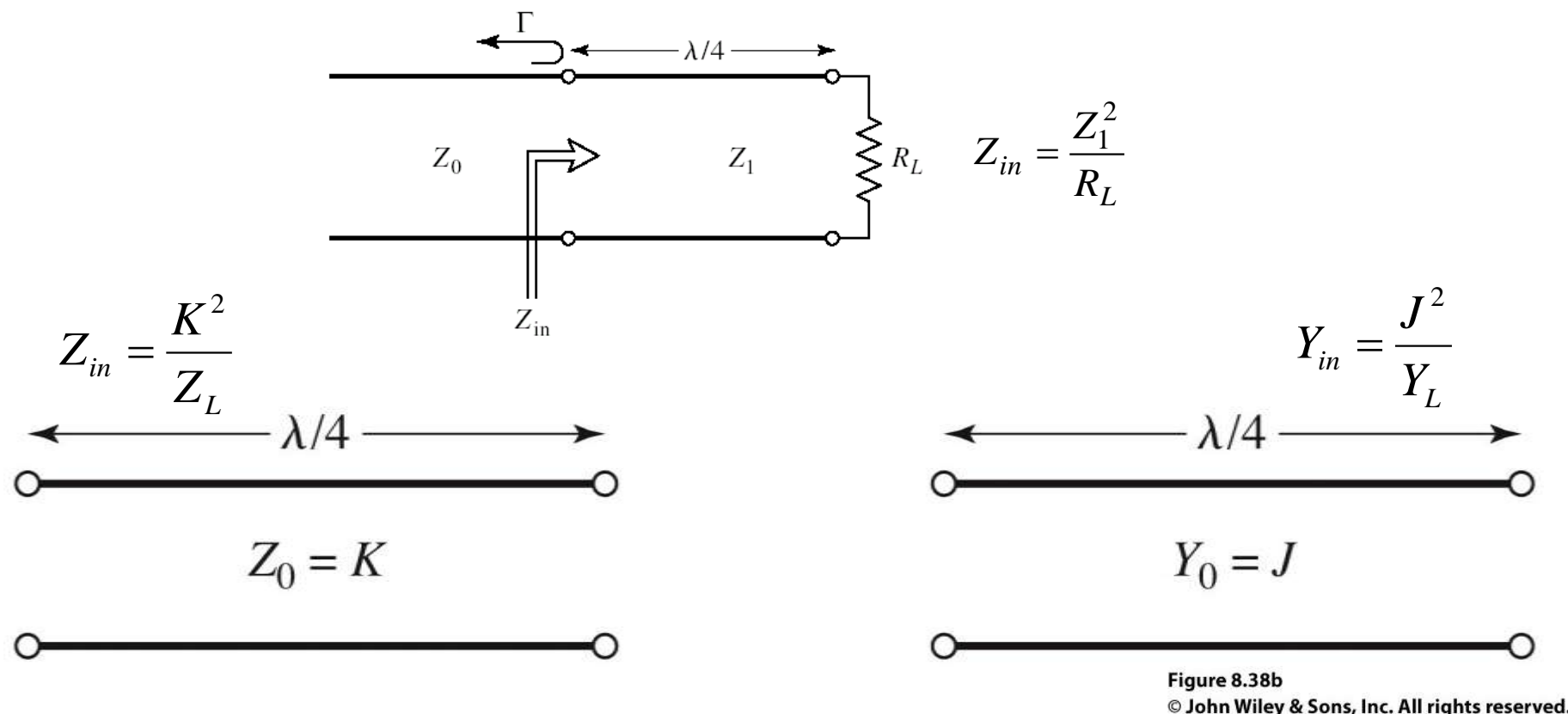

- Inversoarele de impedanta/admitanta pot fi utilizate pentru a schimba structura filtrelor in forme realizabile
- **Exemplu FOB**

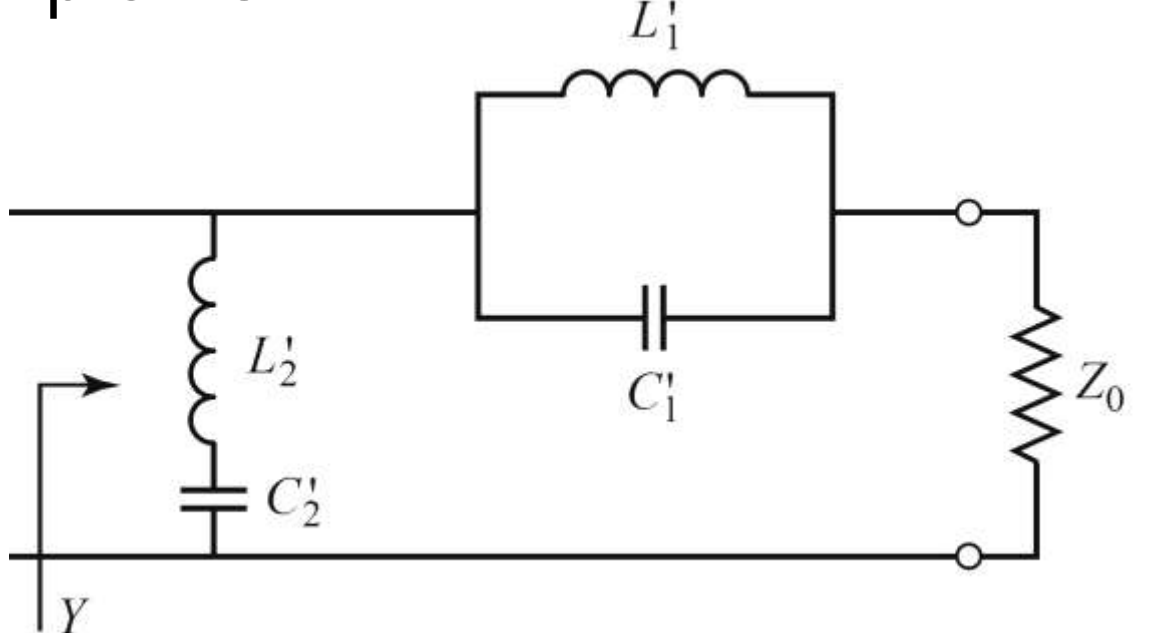

**Elementele serie pot** fi eliminate prin introducerea unui inversor de admitanta

L,

 $C_2$ 

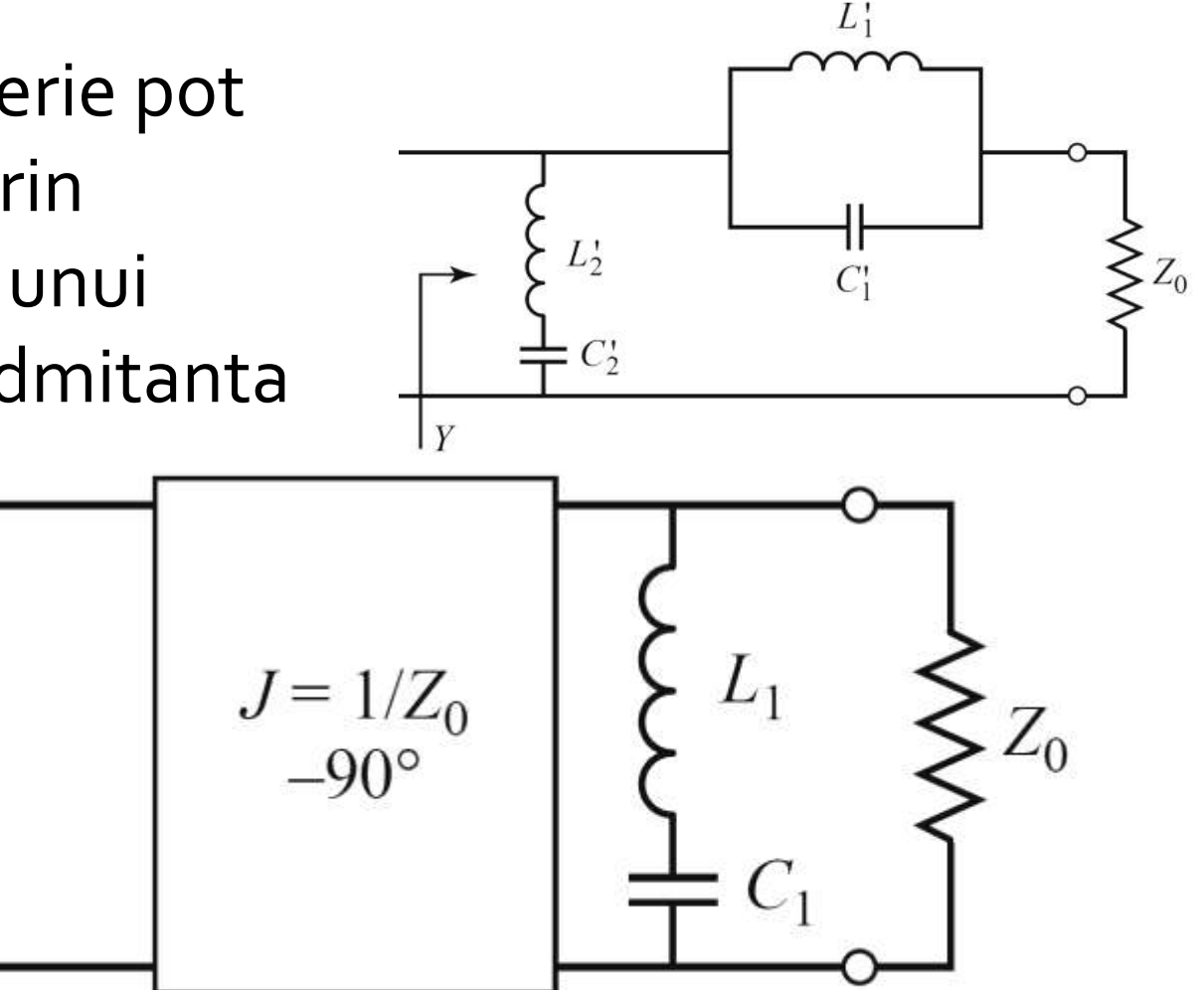

- **Echivalenta celor doua scheme se demonstreaza prin obtinerea** aceleiasi admitante de intrare
- **Echivalenta completa se obtine prin incadrarea grupului simulat** intre doua invertoare de admitanta

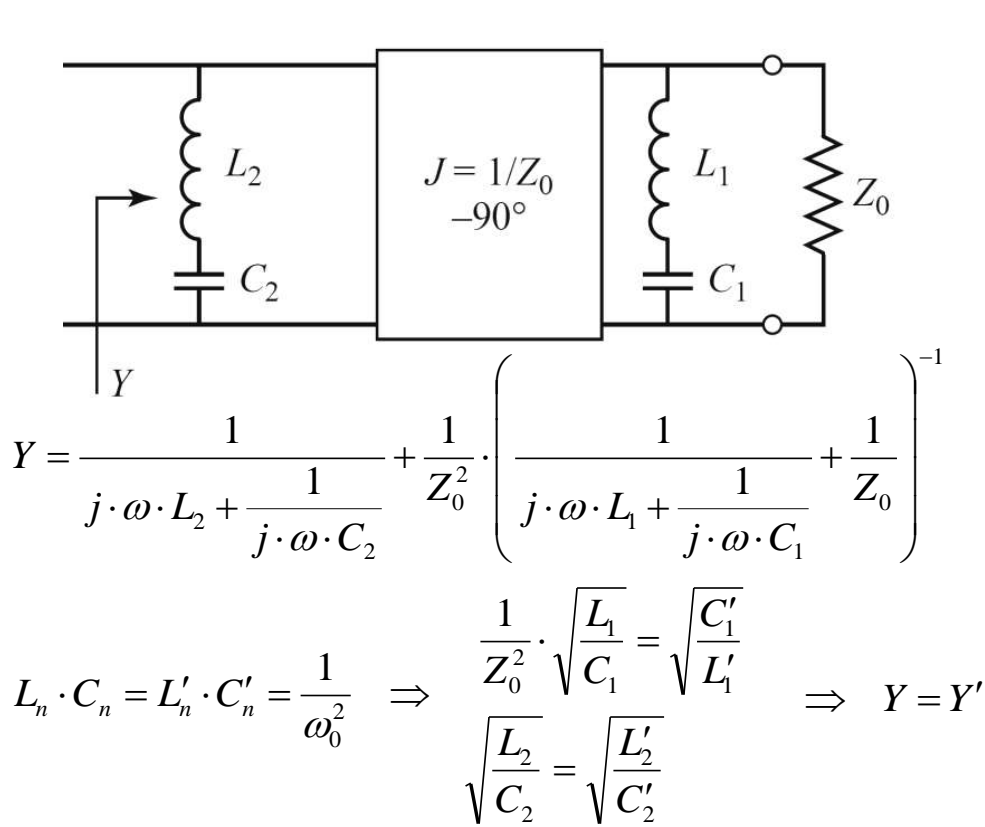

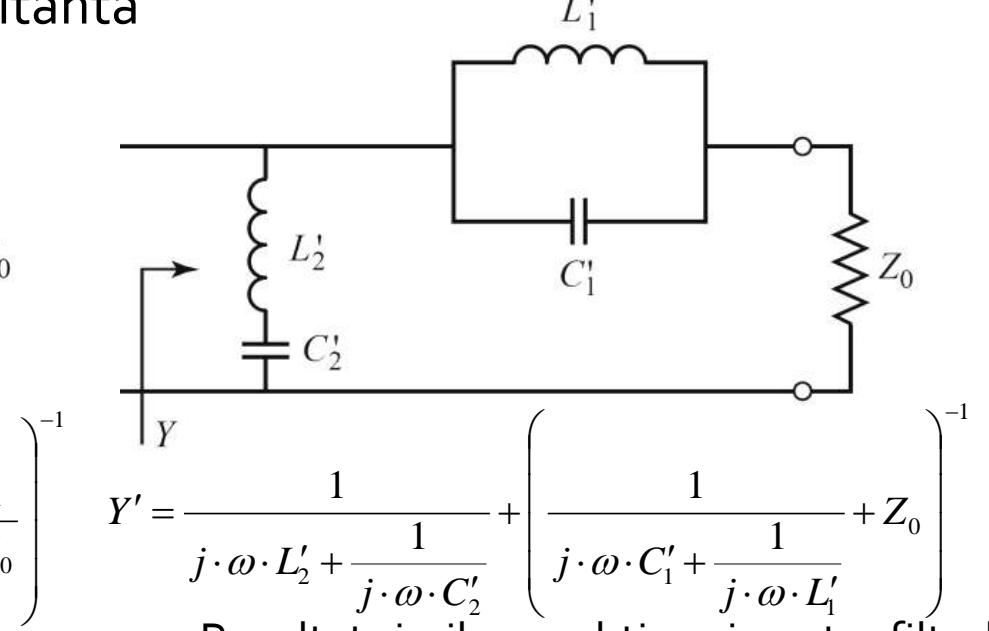

- **Rezultat similar se obtine si pentru filtrul** trece banda
	- Un grup **LC serie** introdus in serie se poate inlocui cu un grup **LC paralel** introdus in paralel incadrat de doua inversoare de admitanta

### Realizari practice de inversoare de impedanta/admitanta

 Cel mai uzual se foloseste transformatorul in sfert de lungime de unda

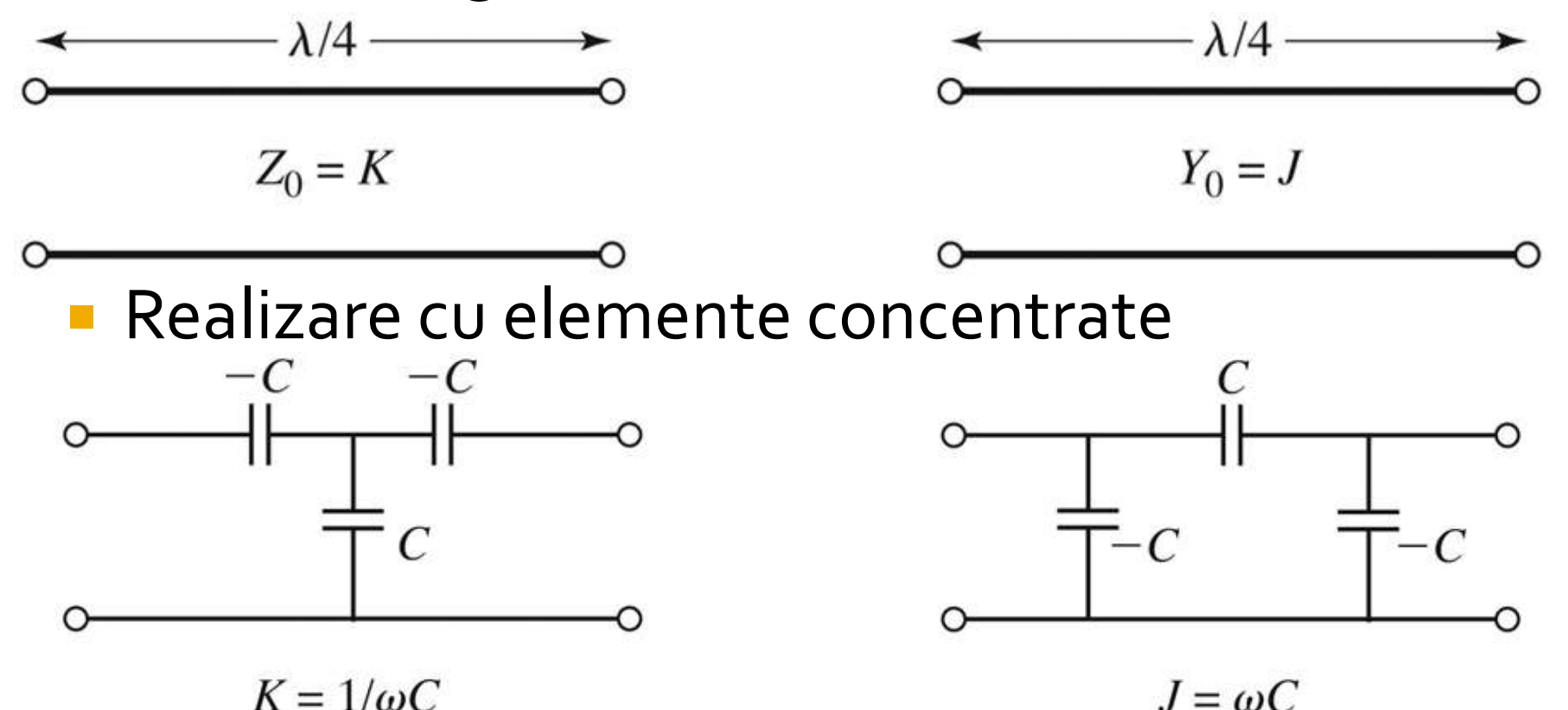

#### Realizari practice de inversoare de impedanta/admitanta

Realizare cu linii

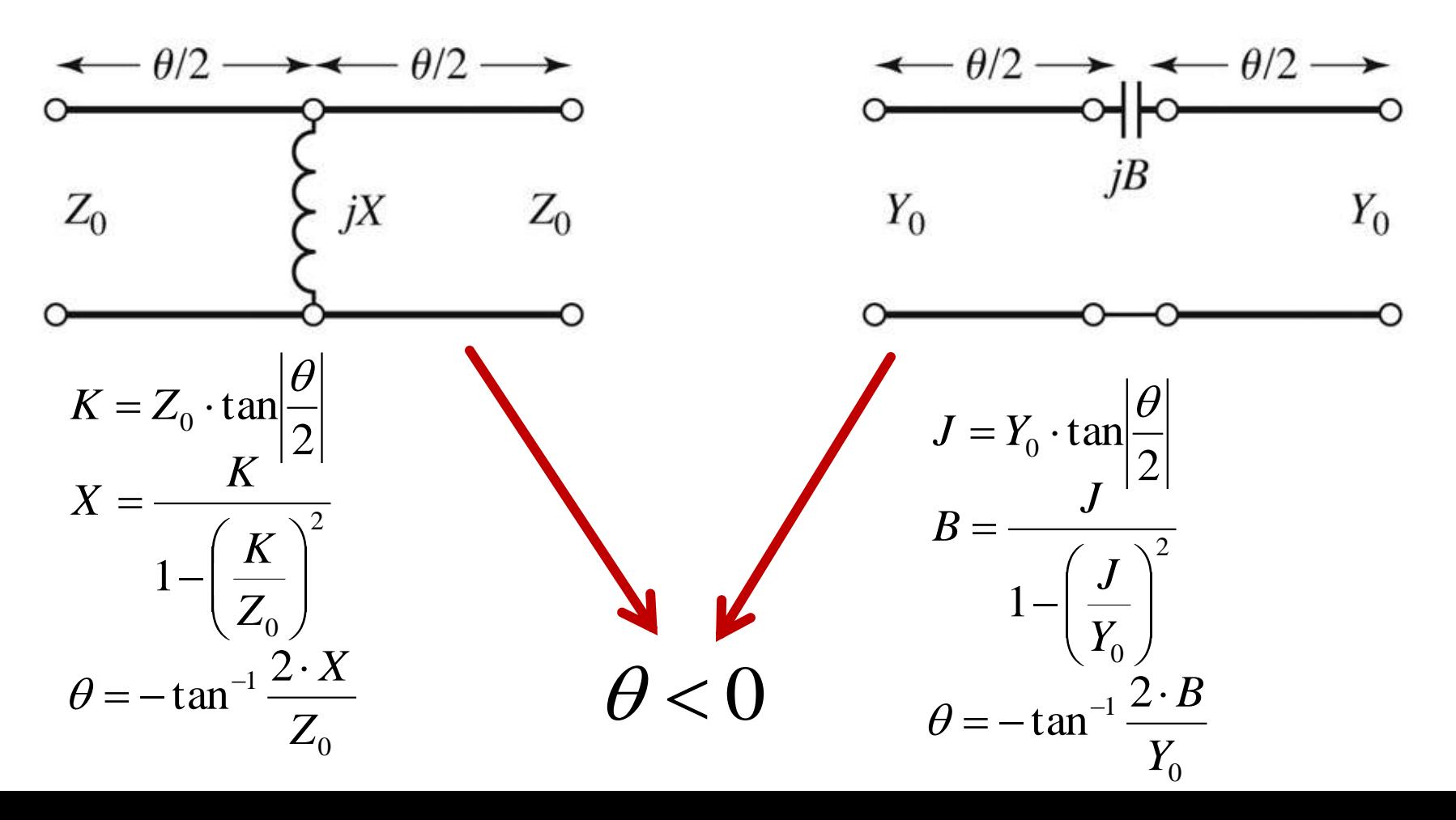

## Filtre prototip cu inversoare

**Utilizand inversoare de admitanta se pot implementa** filtrele prototip utilizand un singur tip de element

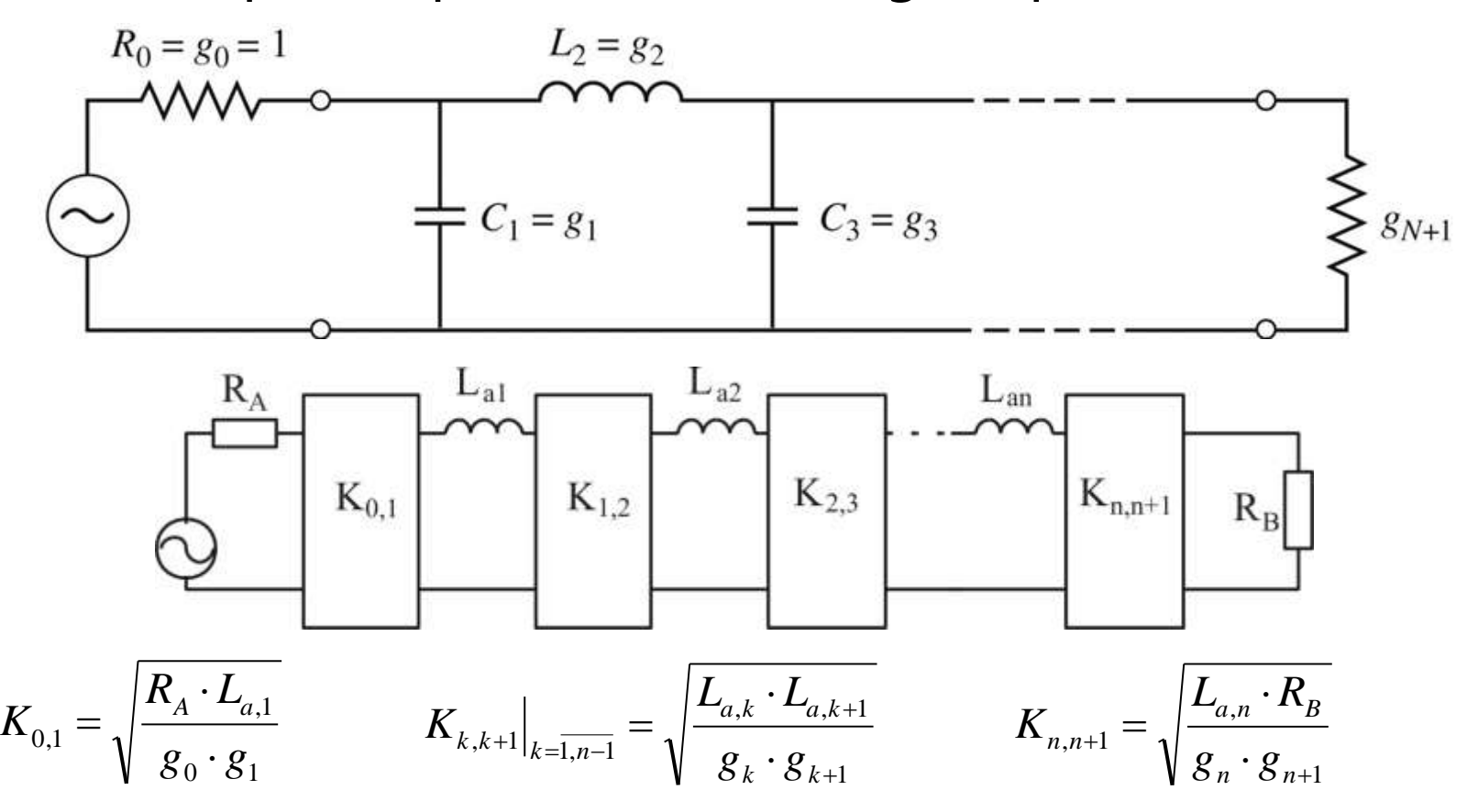

# Filtre prototip cu inversoare

**Utilizand inversoare de admitanta se pot implementa** filtrele prototip utilizand un singur tip de element

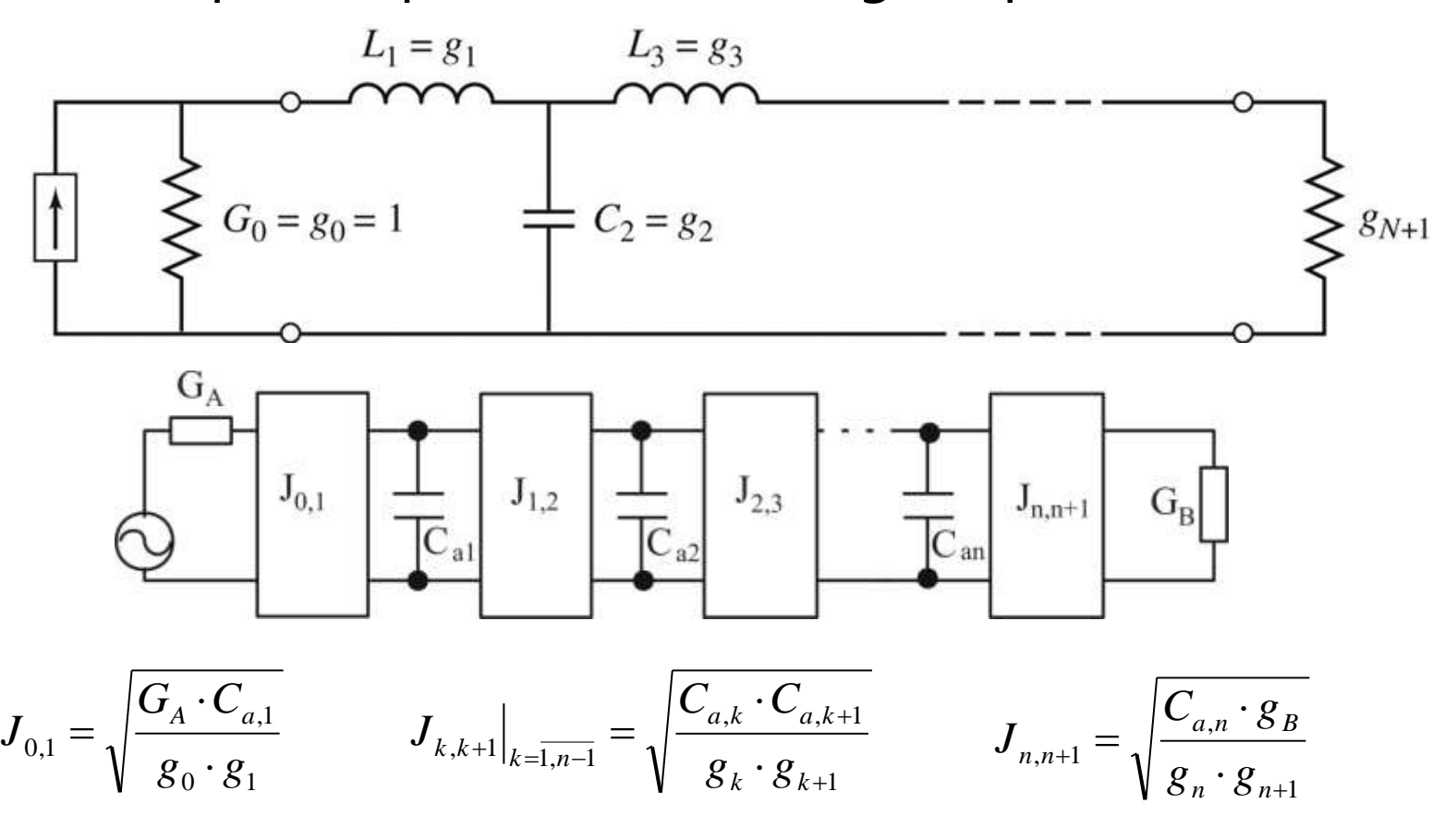

# Filtre prototip cu inversoare

- Pentru filtrele prototip cu inversoare exista 2⋅N+1 parametri si N+1 ecuatii care asigura echivalenta raspunsului deci N parametri pot fi alesi din considerente oarecare
	- se pot alege valorile reactantelor, urmand ca parametrii inversoarelor sa rezulte din calcul
	- se pot alege convenabil inversoarele, urmand ca reactantele sa rezulte din ecuatiile de echivalare
- **Principiul se poate aplica si pentru filtrele trece banda/opreste** banda, acestea putand fi realizate din N+1 inversoare si N rezonatori (grupuri LC serie sau paralel cu frecventa de rezonanta  $\omega_\mathrm{o}$ ) conectate fie in serie fie in paralel intre inversoare
	- **FTB** se realizeaza cu
		- grup LC serie conectat in serie intre inversoare
		- grup LC paralel conectat in paralel intre inversoare
	- FOB se realizeaza cu
		- **grup LC paralel conectat in serie intre inversoare**
		- grup LC serie conectat in paralel intre inversoare

#### Linii ca rezonatoare

**Impedanta de intrare intr-o linie (stub)** scurtcircuitata sau lasata in gol la capat manifesta comportament rezonant care poate fi utilizat pentru implementarea rezonatoarelor

$$
Z_{in} = Z_0 \cdot \frac{Z_L + j \cdot Z_0 \cdot \tan \beta \cdot l}{Z_0 + j \cdot Z_L \cdot \tan \beta \cdot l}
$$

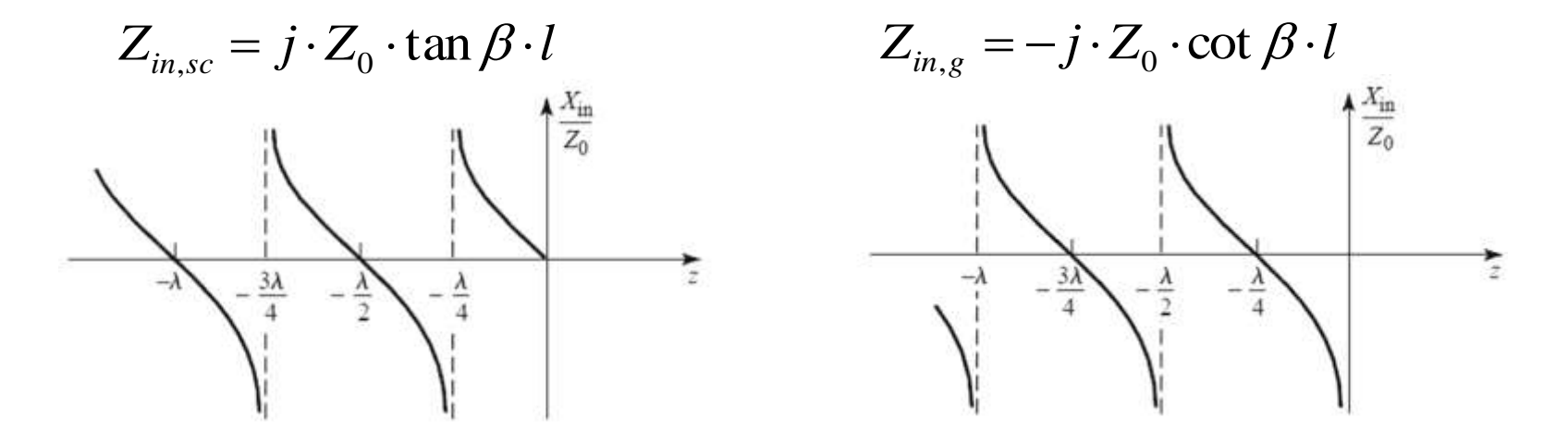

### Linii ca rezonatoare

- Linie in scurtcircuit
- **Pentru frecventa (** $\omega$ **) la** care  $I = \lambda/4$  se obtine un circuit rezonant LC paralel
	- linia are comportament capacitiv pentru frecvente mai mici  $(|>\lambda/4)$
	- linia are comportament inductiv pentru frecvente mai mari  $(|<\lambda/4)$
- Discutie similara pentru linia in gol (LC serie la frecventa la care  $I=\lambda/4$ )

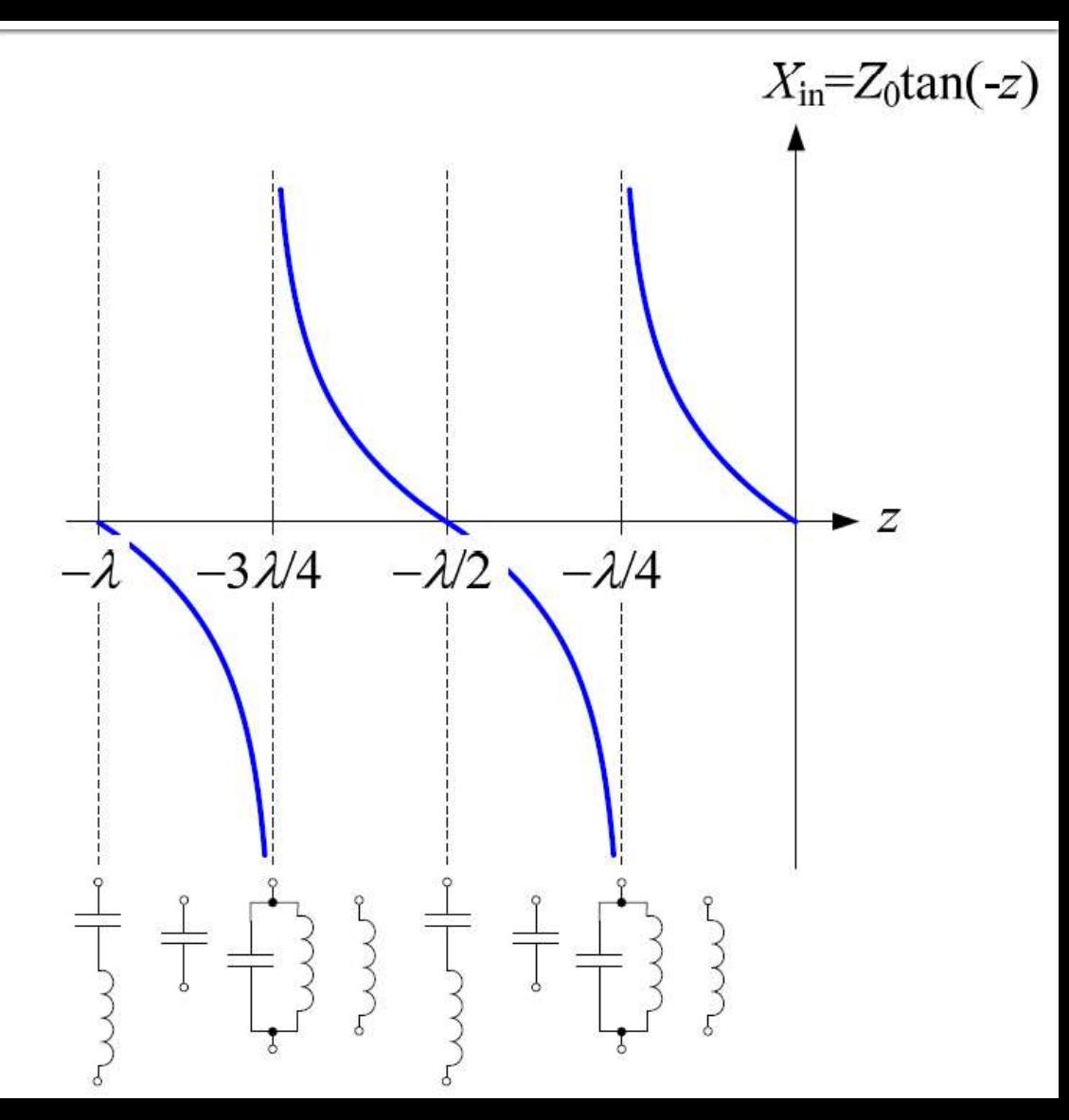

### **FTB/FOB relatii de proiectare**

- **Pentru cazul particular in care se** implementeaza inversoarele de admitanta cu transformatoare in sfert de lungime de unda si impedanta caracteristica Z0
	- FTB stub-uri paralel scurticuitate la  $I = \lambda/4$

 $\pi$ 

$$
Z_{0n} \approx \frac{\pi \cdot Z_0 \cdot \Delta}{4 \cdot g_n}
$$
  
■ FOB – stub-uri parallel in gol de lungime I = λ/4  

$$
Z_{0n} \approx \frac{4 \cdot Z_0}{\pi \cdot g_n \cdot \Delta}
$$

 $\cdot g_n \cdot \Delta$ 

*n*

- **Similar cu o tema de proiect**
- Continuarea amplificatorului C9
- Filtru trece banda de ordinul 4, fo =  $5$ GHz, banda 10 %
- Tabel maxim plat sau relatii de calcul:

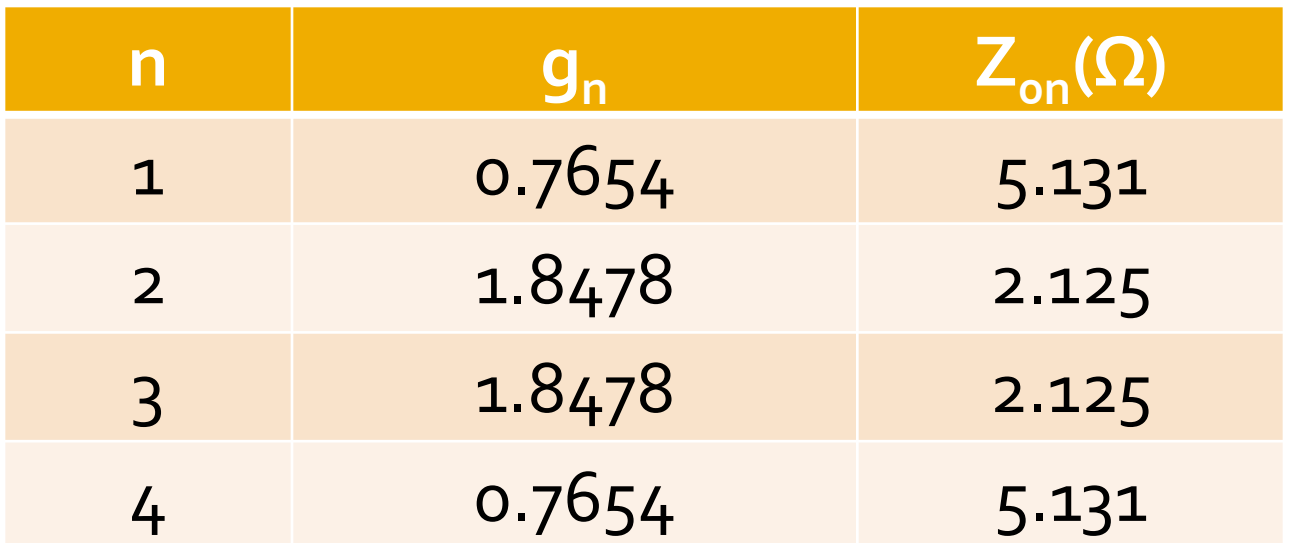

#### **ADS-FTB**

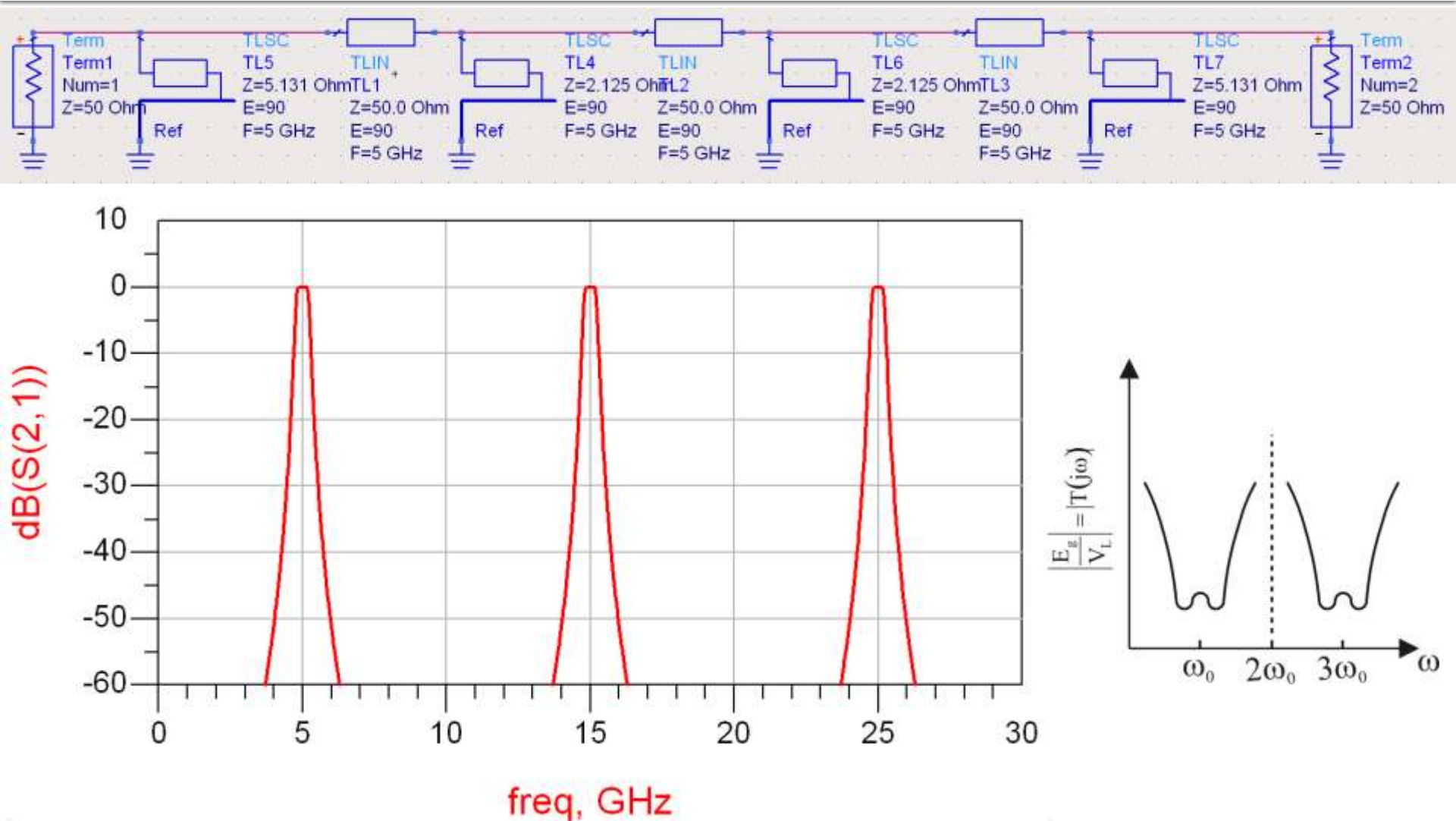

#### $\mathsf{ADS}\,{-}\,\mathsf{FTB}$

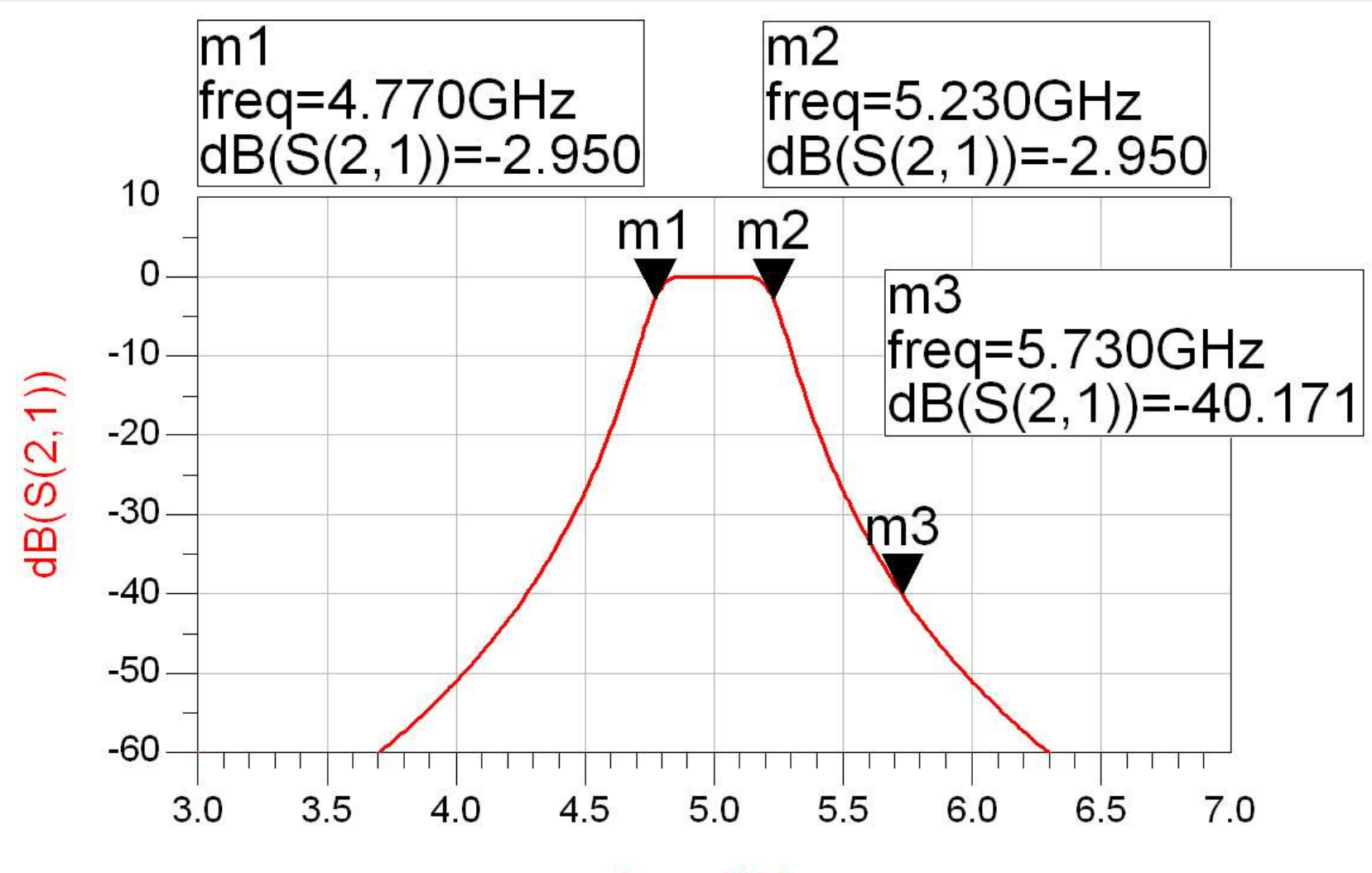

freq, GHz

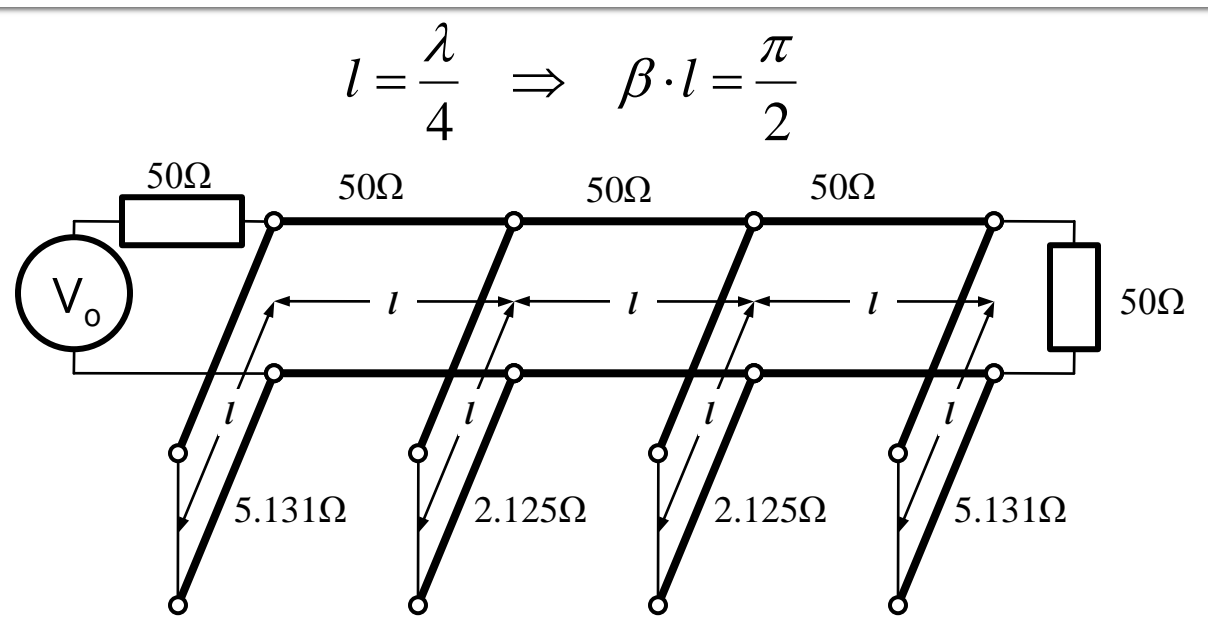

- **Problemele filtrelor realizate cu linii ca** rezonatoare si invertoare de impedanta
	- stub-uri in scurtcircuit (via-hole) pentru FTB
	- deseori impedantele caracteristice pentru stub-uri rezulta de **valori** dificil de realizat in practica (2.125Ω)

- Analiza sectiunilor de linii cuplate se face punand in evidenta comportarea pe modul par si pe modul impar
- Aceste moduri sunt caracterizate de impedantele caracteristice de mod par/impar a caror valoare va impune in functie de tehnologia utilizata geometria liniilor (latime/distanta dintre linii)

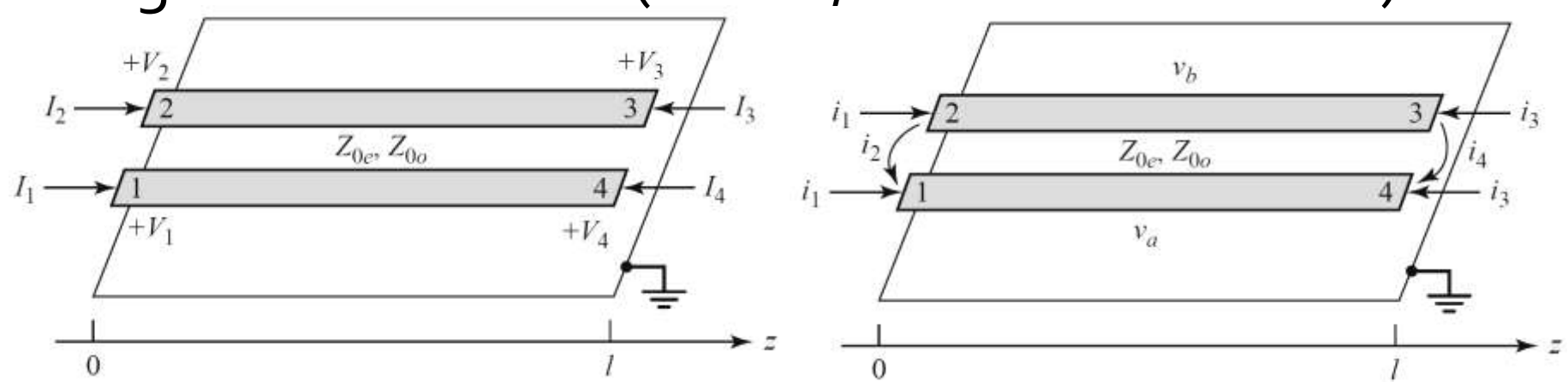

# **Linii cuplate**

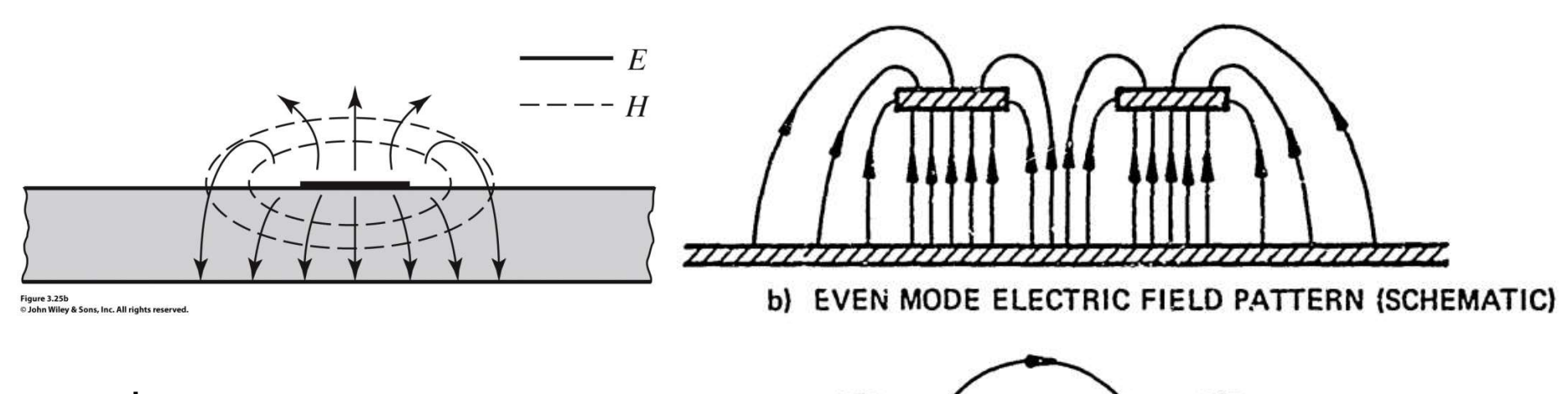

- Mod par caracterizeaza semnalul de mod comun de pe cele doua linii
- Mod impar caracterizeaza semnalul de mod diferential<sup>2</sup> dintre cele doua linii

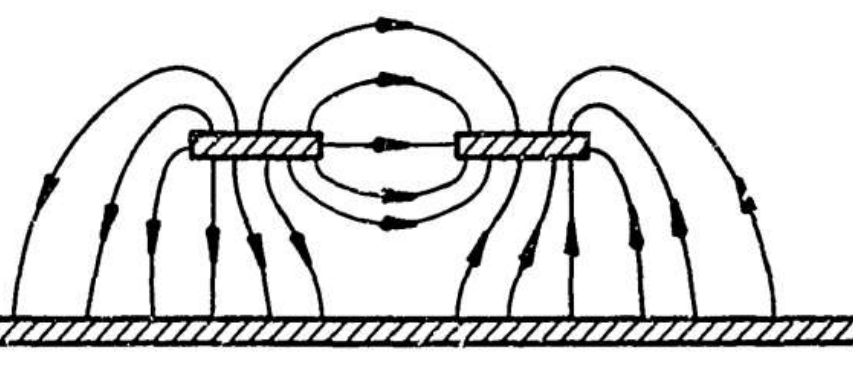

c) ODD MODE ELECTRIC FIELD PATTERN (SCHEMATIC)

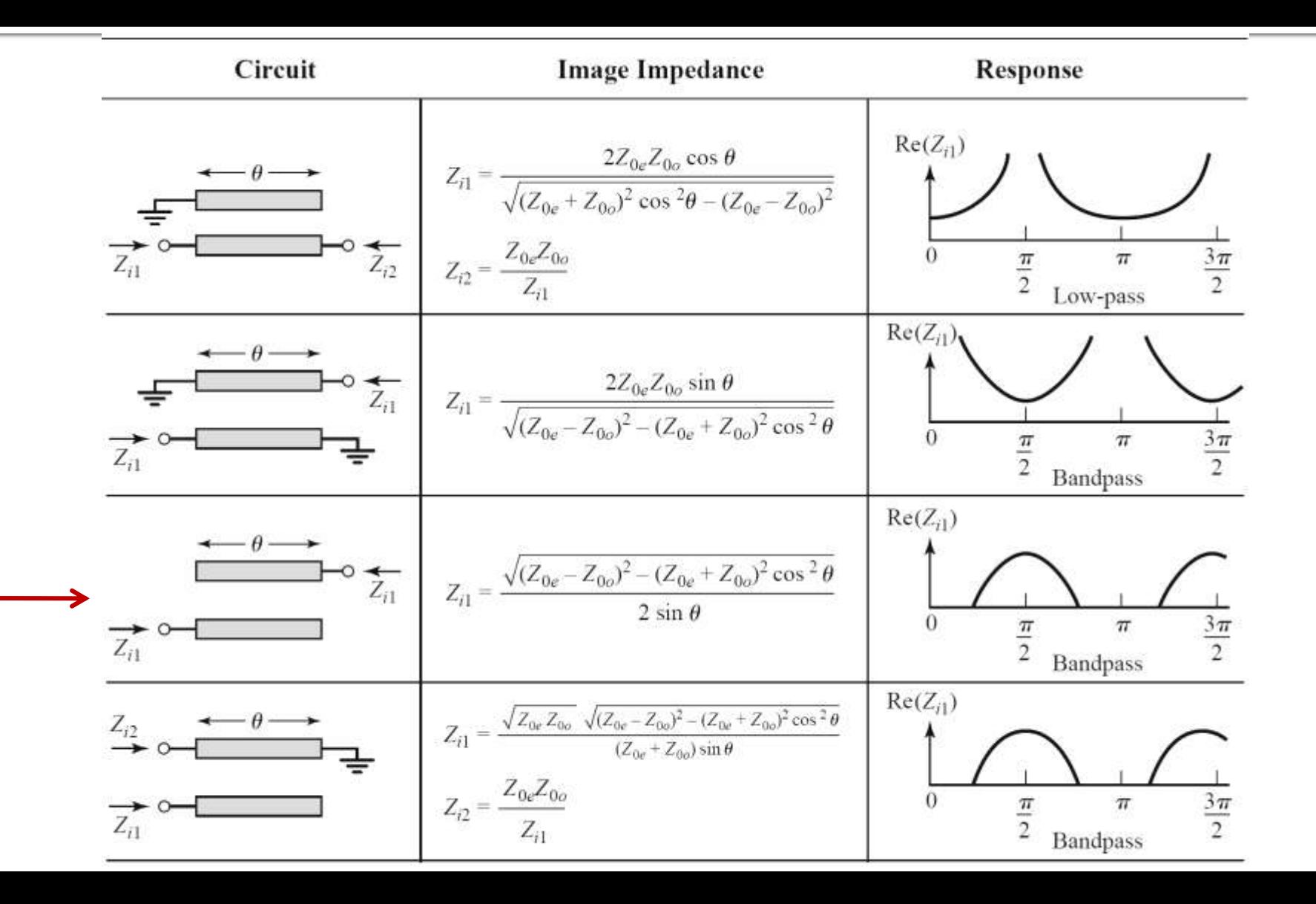

Filtru trece banda cu rezonanta la θ=π/2 (*l*=λ/4)

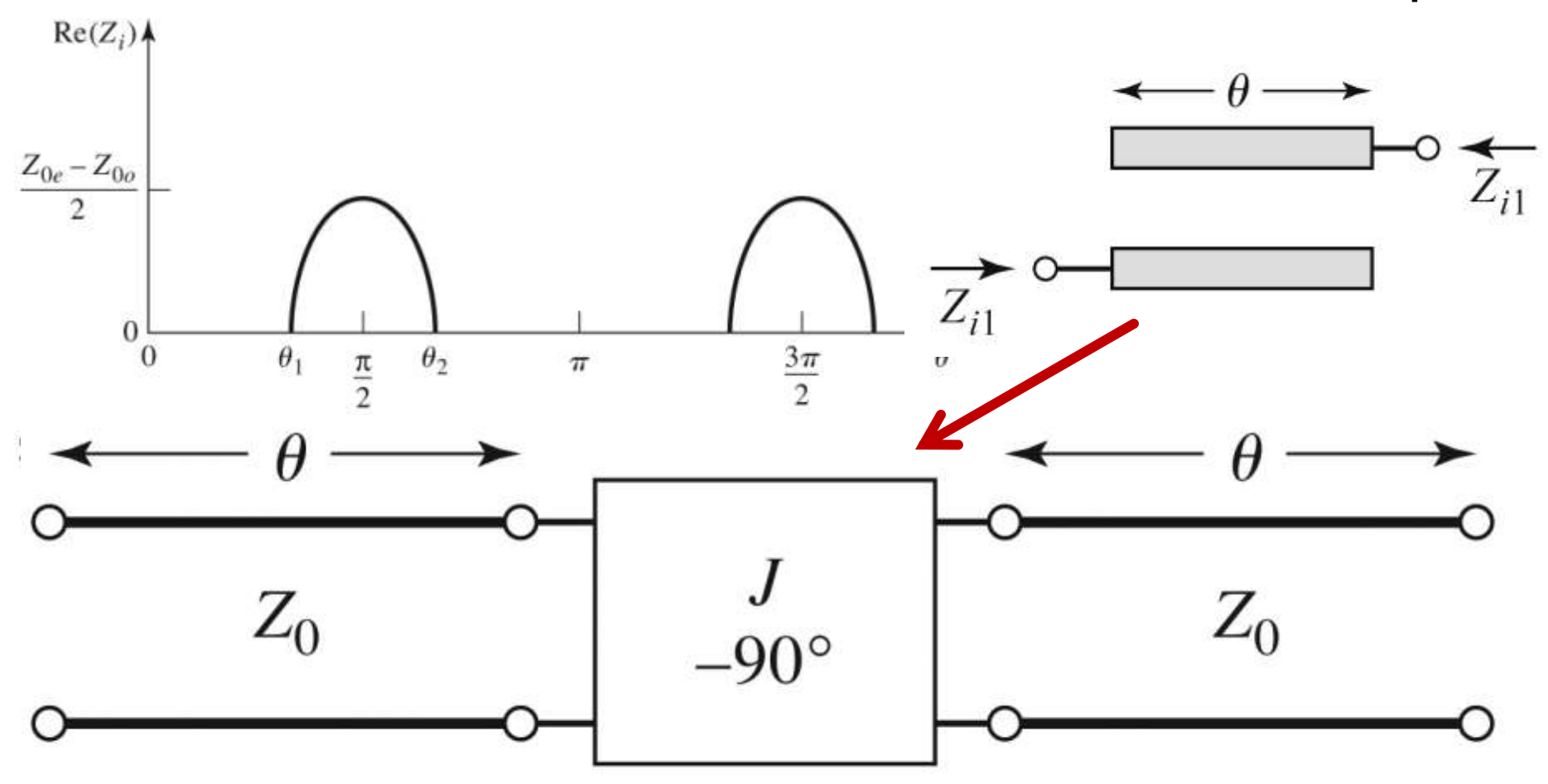

Figure 8.44 © John Wiley & Sons, Inc. All rights reserved.

#### ■ Un filtru cu N+1 sectiuni de linii cuplate

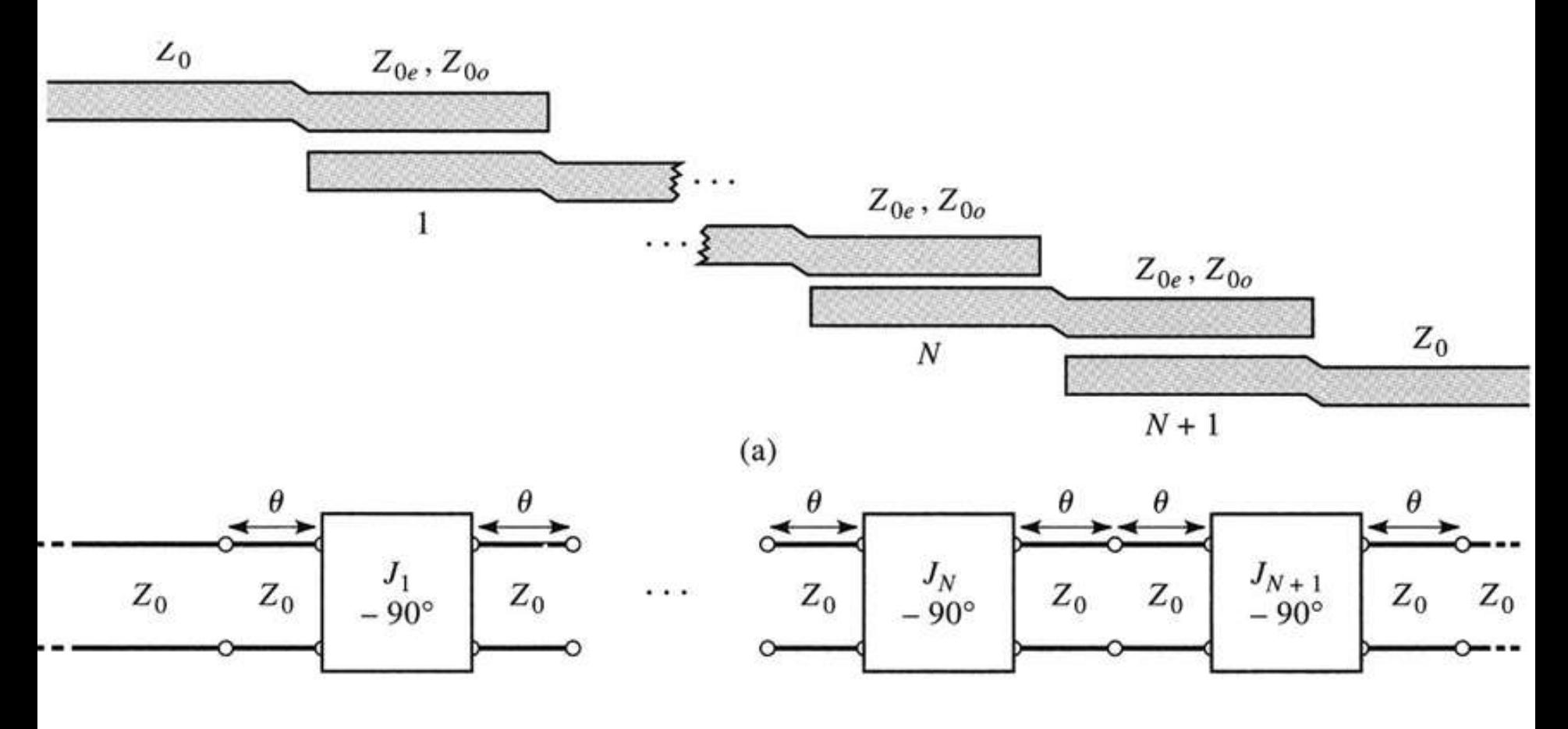

- **Se modeleaza** 
	- liniile
	- **·** inversoarele

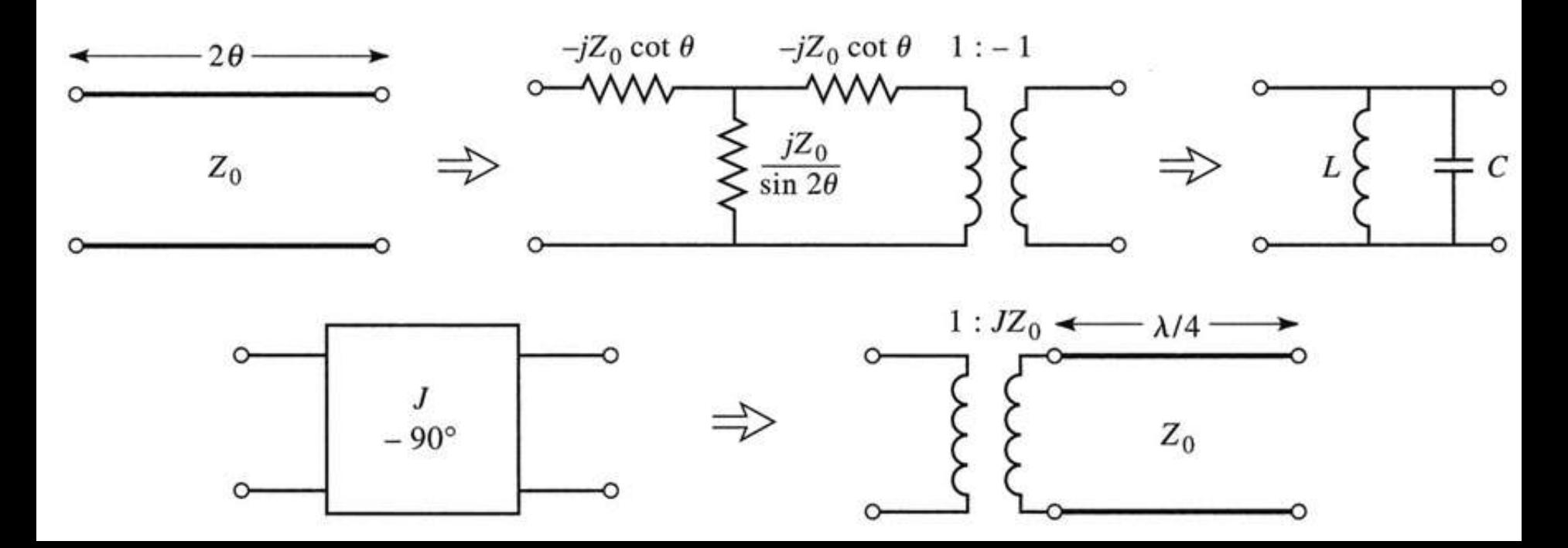

 Se obtine comportare de tip FTB de ordin 2 cu 3 sectiuni de linii cuplate

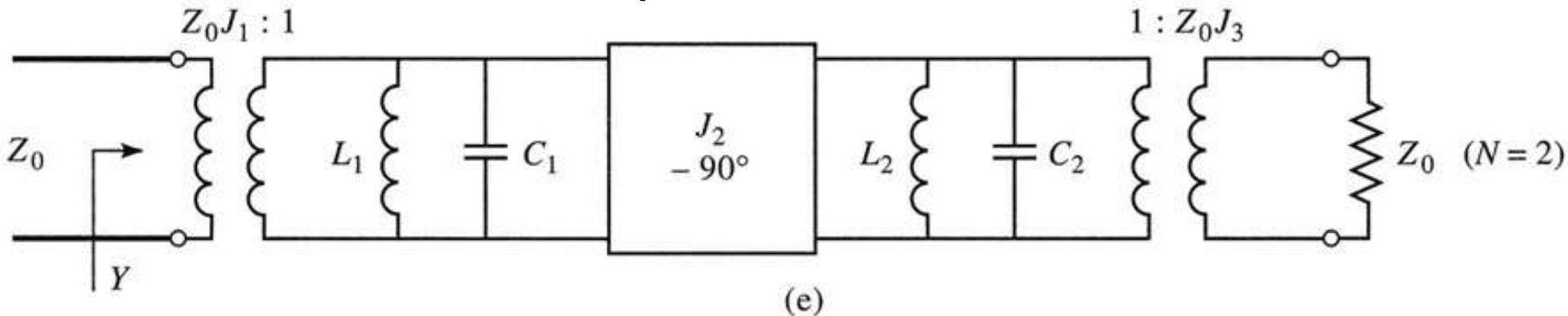

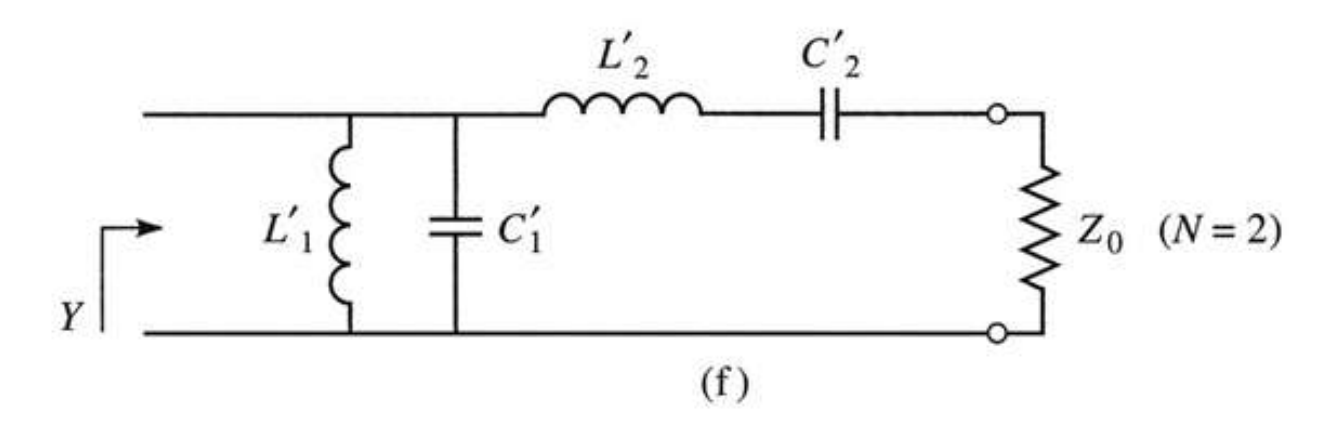

Figure 8.45def C John Wiley & Sons, Inc. All rights reserved.
## Proiectare filtre cu linii cuplate

#### Se calculeaza inversoarele

$$
Z_0 \cdot J_1 = \sqrt{\frac{\pi \cdot \Delta}{2 \cdot g_1}} \qquad Z_0 \cdot J_n = \frac{\pi \cdot \Delta}{2 \cdot \sqrt{g_{n-1} \cdot g_n}}, n = \overline{2, N} \qquad Z_0 \cdot J_{N+1} = \sqrt{\frac{\pi \cdot \Delta}{2 \cdot g_N \cdot g_{N+1}}}
$$

■ Se calculeaza liniile cuplate (toate de lungime  $l=\lambda/4$ )

$$
Z_{0e,n} = Z_0 \cdot \left[ 1 + J_n \cdot Z_0 + (J_n \cdot Z_0)^2 \right]
$$
  
\n
$$
Z_{0e,n} = Z_0 \cdot \left[ 1 - J_n \cdot Z_0 + (J_n \cdot Z_0)^2 \right]
$$
  
\n
$$
n = 1, N+1
$$

# Exemplu

- **Similar cu o tema de proiect**
- Continuarea amplificatorului C11
- Filtru trece banda de ordinul 4, fo =  $5$ GHz, banda 10 %
- Tabel echiriplu o.5dB sau relatii de calcul:

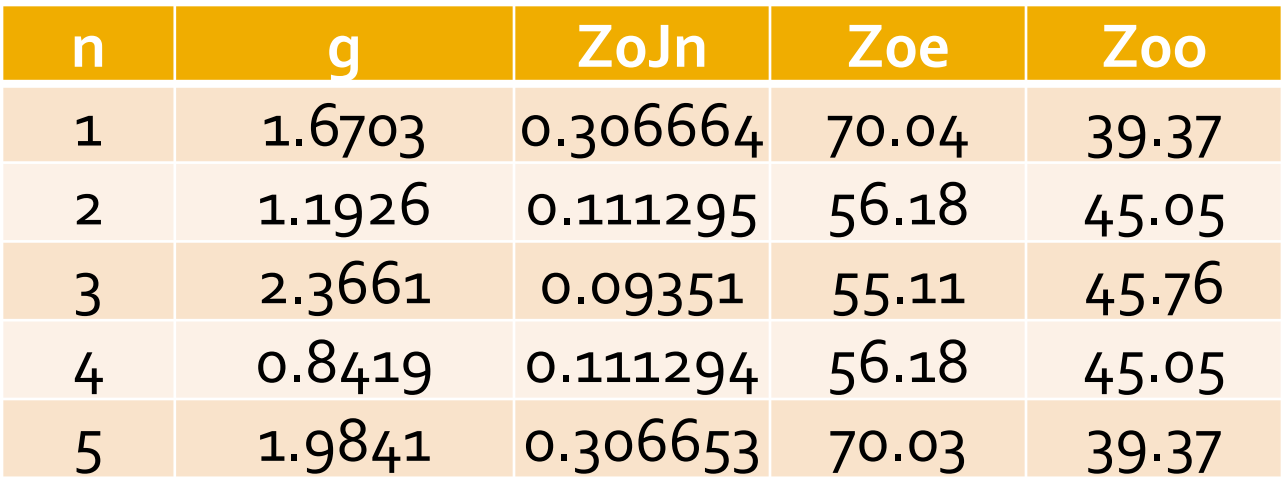

## **ADS – FTB coupled line**

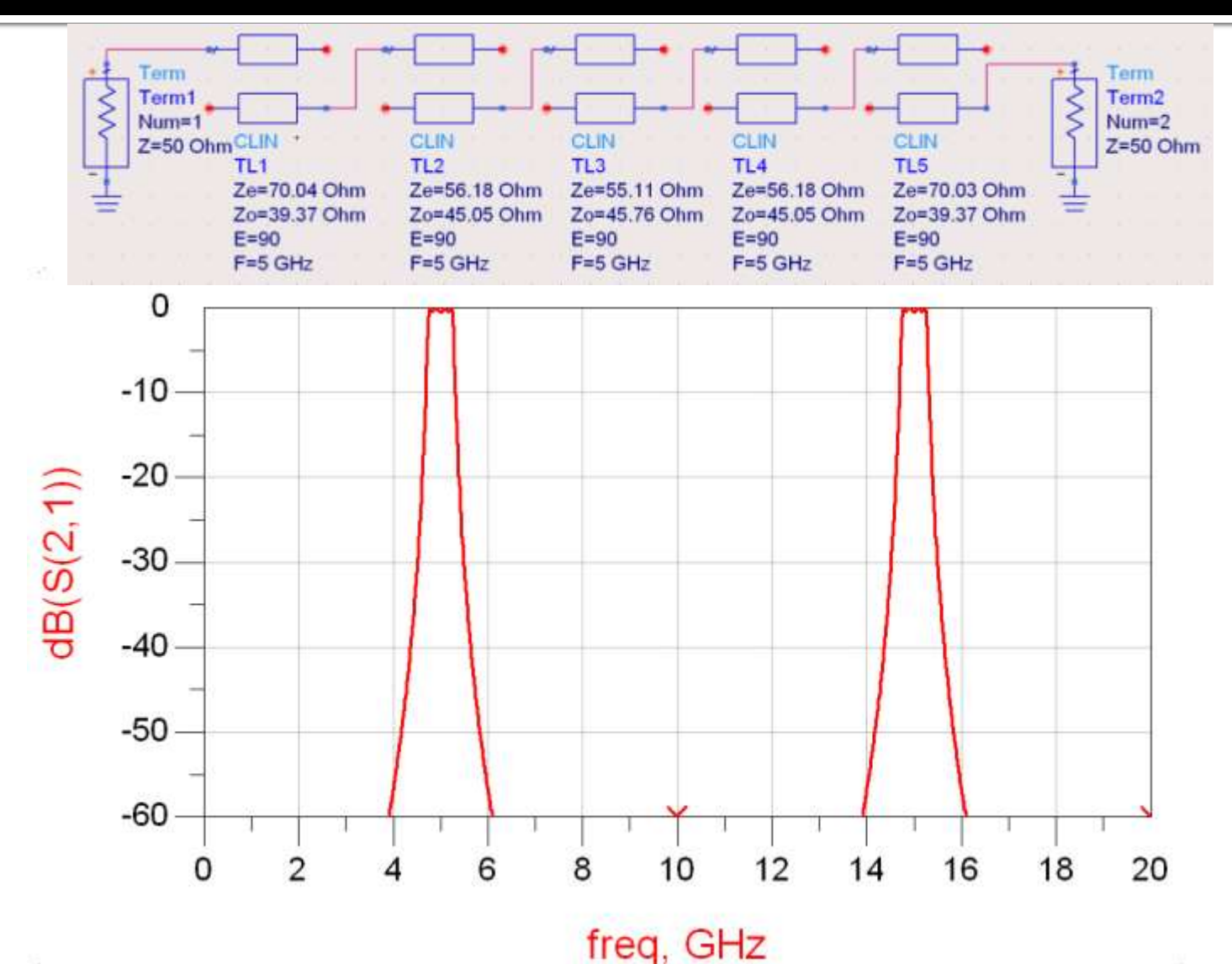

## **ADS – FTB coupled line**

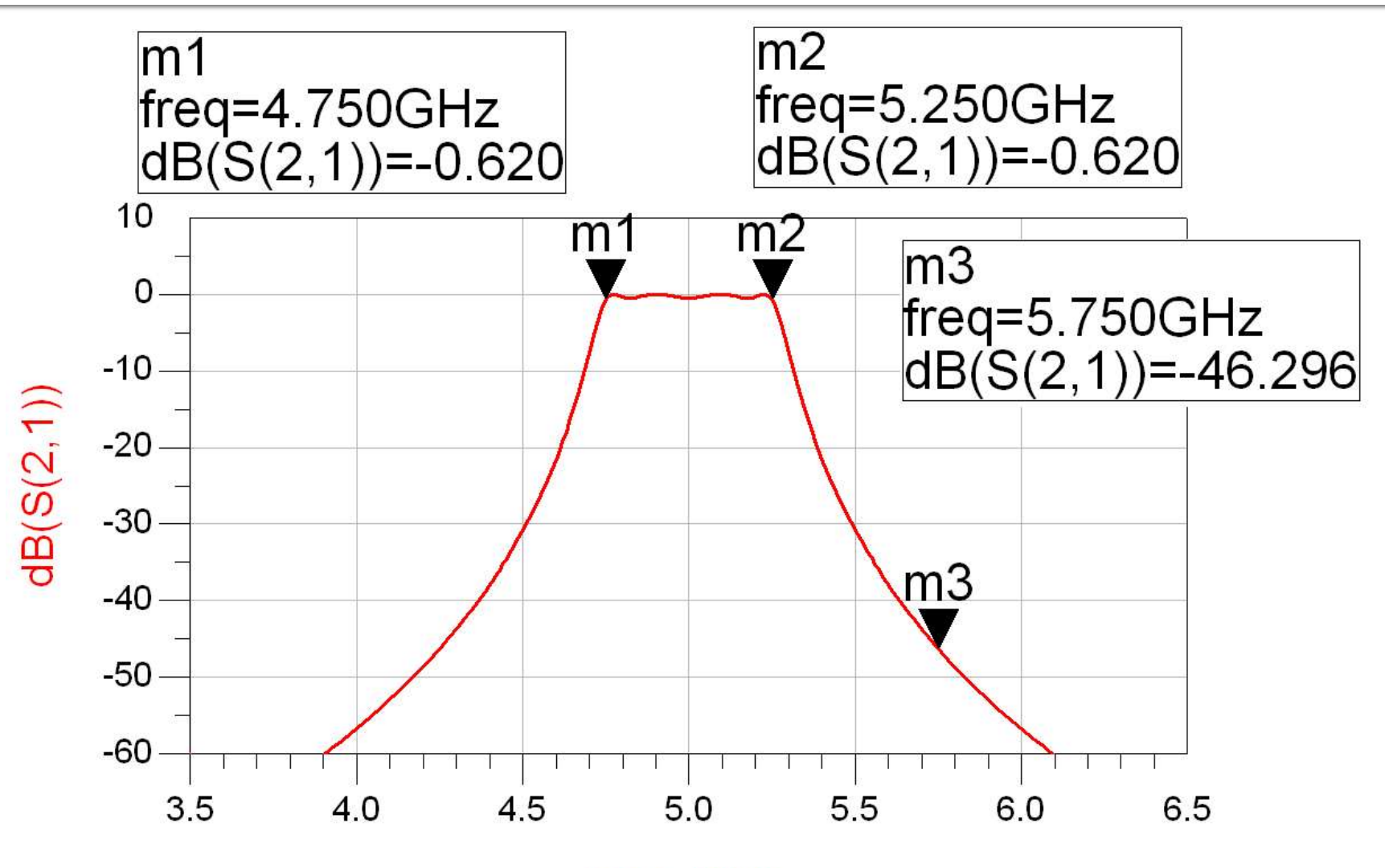

# **Exemple**

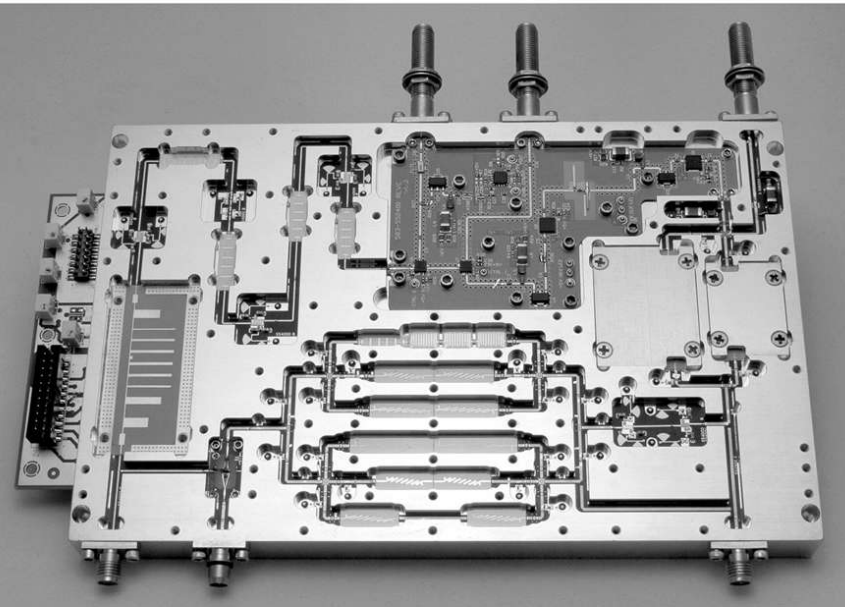

Figure 8.55<br>Courtesy of LNX Corporation, Salem, N.H.

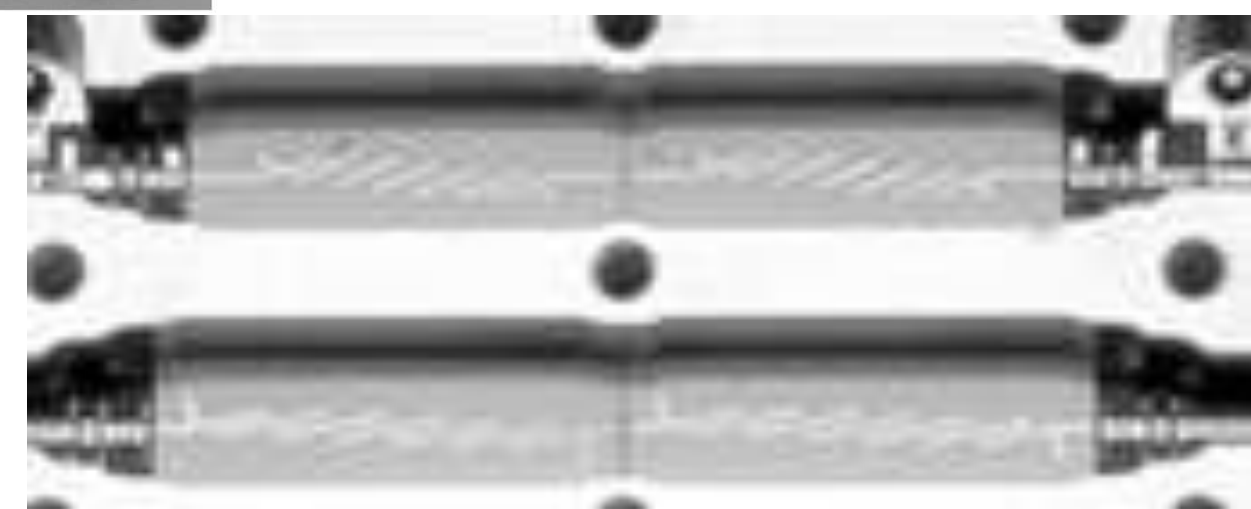

### Filtru cu rezonatoare serie cuplate capacitiv

 Separarea fizica a doua sectiuni de linie produce un cuplaj capacitiv intre cele doua linii

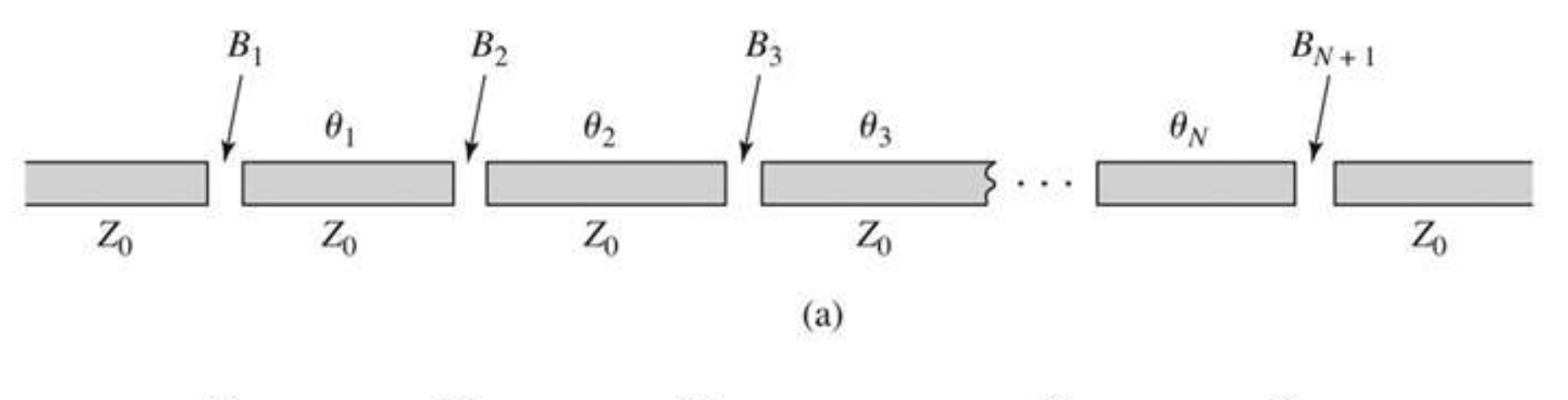

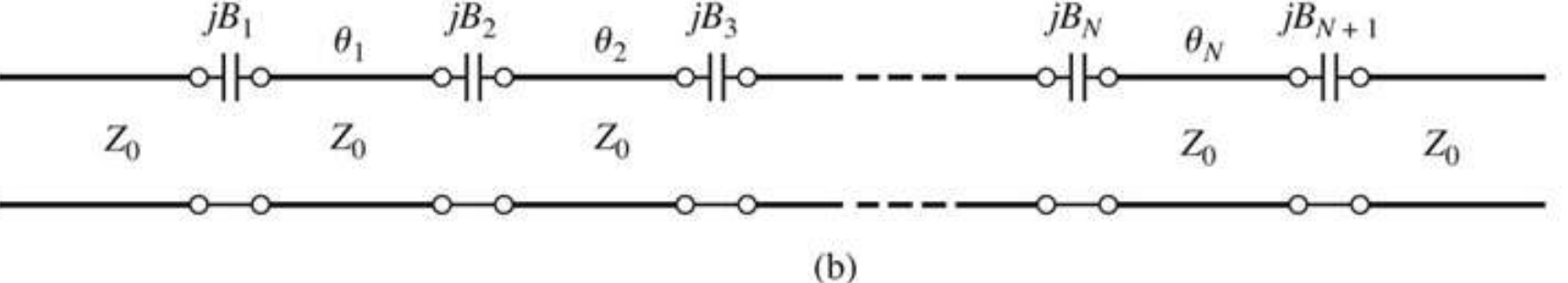

### Filtru cu rezonatoare serie cuplate capacitiv

■ Din lungimea fizica a rezonatoarelor o portiune se foloseste pentru a crea schema de inversor (ramane φ=π, *l*=λ/2)

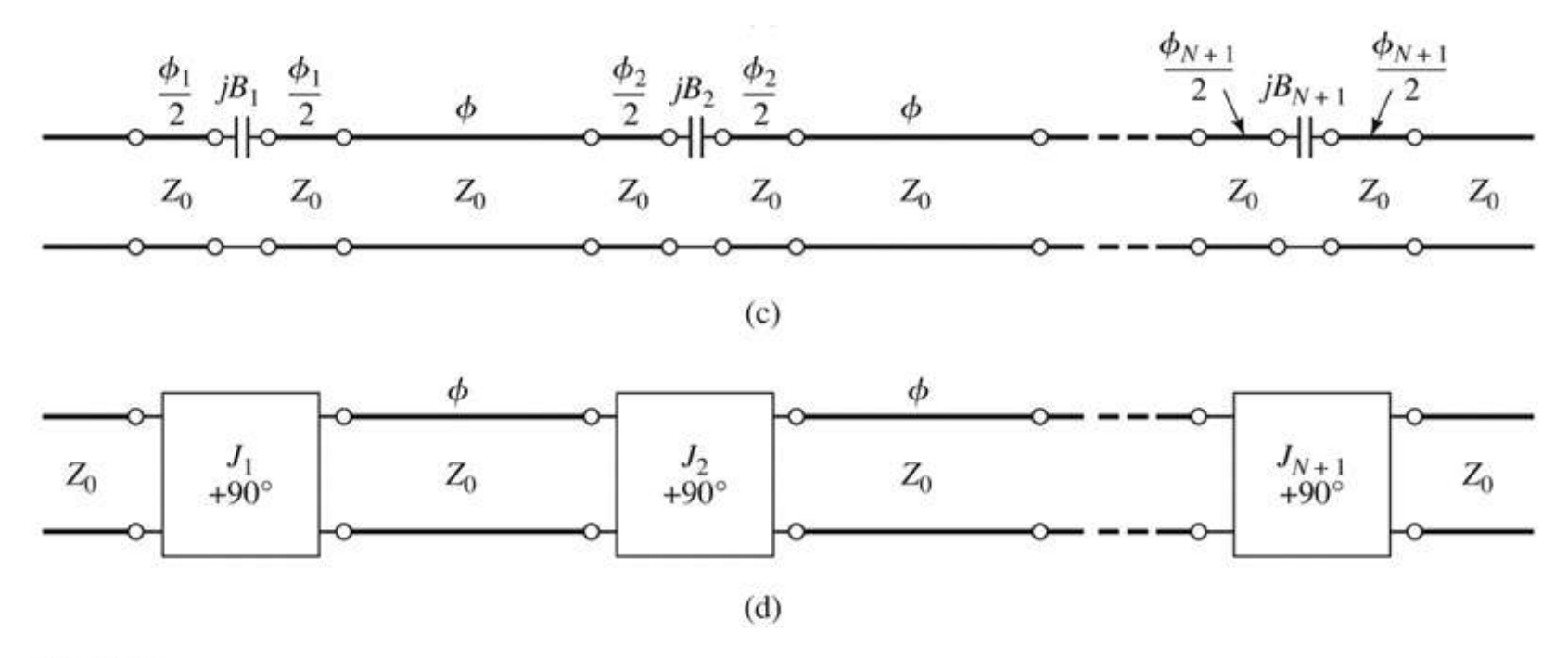

Figure 8.50 C John Wiley & Sons, Inc. All rights reserved.

### **Projectare filtru cu rezonatoare** serie cuplate capacitiv

Se calculeaza inversoarele (similar linii cuplate)

$$
Z_0 \cdot J_1 = \sqrt{\frac{\pi \cdot \Delta}{2 \cdot g_1}} \qquad Z_0 \cdot J_n = \frac{\pi \cdot \Delta}{2 \cdot \sqrt{g_{n-1} \cdot g_n}}, n = \overline{2, N} \qquad Z_0 \cdot J_{N+1} = \sqrt{\frac{\pi \cdot \Delta}{2 \cdot g_N \cdot g_{N+1}}}
$$
  
**5e Calculate couclajului**

$$
B_n = \frac{J_n}{1 - (Z_0 \cdot J_n)^2}, n = \overline{1, N+1}
$$

 Se calculeaza lungimile de linii care trebuie "imprumutate" pentru realizarea inversoarelor

 Se calculeaza lungimile electrice ale liniilor  $\phi_n = -\tan^{-1}(2 \cdot Z_0 \cdot B_n), n = \overline{1, N+1}$   $\phi_n < 0, n = \overline{1, N+1}$ 

$$
\theta_i = \pi + \frac{1}{2} \cdot (\phi_i + \phi_{i+1}) = \pi - \frac{1}{2} \cdot [\tan^{-1}(2 \cdot Z_0 \cdot B_i) + \tan^{-1}(2 \cdot Z_0 \cdot B_{i+1})], i = \overline{1, N}
$$

### Circuite echivalente pentru sectiuni scurte de linii

- **Parametri ABCD (C4)**
- **Inie scurta, model cu elemente concentrate valid**

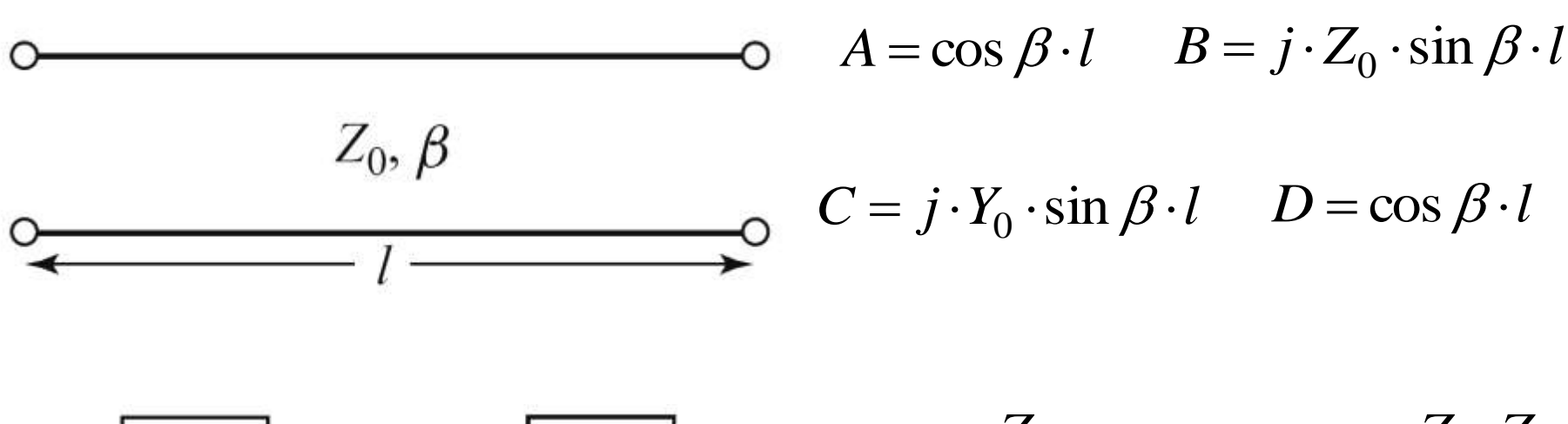

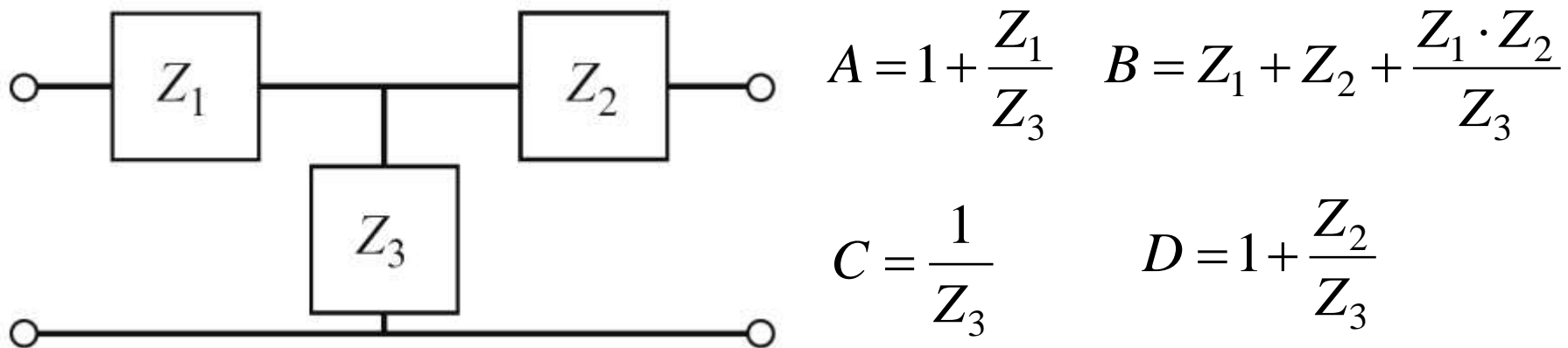

### Circuite echivalente pentru sectiuni scurte de linii

- **Element paralel capacitiv**  $j \cdot Y_0 \cdot \sin \beta \cdot l$ *Z*  $\cdot Y_0 \cdot \sin \beta$ .  $=$  $\sin \beta$ 1 0 3
- **Elementele in serie egale, inductive**

$$
\cos \beta \cdot l = 1 + \frac{Z_1}{Z_3} = 1 + \frac{Z_2}{Z_3}
$$
  
\n
$$
Z_1 = Z_2 = Z_3 \cdot (\cos \beta \cdot l - 1) = -j \cdot Z_0 \cdot \frac{\cos \beta \cdot l - 1}{\sin \beta \cdot l} = j \cdot Z_0 \cdot \tan \frac{\beta \cdot l}{2}
$$
  
\n**Scheme**  $\frac{j\frac{X}{2}}{j\frac{X}{2}}$   
\n $\frac{\alpha}{\beta} = \frac{Z_0}{2} \cdot \tan \frac{\beta \cdot l}{2}$   
\n $\beta = \frac{1}{Z_0} \cdot \sin \beta \cdot l$ 

### Circuite echivalente pentru sectiuni scurte de linii

- In functie de valoarea impedantei caracteristice
	- · impedanta ridicata Zo >>

$$
\circ \quad \overbrace{X = Z_0 \beta l}^{\circ} \qquad \qquad X \cong Z_0 \cdot \beta \cdot l \qquad \beta \cdot l < \frac{\pi}{4} \qquad Z_0 = Z_h
$$

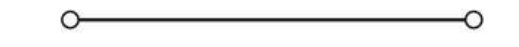

· impedanta scazuta Zo <<

$$
\overline{B} = Y_0 \beta l \qquad \qquad B \cong Y_0 \cdot \beta \cdot l \qquad \beta \cdot l < \frac{\pi}{4} \qquad Z_0 = Z_l
$$

### Filtre cu variatii treapta a impedantei

- Se pot crea filtre trece jos
- Se utilizeaza
	- linii cu impedanta caracteristica mare pentru a implementa o inductanta

$$
\beta \cdot l = \frac{L \cdot R_0}{Z_h}
$$

**Inii cu impedanta caracteristica mica pentru a** implementa o capacitate

\n- linii cu impedanta caracteristica mica pentru a implementa o capacitate
\n- $$
\beta \cdot l = \frac{C \cdot Z_l}{R_0}
$$
\n- De obicei se utilizeaza cea mai mare si cea mai mica impedanta permisa de tehnologie
\n

#### Filtre cu variatii treapta a impedantei

 Nu toate liniile au aceeasi lungime deci problema periodicitatii in frecventa a raspunsului e mai putin importanta

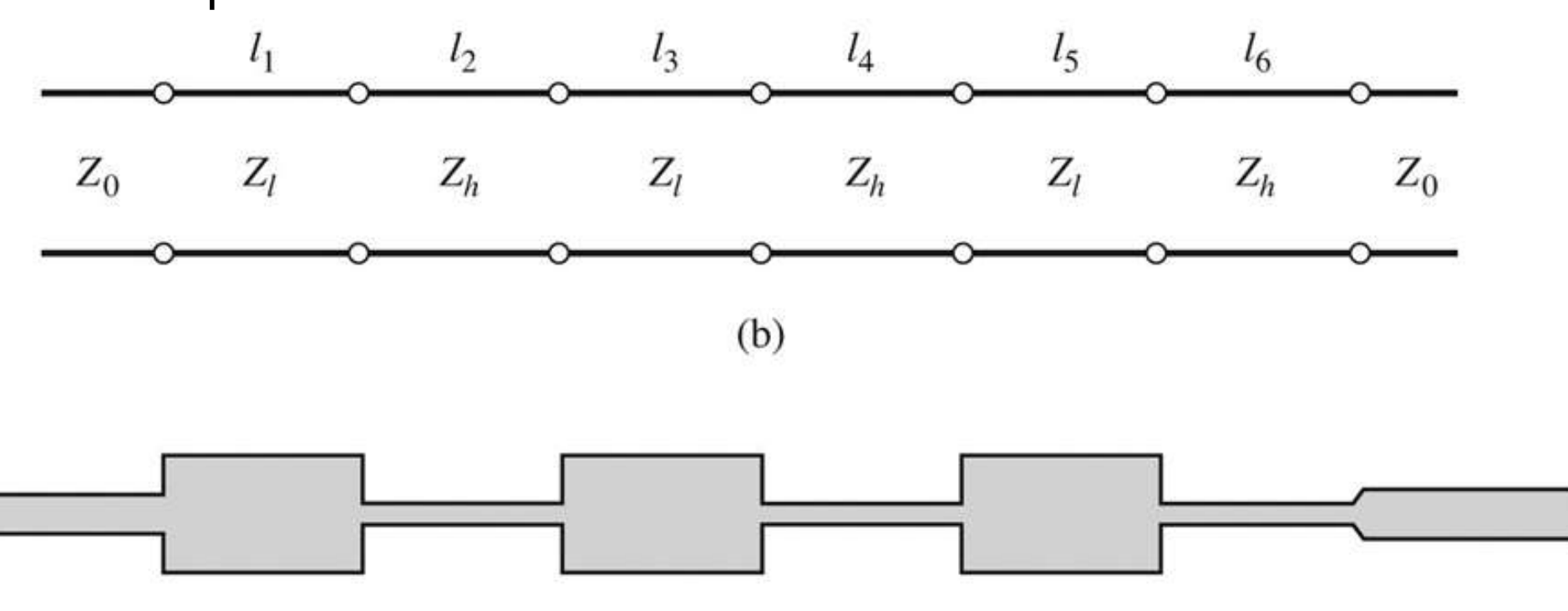

 $(c)$ 

Figure 8.40 O John Wiley & Sons, Inc. All rights reserved.

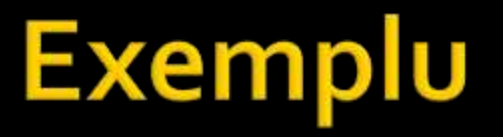

 FTJ cu frecventa de taiere 8GHz, de ordinul 6. Impedanta maxima realizabila este 150Ω iar cea minima 15Ω.

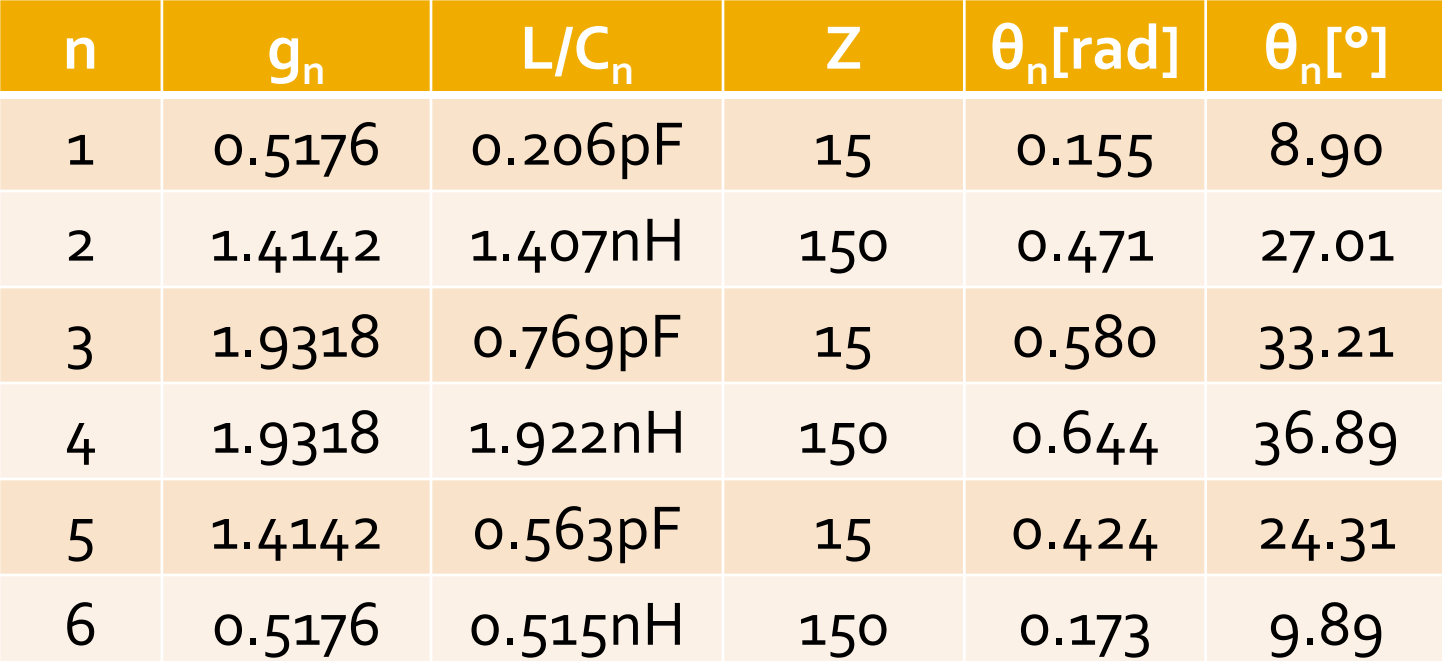

## **ADS - FTJ stepped impedance**

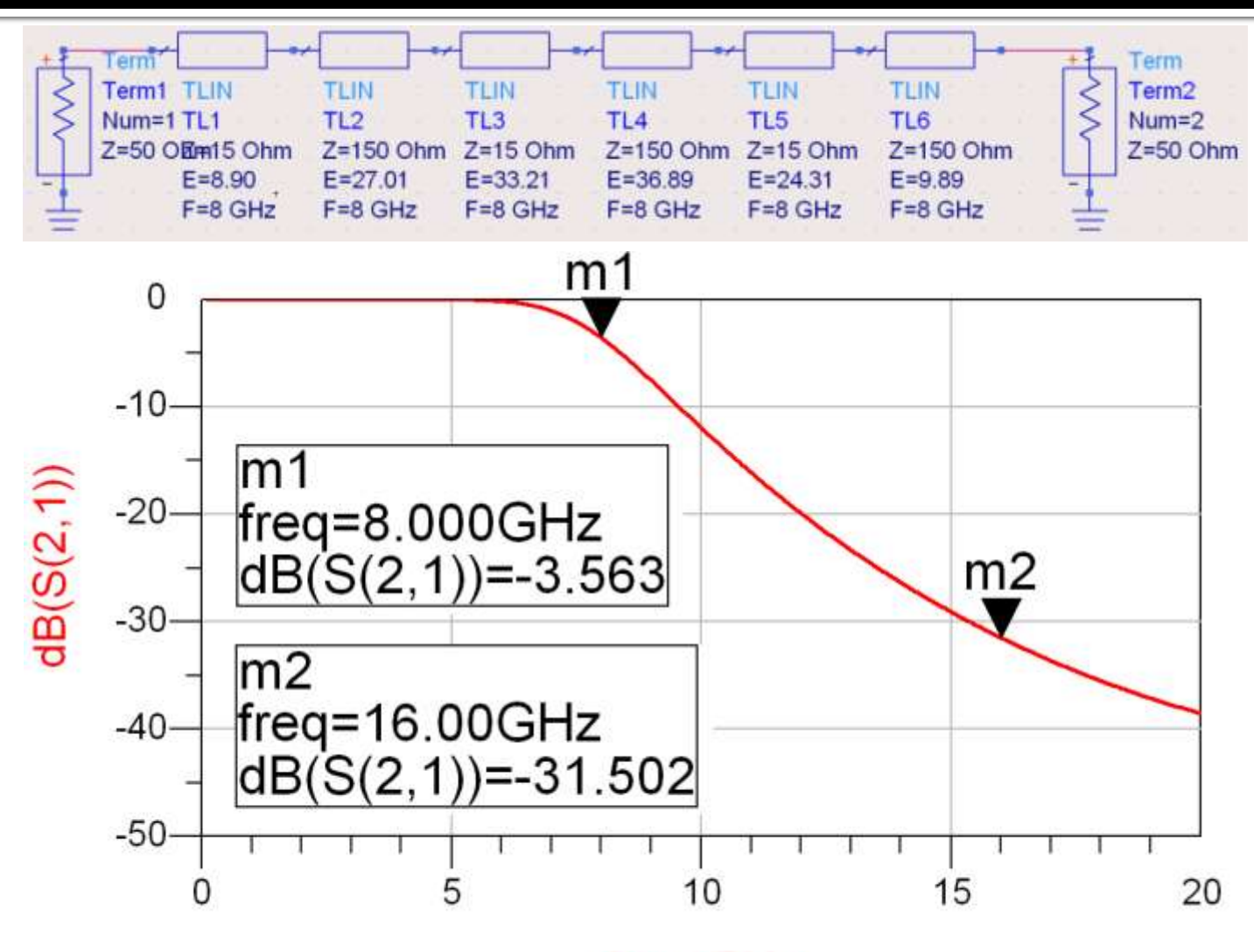

# ADS - FTJ stepped impedance

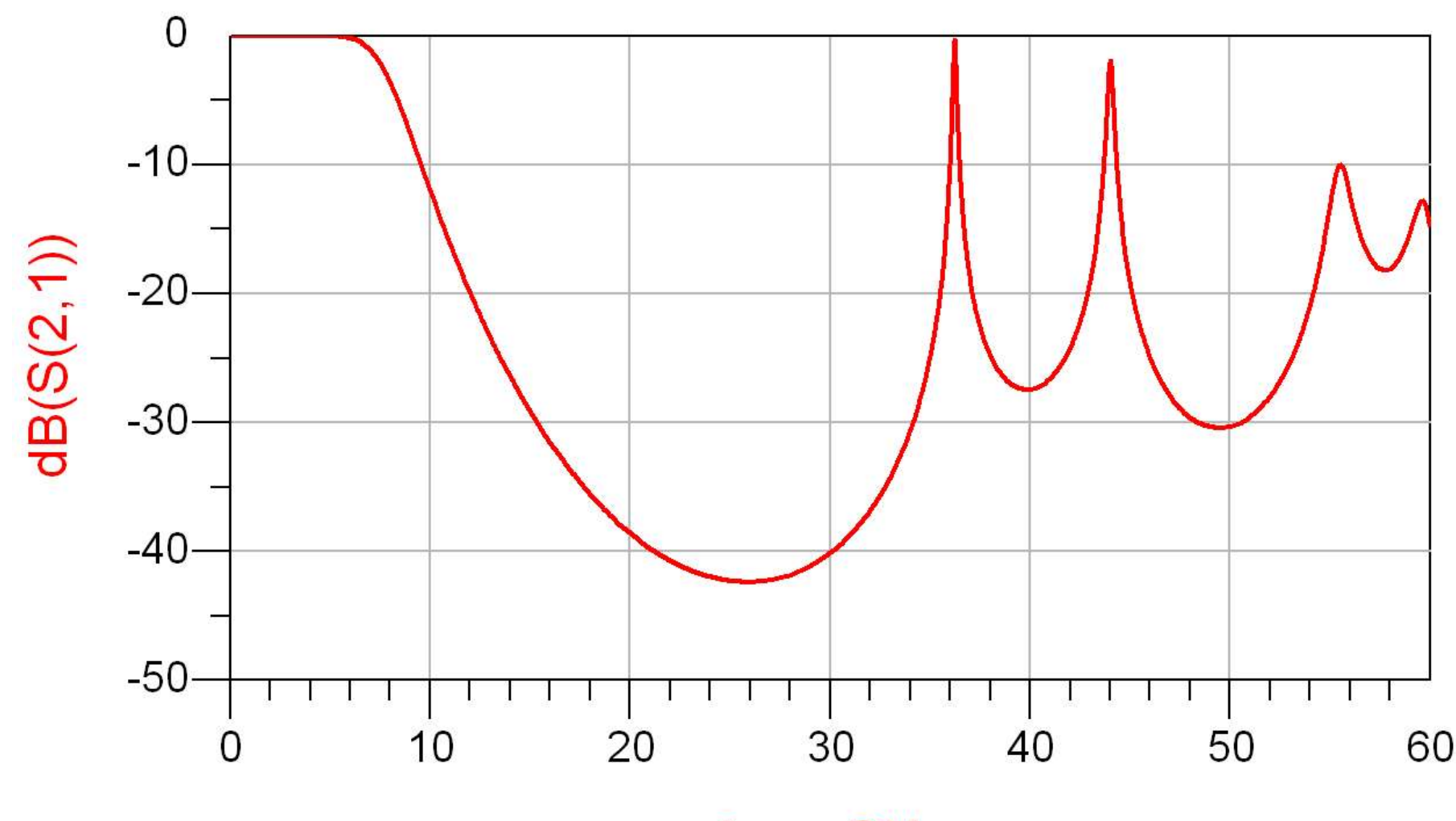

### ADS - FTJ comparatie cu elemente concentrate

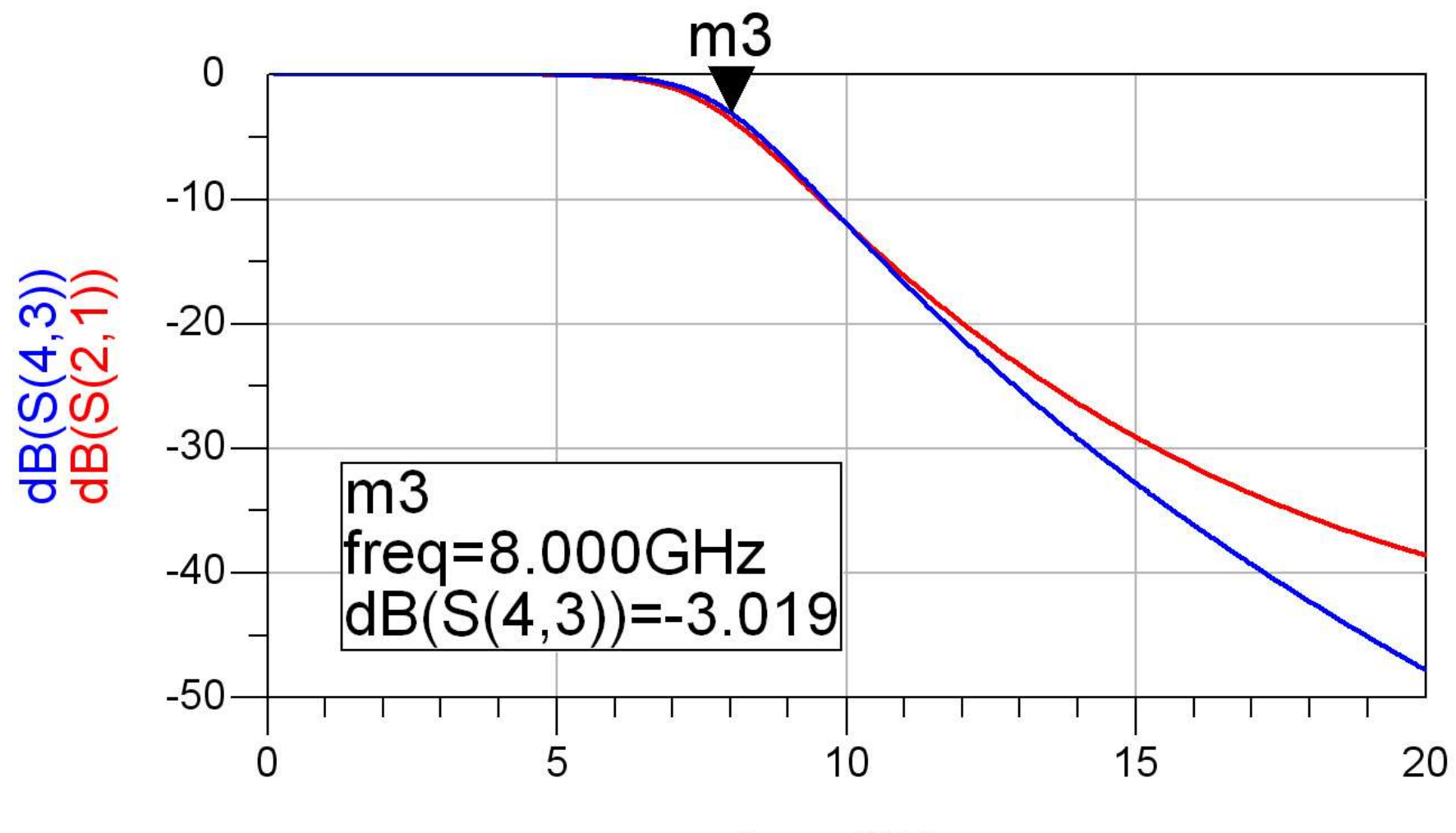

# **Exemple**

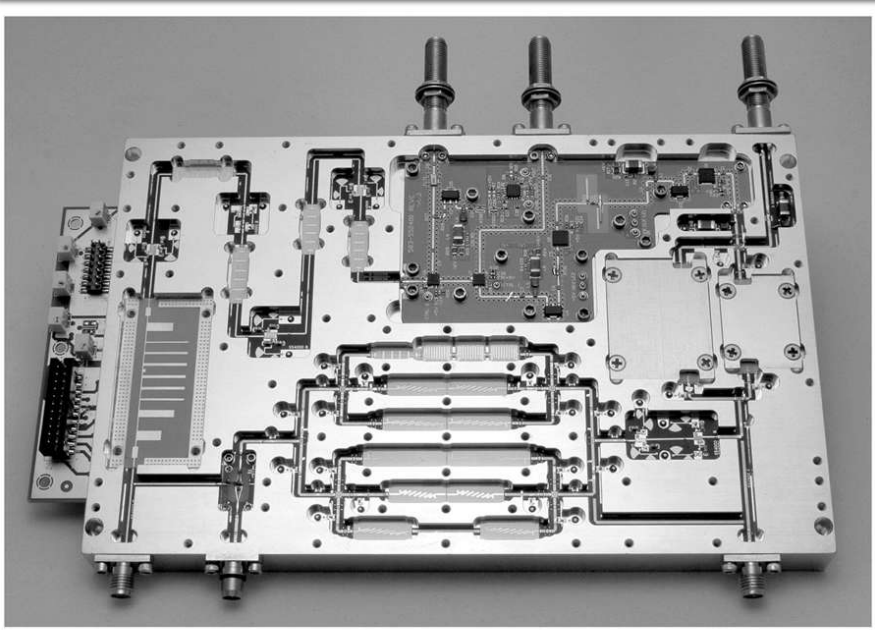

Figure 8.55<br>Courtesy of LNX Corporation, Salem, N.H.

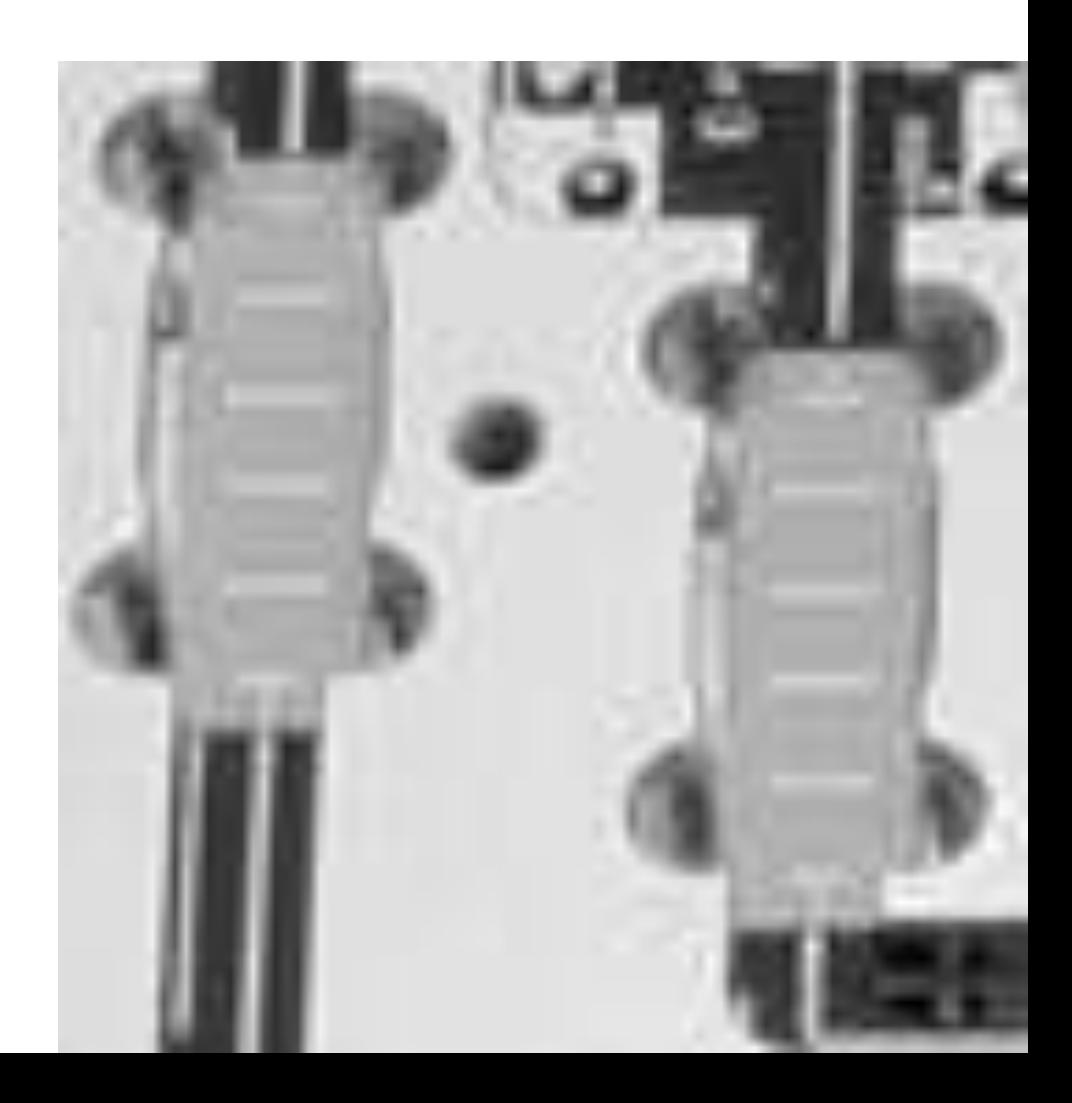

# Supliment Mini Proiect

- **I**linii microstrip
	- strat dielectric
	- metalizare totala (plan de masa)
	- trasee care fixeaza
		- **· impedanta caracteristica**
		- **· lungime fizica/electrica**

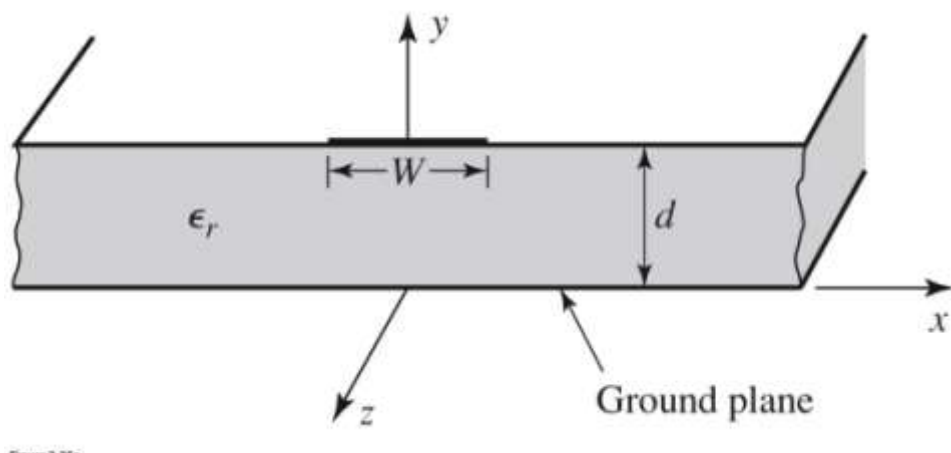

Figure 1.25a 0 John Wiley & Sons, Inc. All rights reser

#### **Linie quasi TEM**

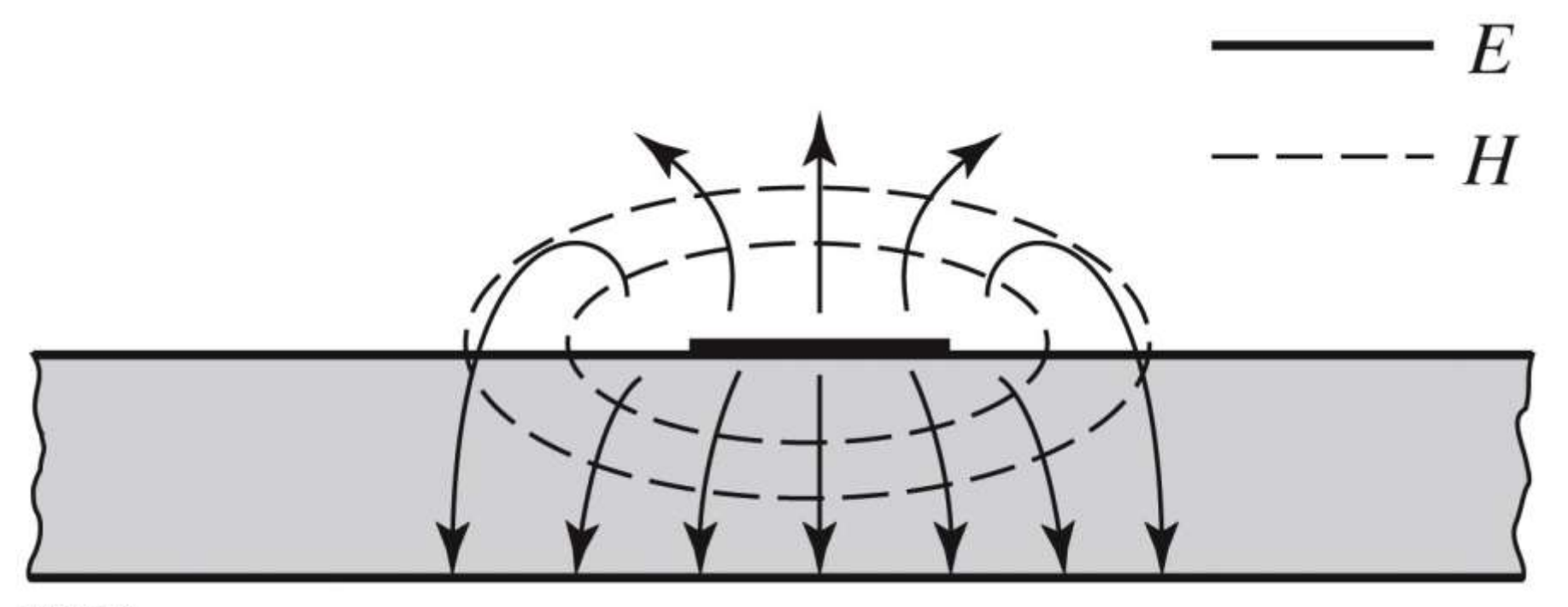

 Se echivaleaza linia cu o linie cu dielectric omogen echivalent

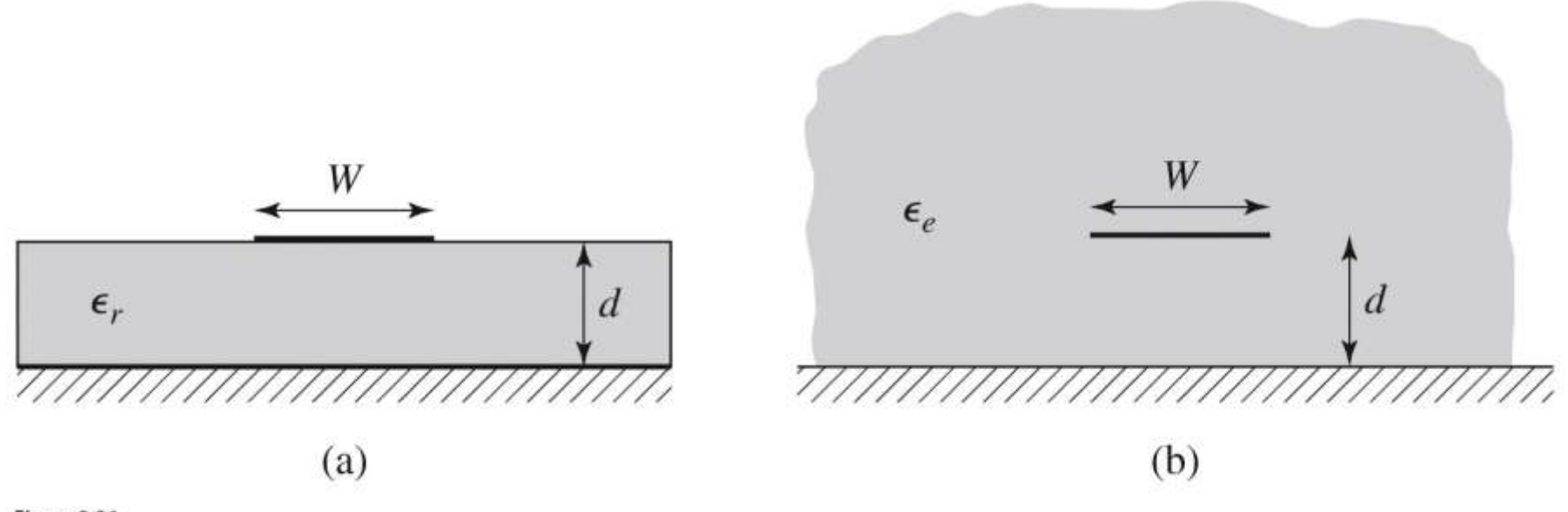

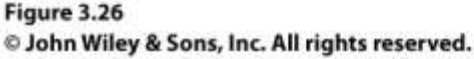

#### $\blacksquare$  ~ Aproximativ TEM

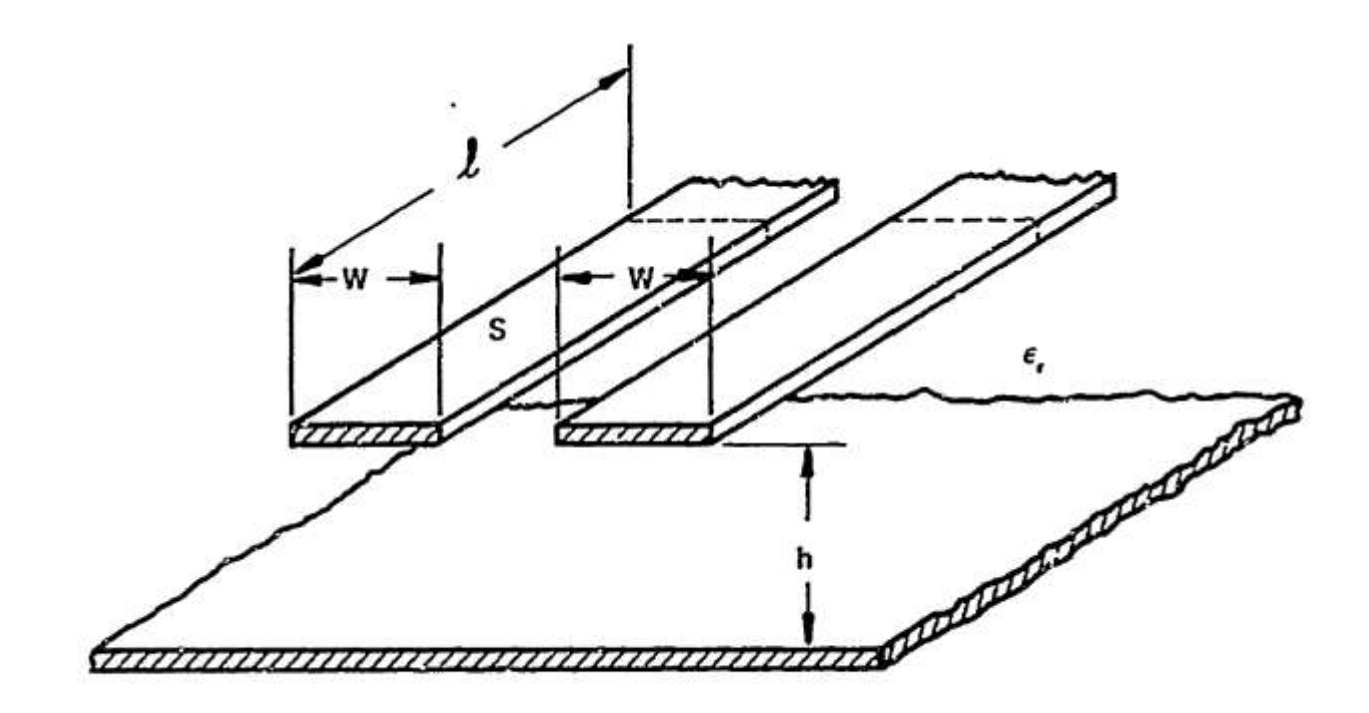

al COUPLED STRIP GEOMETRY

~ Aproximativ  $\overline{\phantom{a}}$ **TEM** 777777777777 b) EVEN MODE ELECTRIC FIELD PATTERN (SCHEMATIC) <del>////////////////////</del>///

c) ODD MODE ELECTRIC FIELD PATTERN (SCHEMATIC)

## Calcul

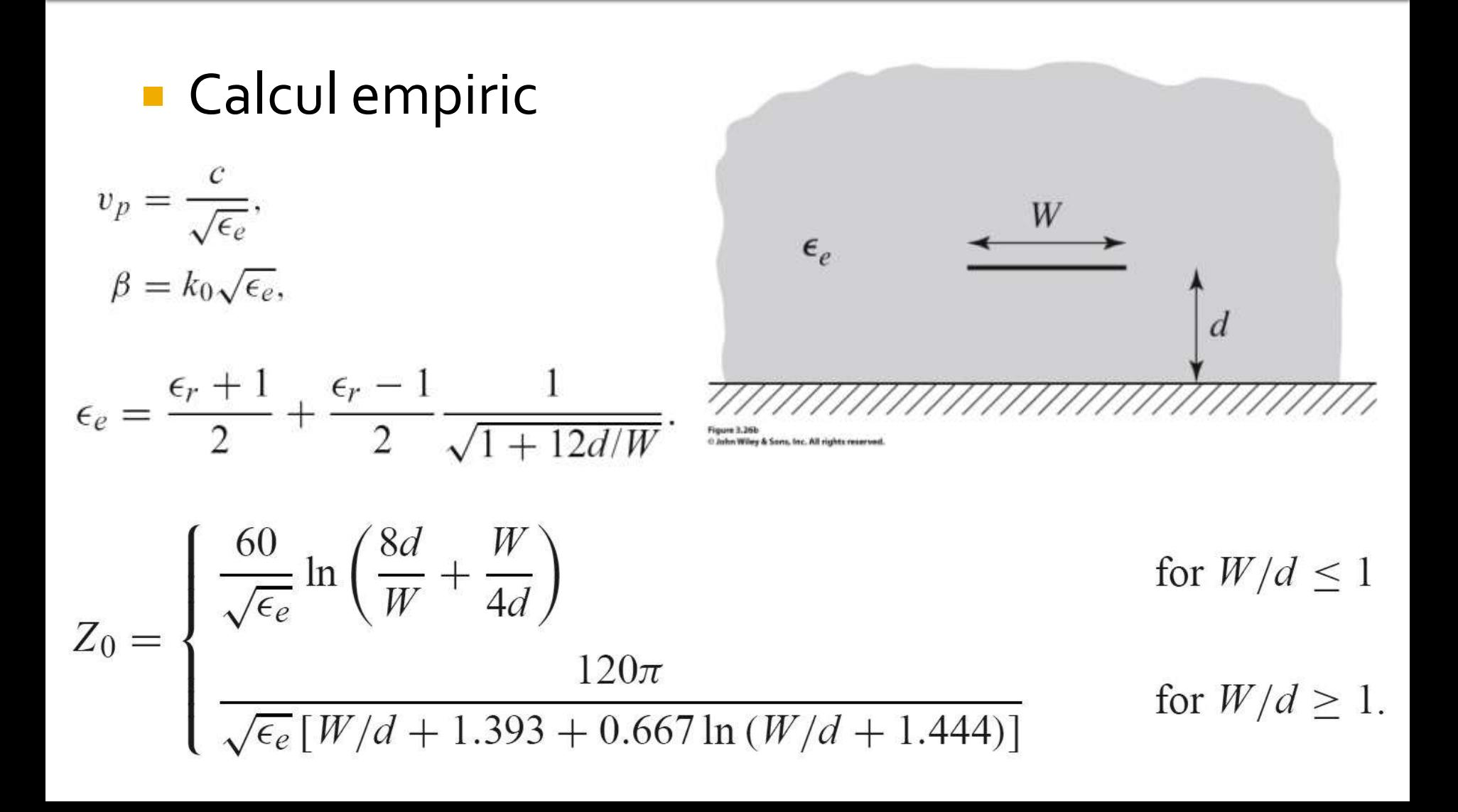

# **Calcul**

#### Calcul empiric

$$
A = \frac{Z_0}{60} \sqrt{\frac{\epsilon_r + 1}{2}} + \frac{\epsilon_r - 1}{\epsilon_r + 1} \left( 0.23 + \frac{0.11}{\epsilon_r} \right)
$$

$$
B = \frac{377\pi}{2Z_0\sqrt{\epsilon_r}}.
$$

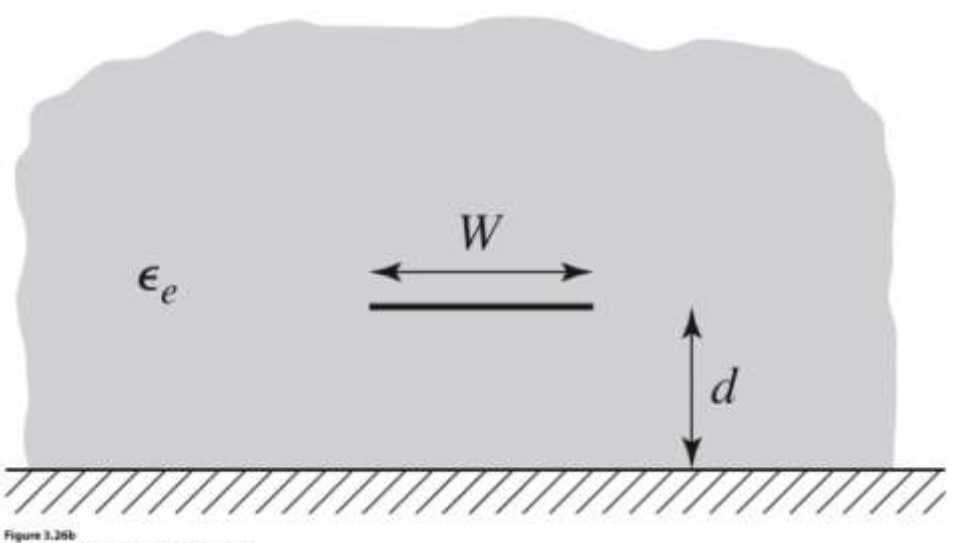

O John Wiley & Sons, Inc. All rights reserved.

$$
\frac{W}{d} = \begin{cases} \frac{8e^{A}}{e^{2A} - 2} & \text{for } W/d < 2\\ \frac{2}{\pi} \left[ B - 1 - \ln(2B - 1) + \frac{\epsilon_r - 1}{2\epsilon_r} \left\{ \ln(B - 1) + 0.39 - \frac{0.61}{\epsilon_r} \right\} \right] & \text{for } W/d > 2, \end{cases}
$$

## Impedanta caracteristica

- Pentru impedante mari e nevoie de latimi mici ale traseelor
- Pentru impedante mici e nevoie de latimi mari ale traseelor

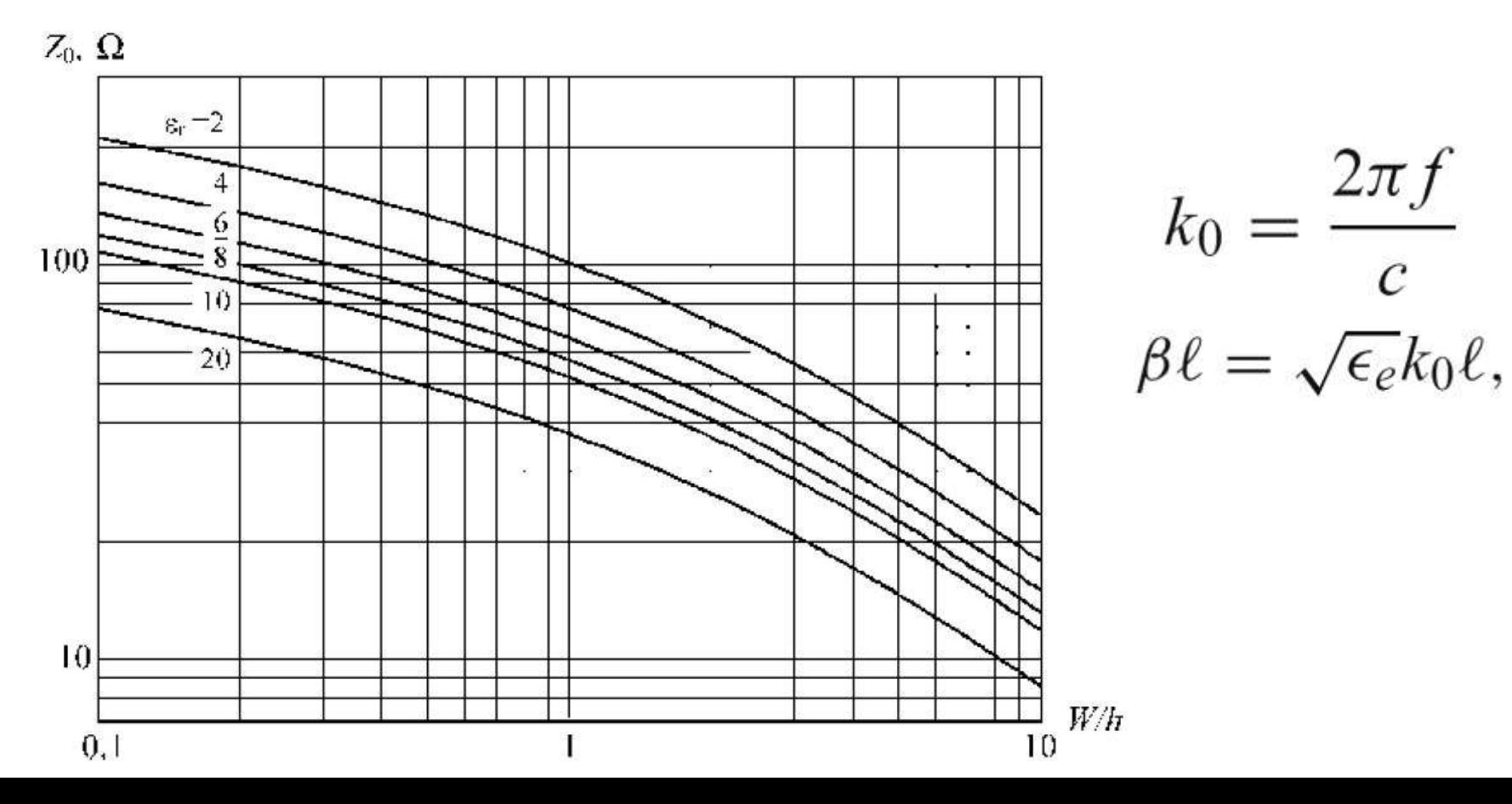

# **Microstrip standardizare**

- **Standardizare** 
	- dimensiuni in **mil**
	- $\blacksquare$  1 mil = 10<sup>-3</sup> inch
	- **1** inch = 2.54 cm
- **Inaltimea conductoarelor** 
	- **in functie de greutatea** cuprului
	- uncii / picioare pătrate  $(oz/ft<sup>2</sup>)$
	- $\blacksquare$  10z=28.35g și 1ft=30.48cm

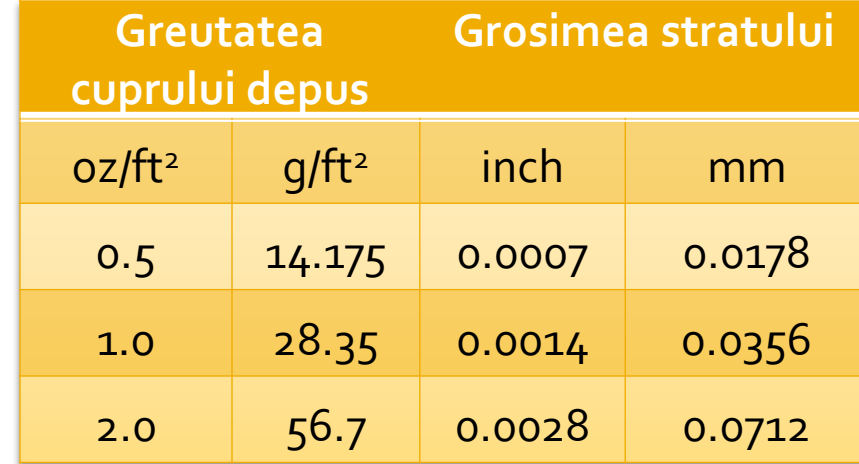

# **Microstrip standardizare**

• Tipic inaltimea straturilor de dielectric de asemenea standardizat in mil

**Standard Thickness** 

RO4003C:

 $0.008"$  (0.203mm), 0.012 (0.305mm), 0.016" (0.406mm),

 $0.020"$  (0.508mm)

0.032" (0.813mm), 0.060" (1.524mm)

#### **RO4350B:**

\*0.004" (0.101mm), 0.0066" (0.168mm) 0.010" (0.254mm), 0.0133 (0.338mm), 0.0166 (0.422mm), 0.020" (0.508mm) 0.030" (0.762mm), 0.060" (1.524mm)

# Microstrip, materiale substrat

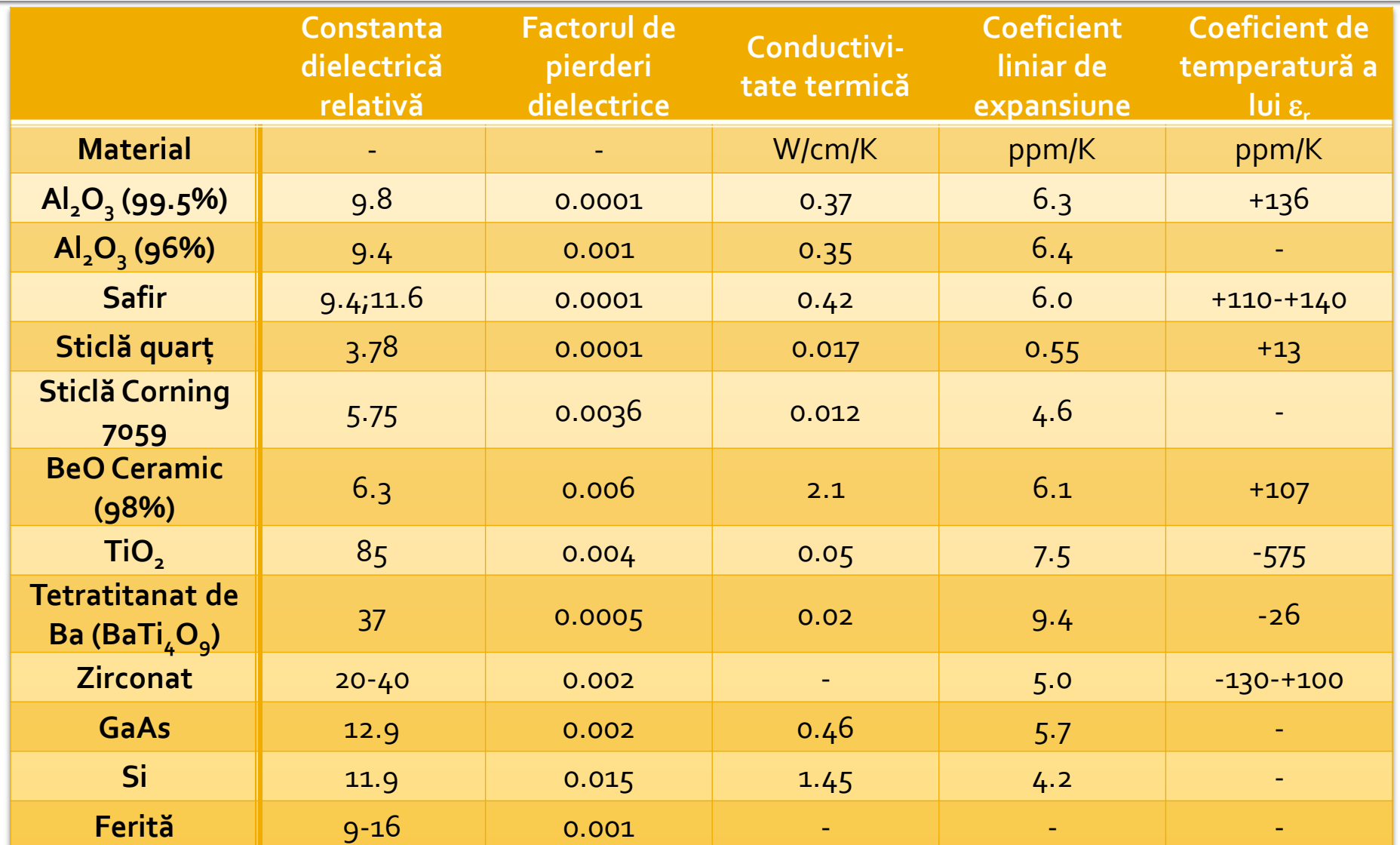

- **In scheme:** 
	- >Tools>LineCalc>Start
	- Pentru linii Microstrip >Tools>LineCalc>Send to Linecalc

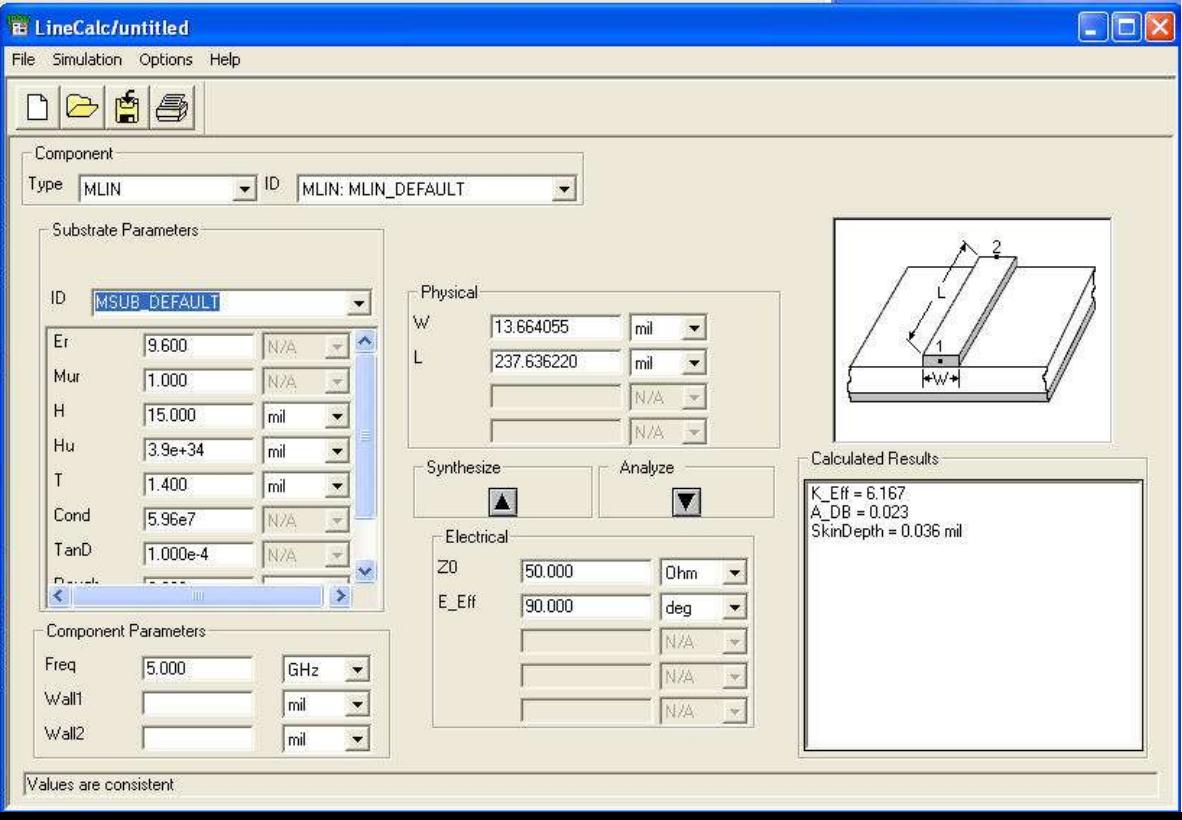

- **1. Definire (receptie din schema) substrat**
- **2. Introducere frecventa**
- **3. Introducere date de intrare** 
	- Analiza: W, L  $\rightarrow$  Zo, E sau Ze, Zo, E / la f [GHz]
	- Sinteza:  $Zo, E \rightarrow W, L / Ia f$  [GHz]

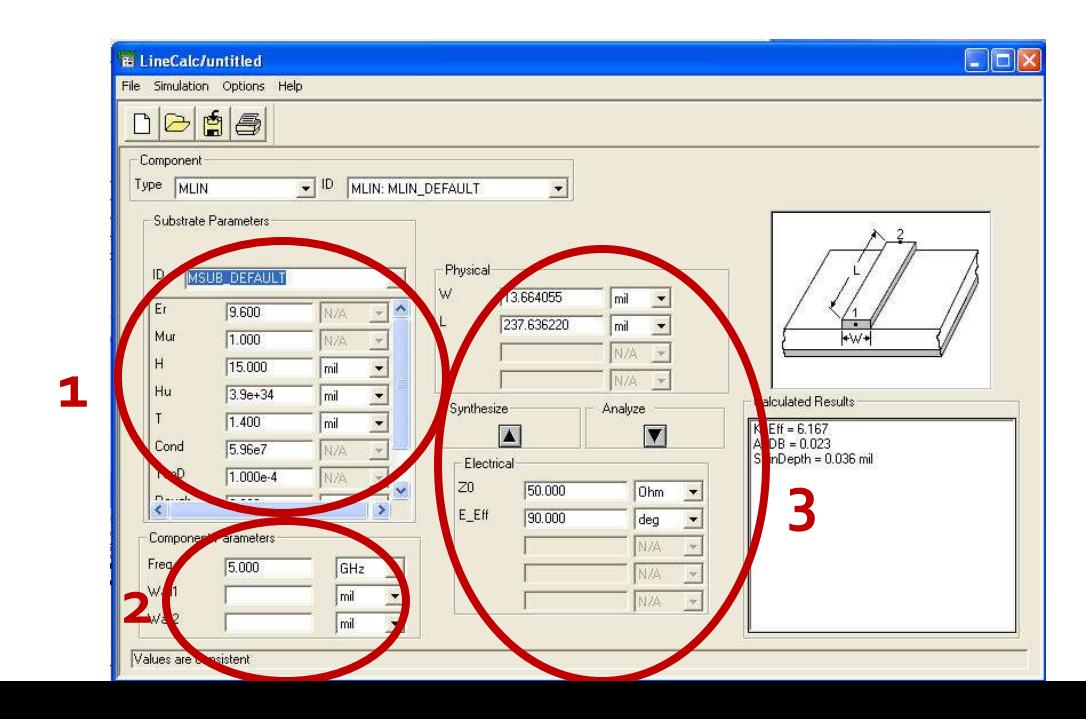

#### ■ Se poate utiliza pentru:

- linii microstrip MLIN: W, L  $\Leftrightarrow$  Zo, E
- linii cuplate microstrip MCLIN: W, L  $\Leftrightarrow$  Ze, Zo, E

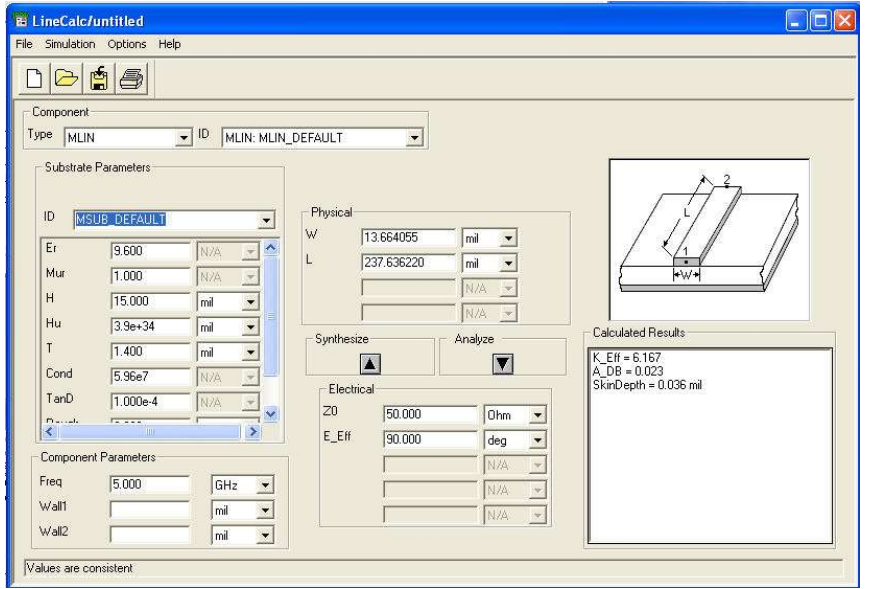

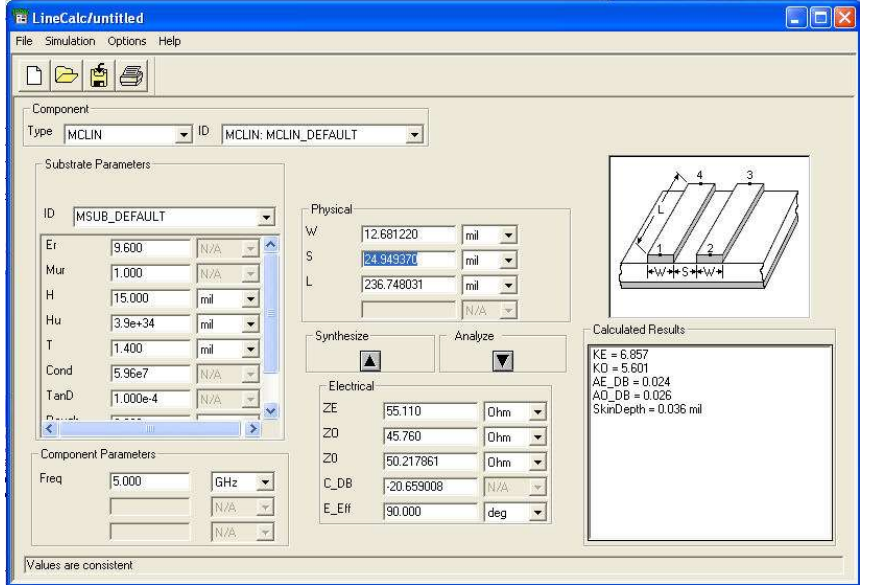

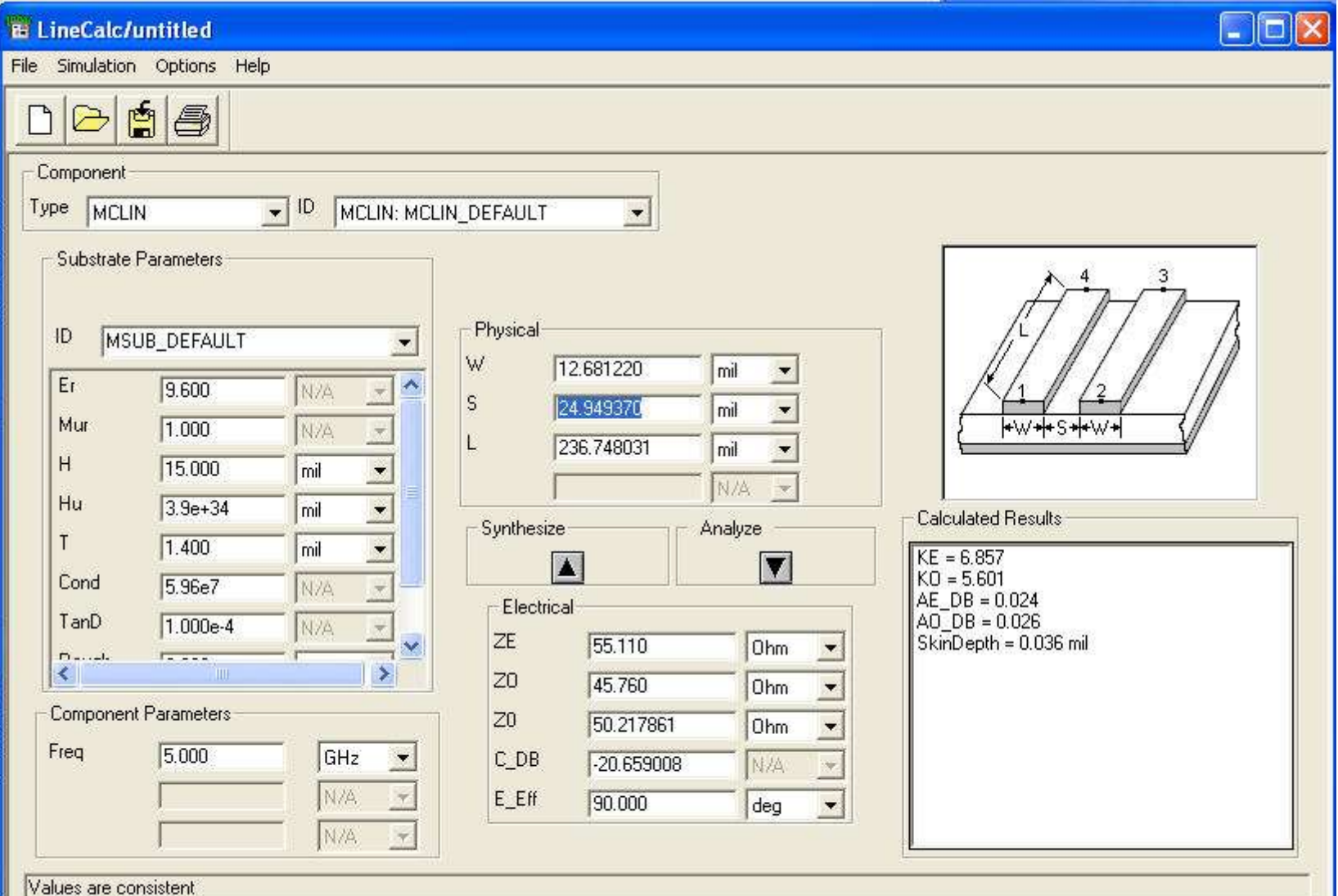

# Linii de transmisie

- **http://rf-opto.etti.tuiasi.ro**
- **Inii de transmisie Rogers** 
	- relatii dependente de
		- t, inaltimea metalizarilor
		- f, frecventa
	- relatii pentru
		- **microstrip**
		- strip
		- **·** linii cuplate

# **Polarizare**

- **http://rf-opto.etti.tuiasi.ro**
- note de aplicatii importante Agilent
	- decuplarea circuit de semnal/circuit de polarizare
	- detalii de implementare a circuitelor de polarizare pentru tranzistoarele cu microunde
- **Appcad contine instrumente pentru calculul** schemelor de polarizare
#### **Polarizare**

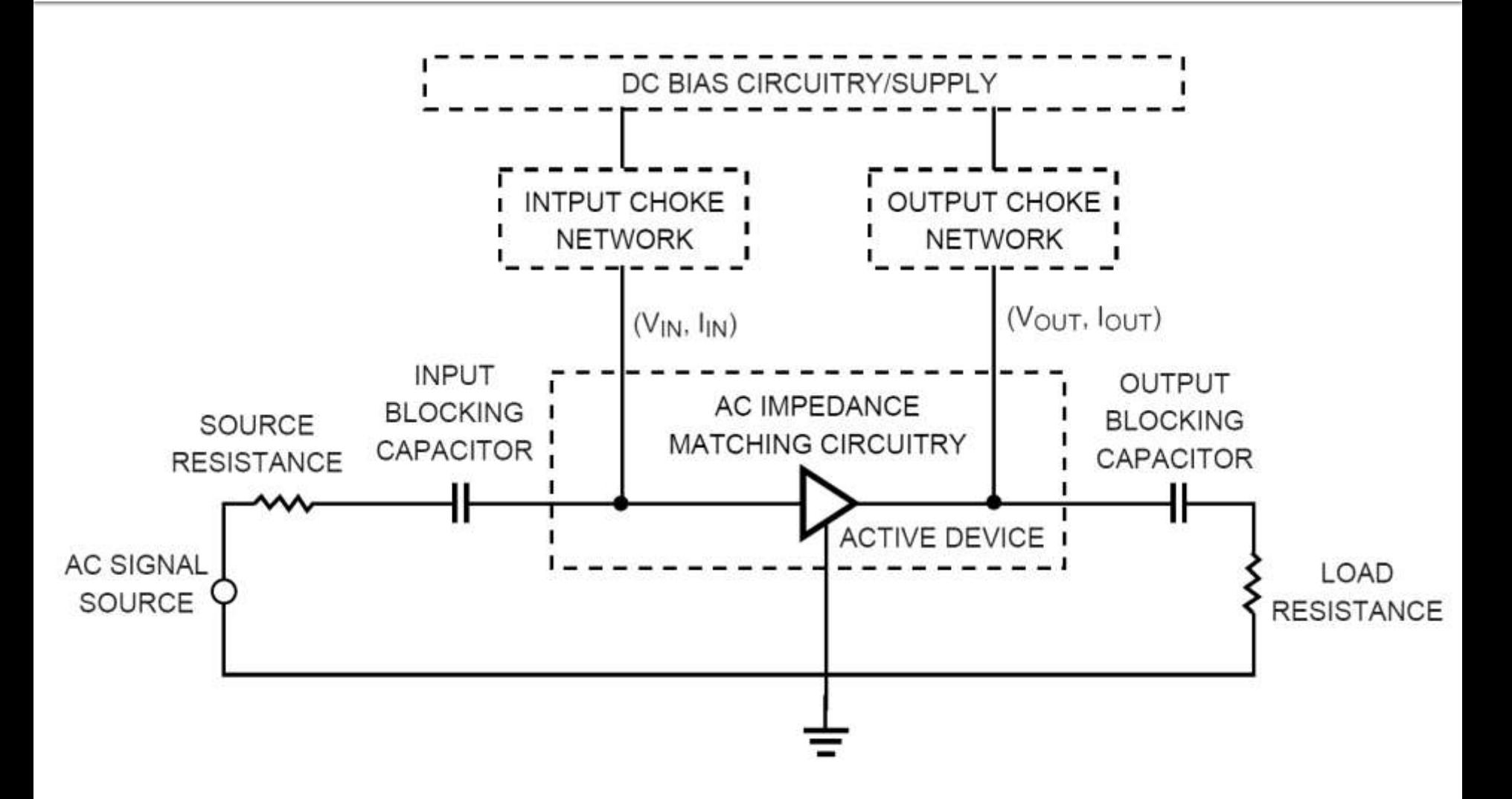

#### Polarizare, soc tipic

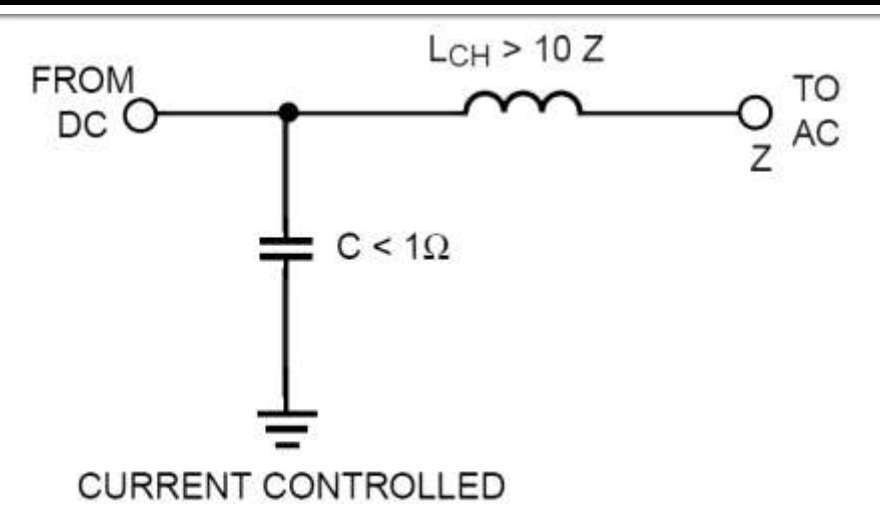

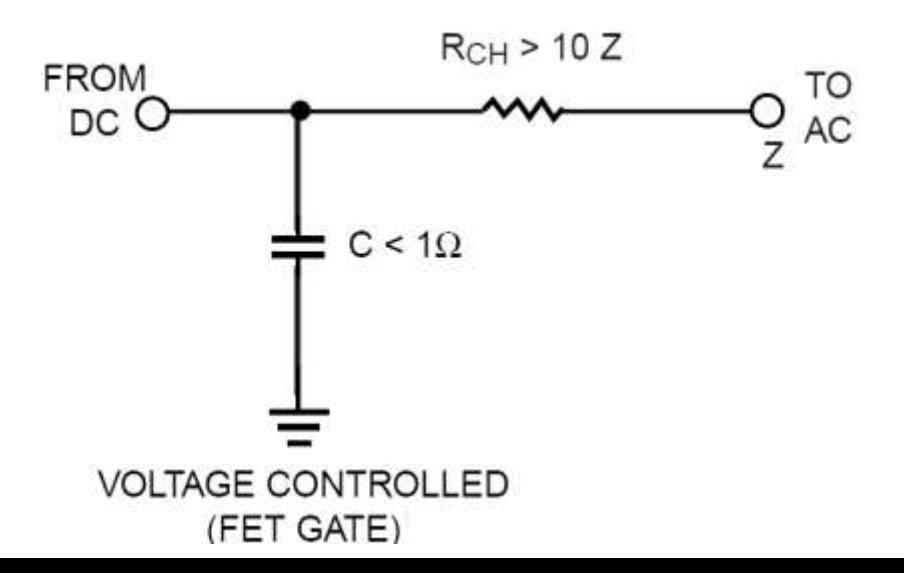

#### Polarizare, scheme/valori tipice

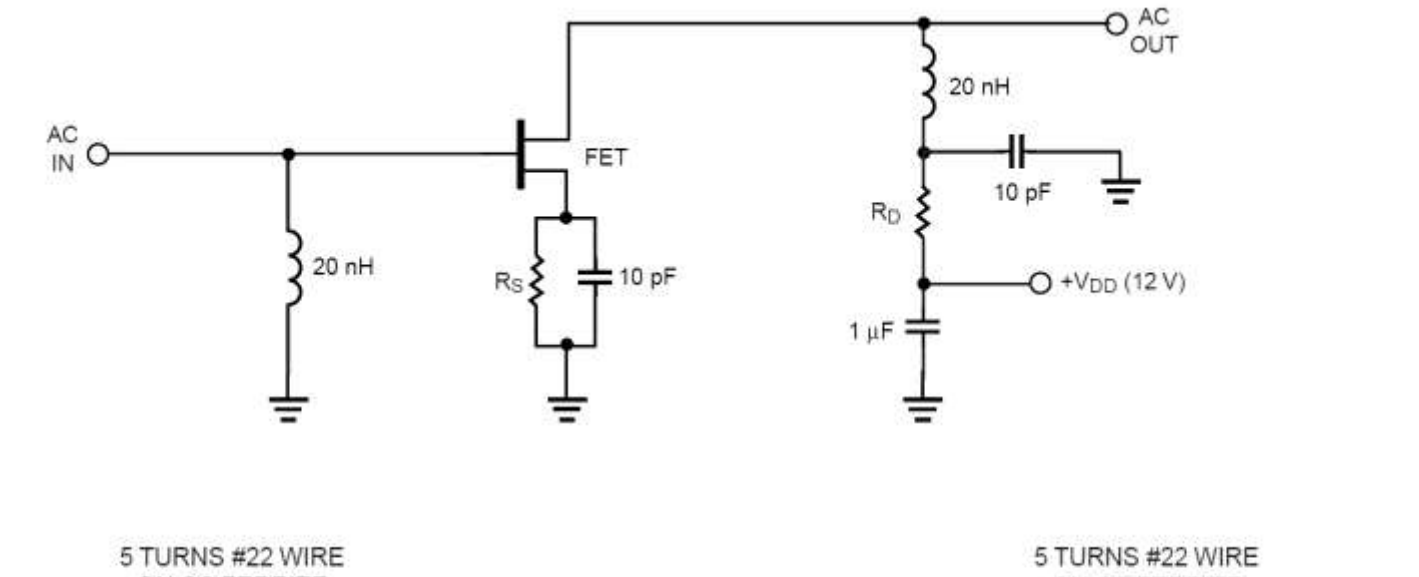

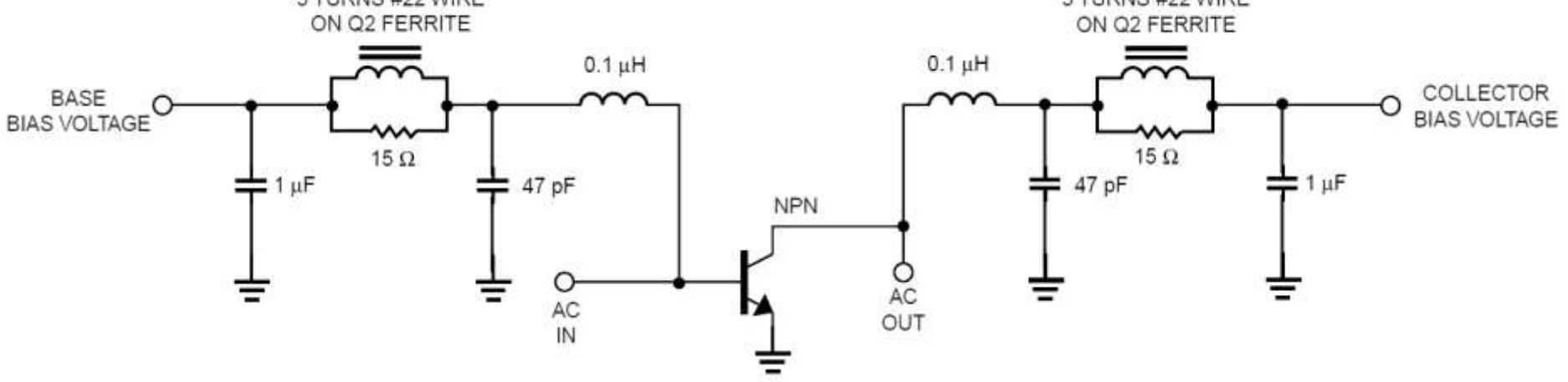

#### Polarizare, problema elementelor conectate in E/S

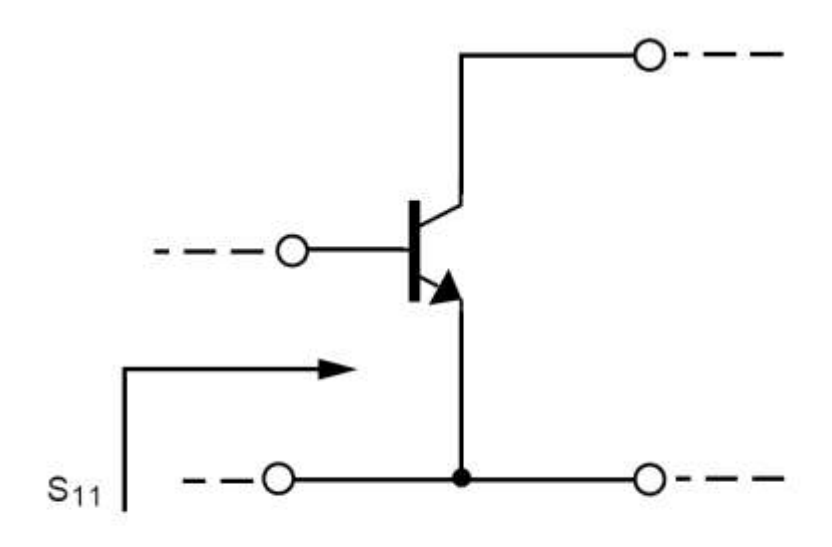

 $S_{11}$  (AT 4 GHz) = 0.52  $\angle$  154°

 $S_{11}$  (AT 0.1 GHz) = 0.901  $\angle$  -14.9°

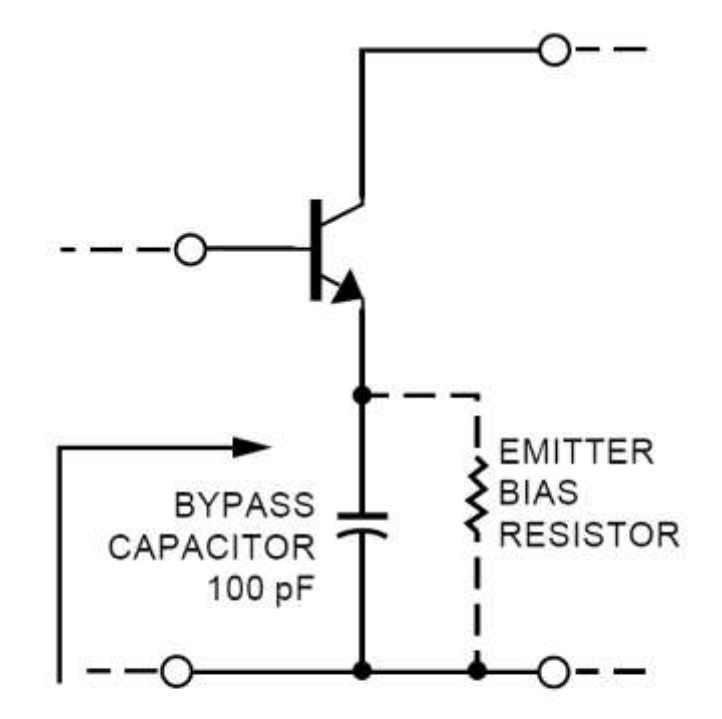

 $S'_{11}$  (AT 4 GHz) = 0.52  $\angle$  154° UNCHANGED AT 4 GHz

 $S'_{11}$  (AT 0.1 GHz) = 1.066  $\angle$  -8.5° |S<sub>11</sub>|>1 AT 0.1GHz

#### Polarizare TB scheme de polarizare

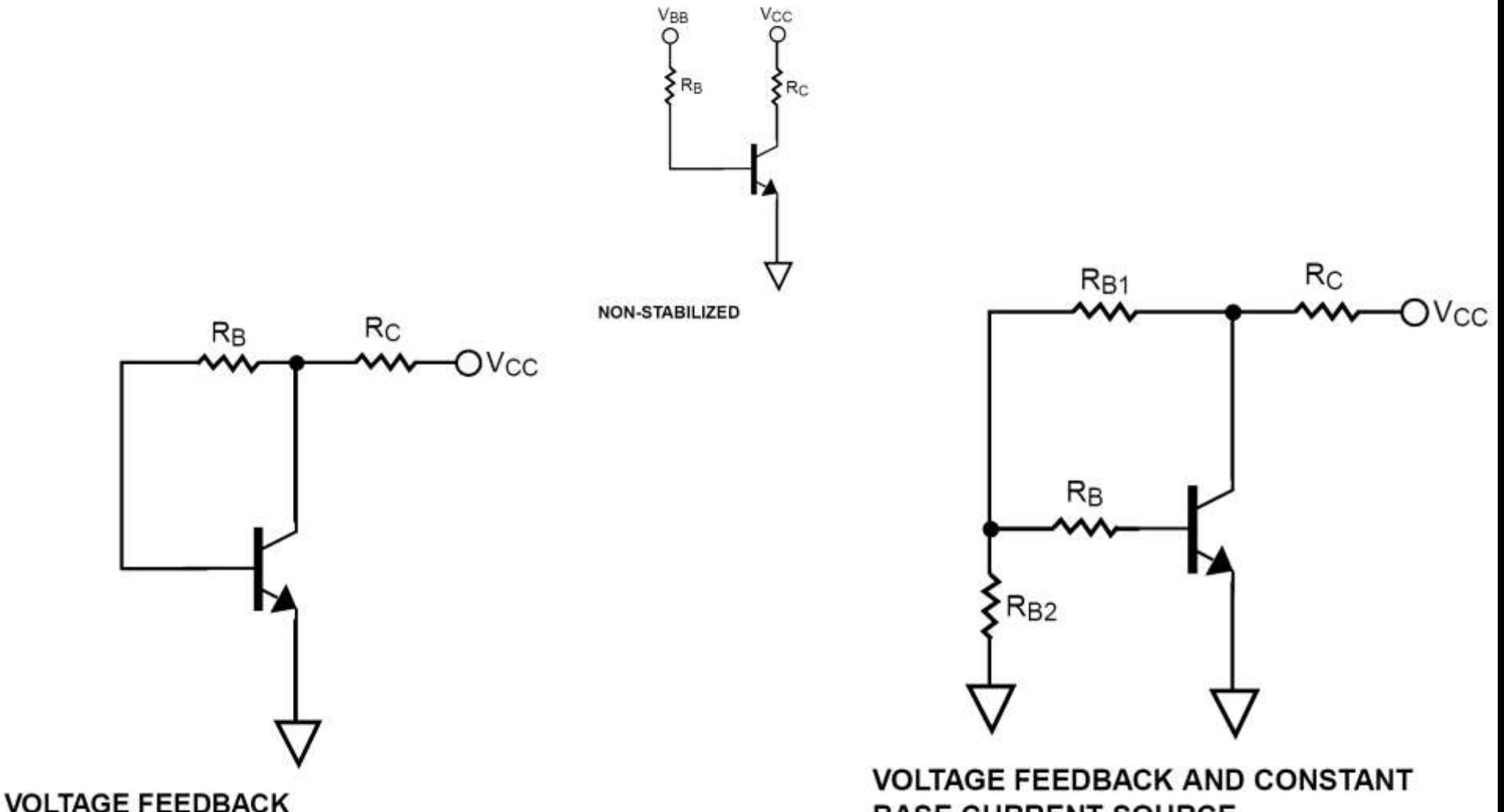

**BASE CURRENT SOURCE** 

#### **Exemplu proiect**

#### Unirea celor doua scheme

C11 – amplificator (var  $4/536-37$ )

C13 – filtre

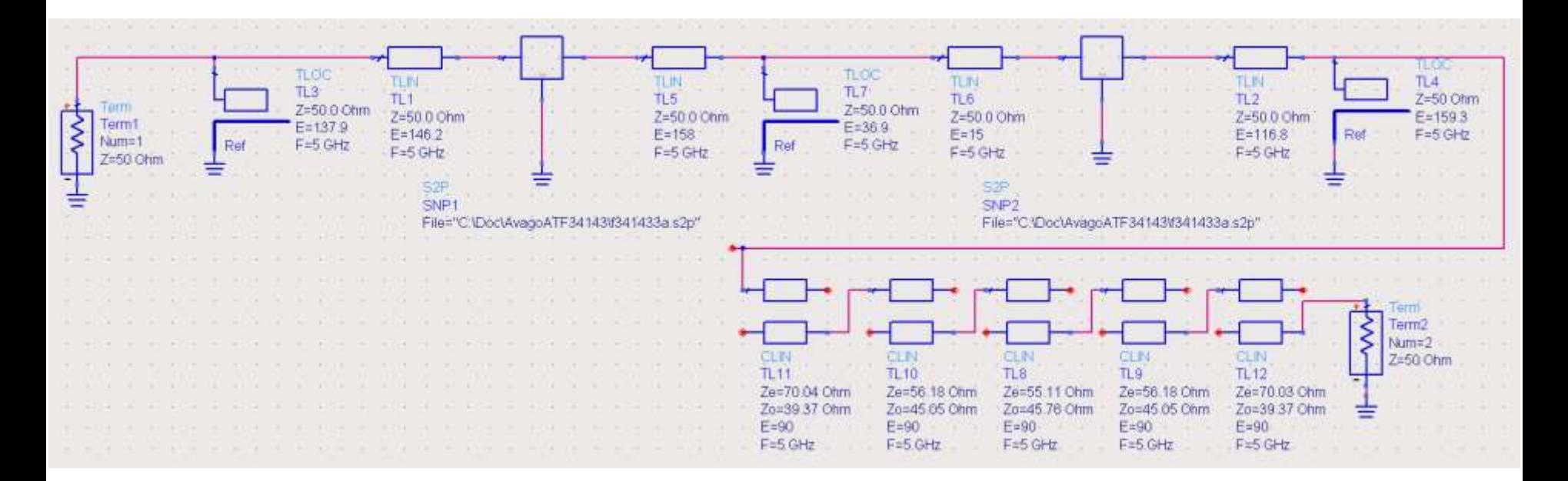

#### Rezultat (dezechilibrat)

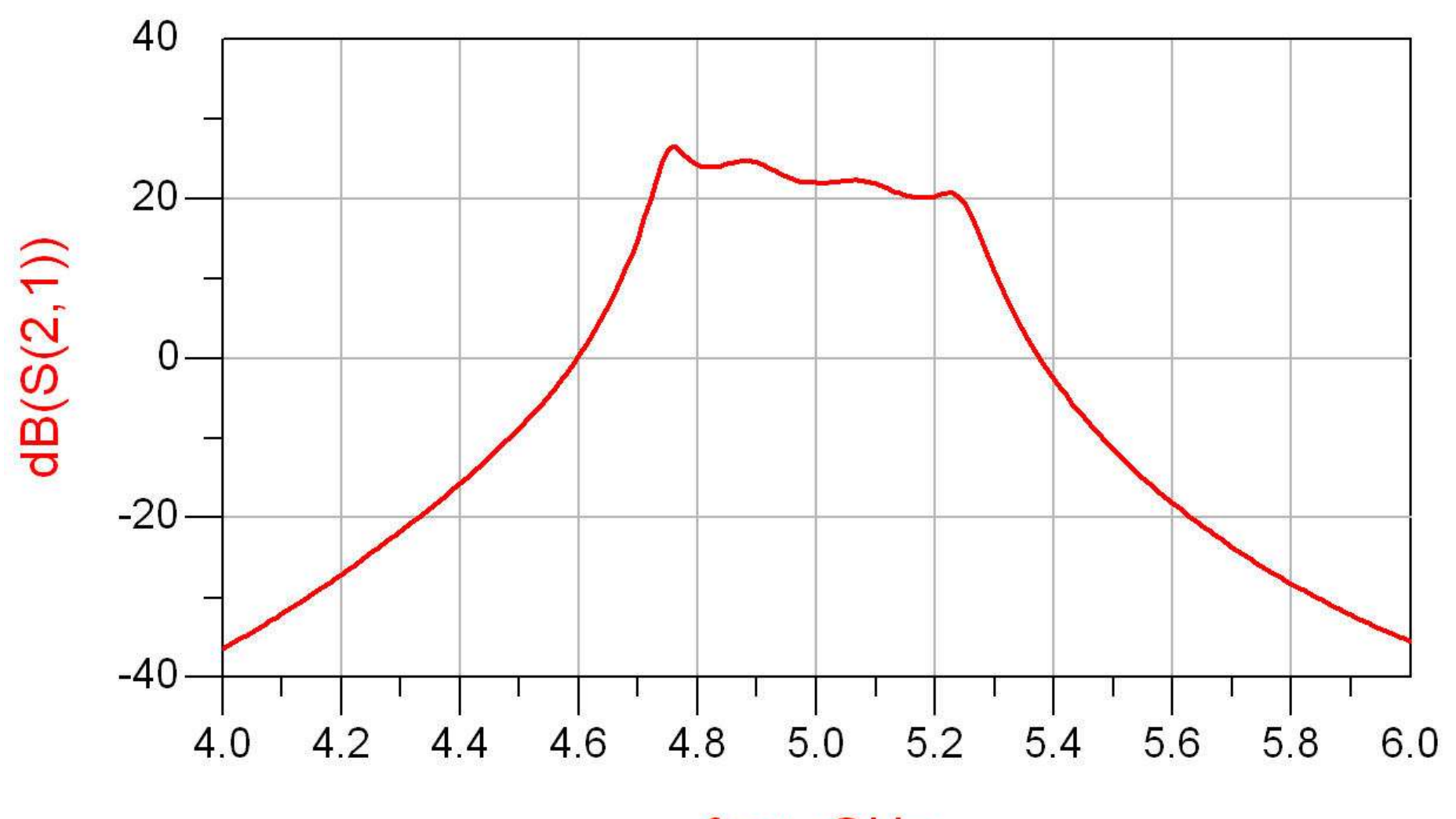

freq, GHz

#### Rezultat (dezechilibrat)

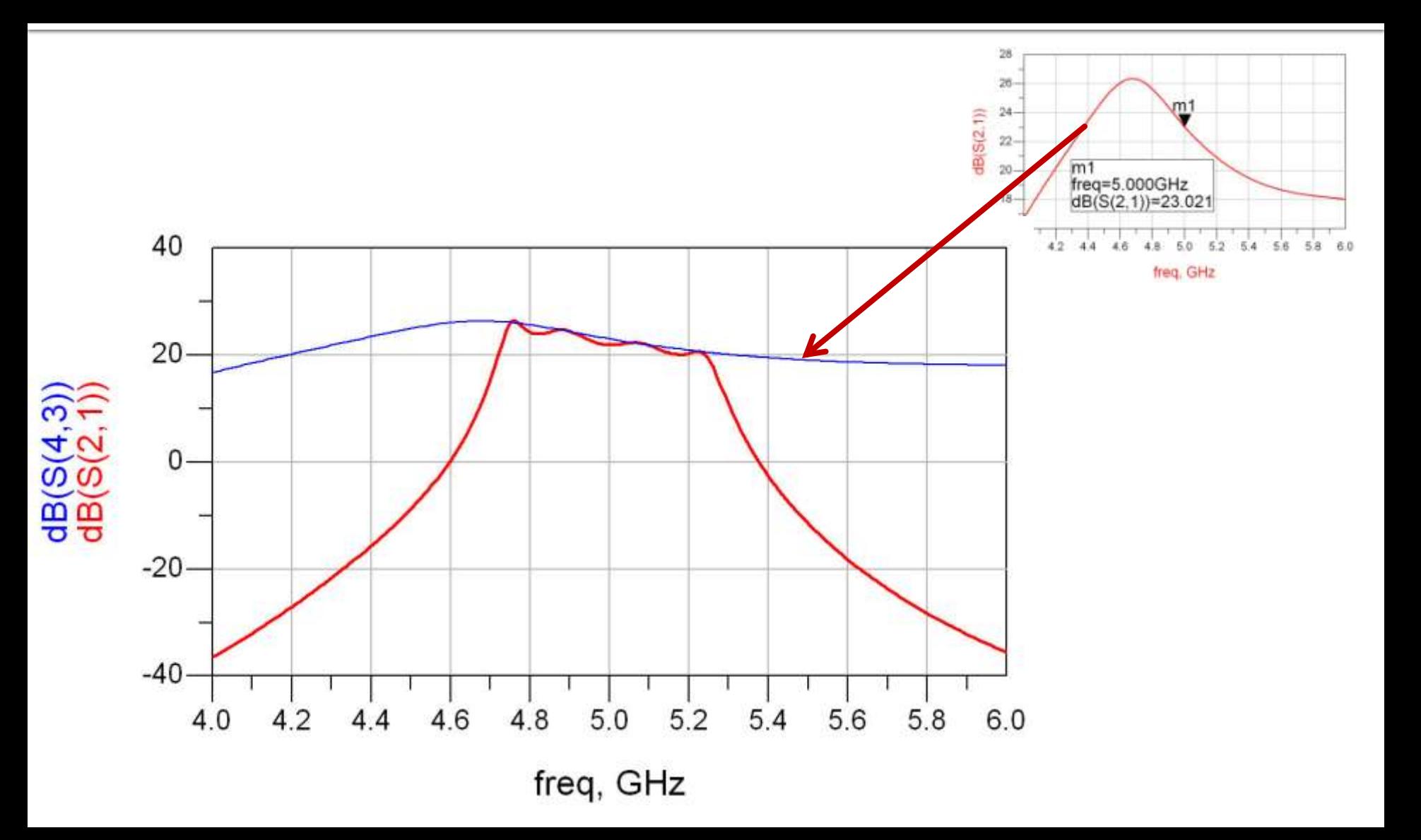

## Rezultat (periodic in frecventa)

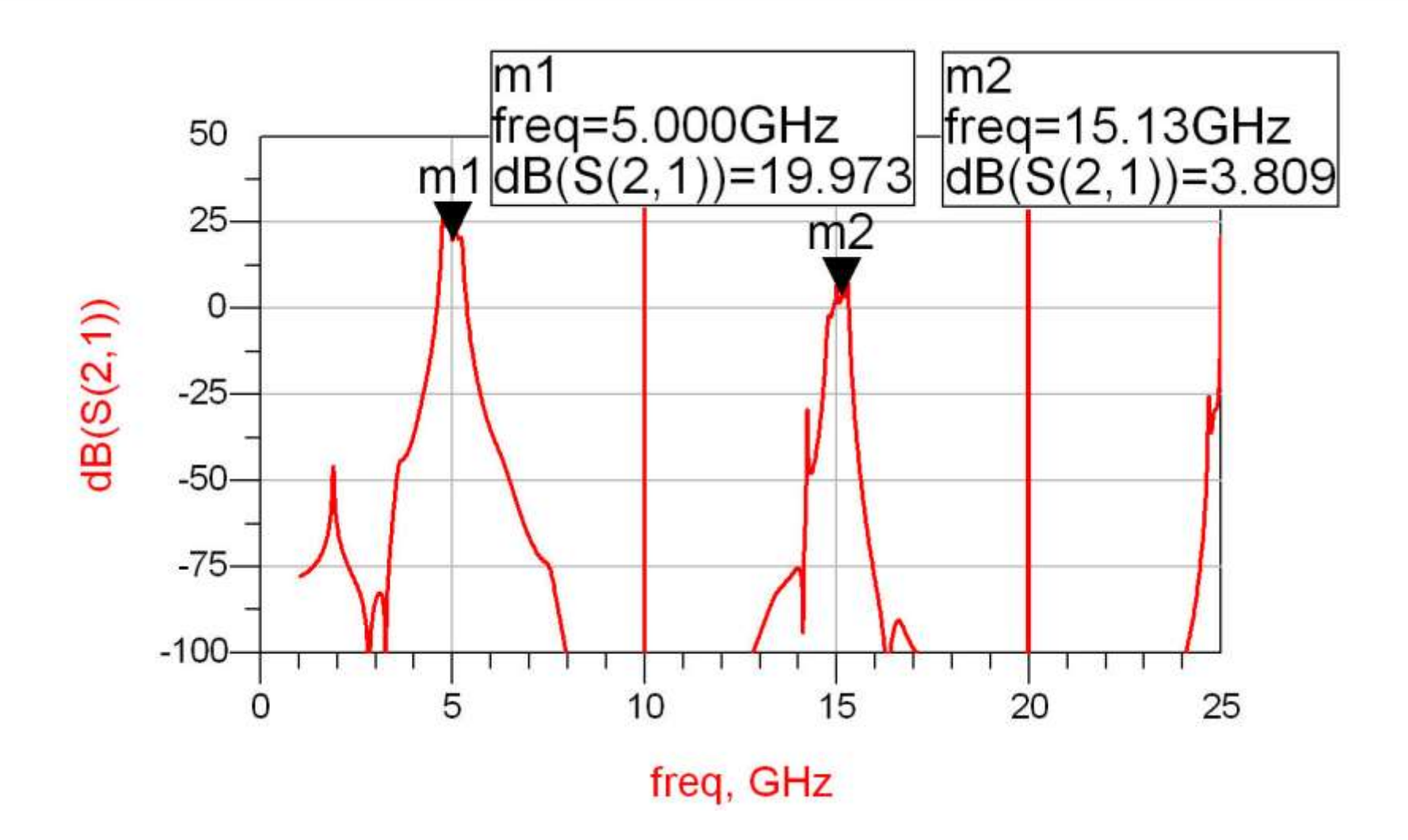

# Reglaj -> echilibrare

- scopul: echilibrarea caracteristicii amplificatorului (maxim la frecventa centrala)
	- se prefera reglarea lungimii liniilor de la iesirea amplificatorului
		- **· micsorarea afectarii zgomotului**

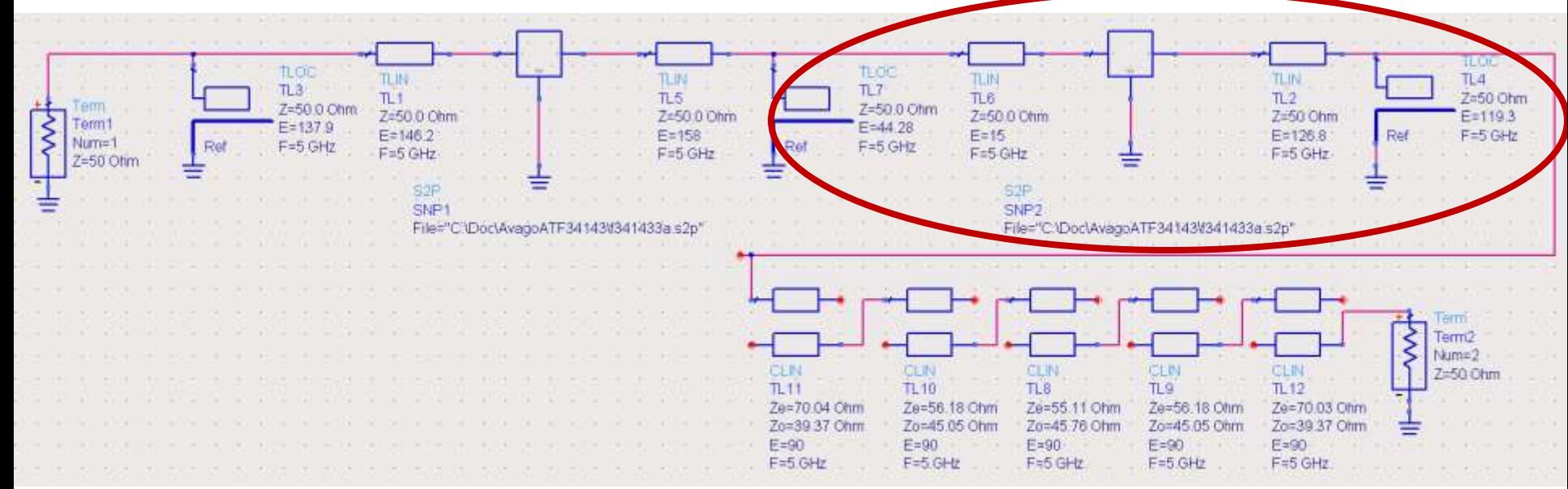

## Reglaj -> echilibrare, efect

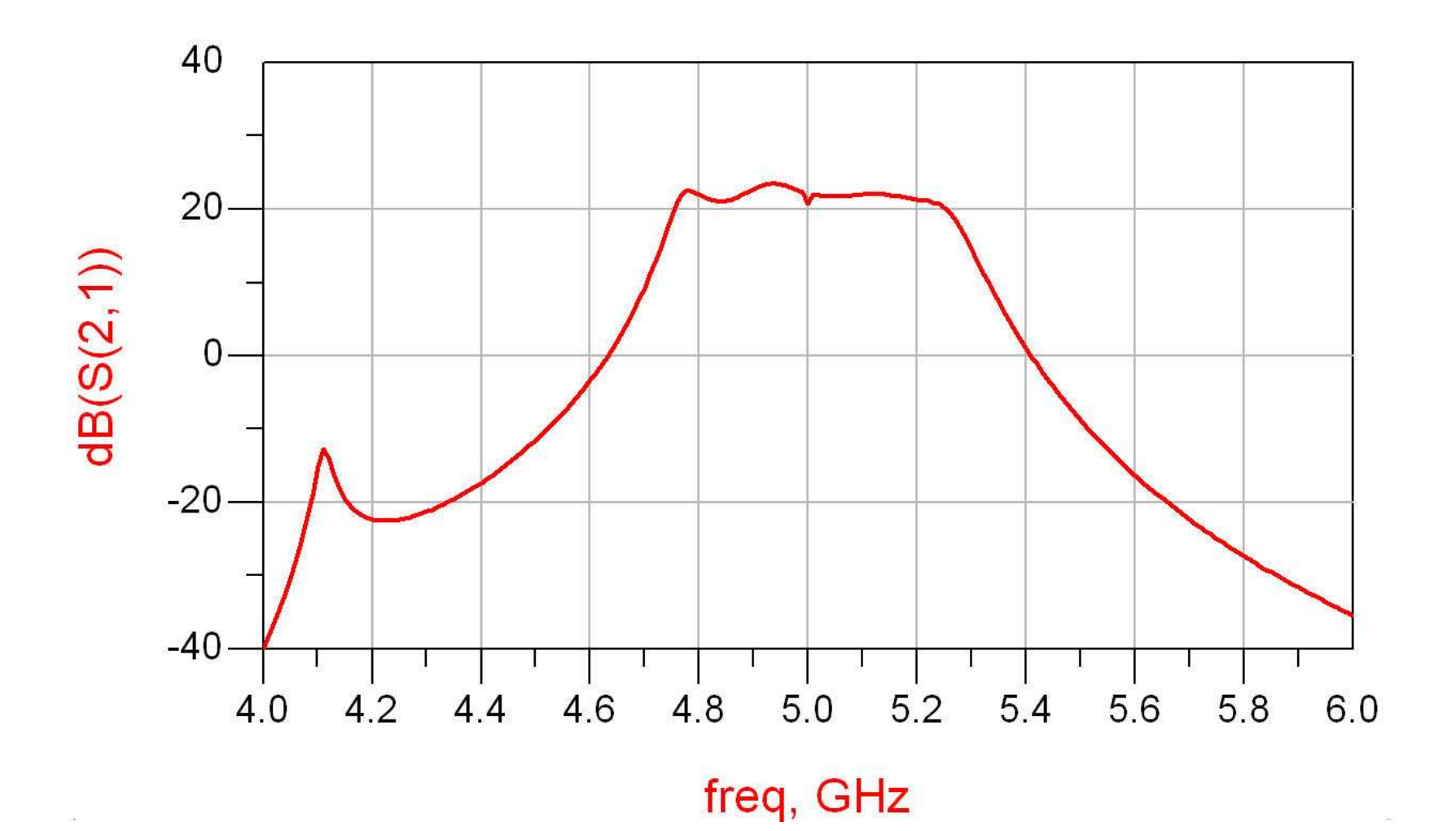

## **Amplificator, Filtru, Total**

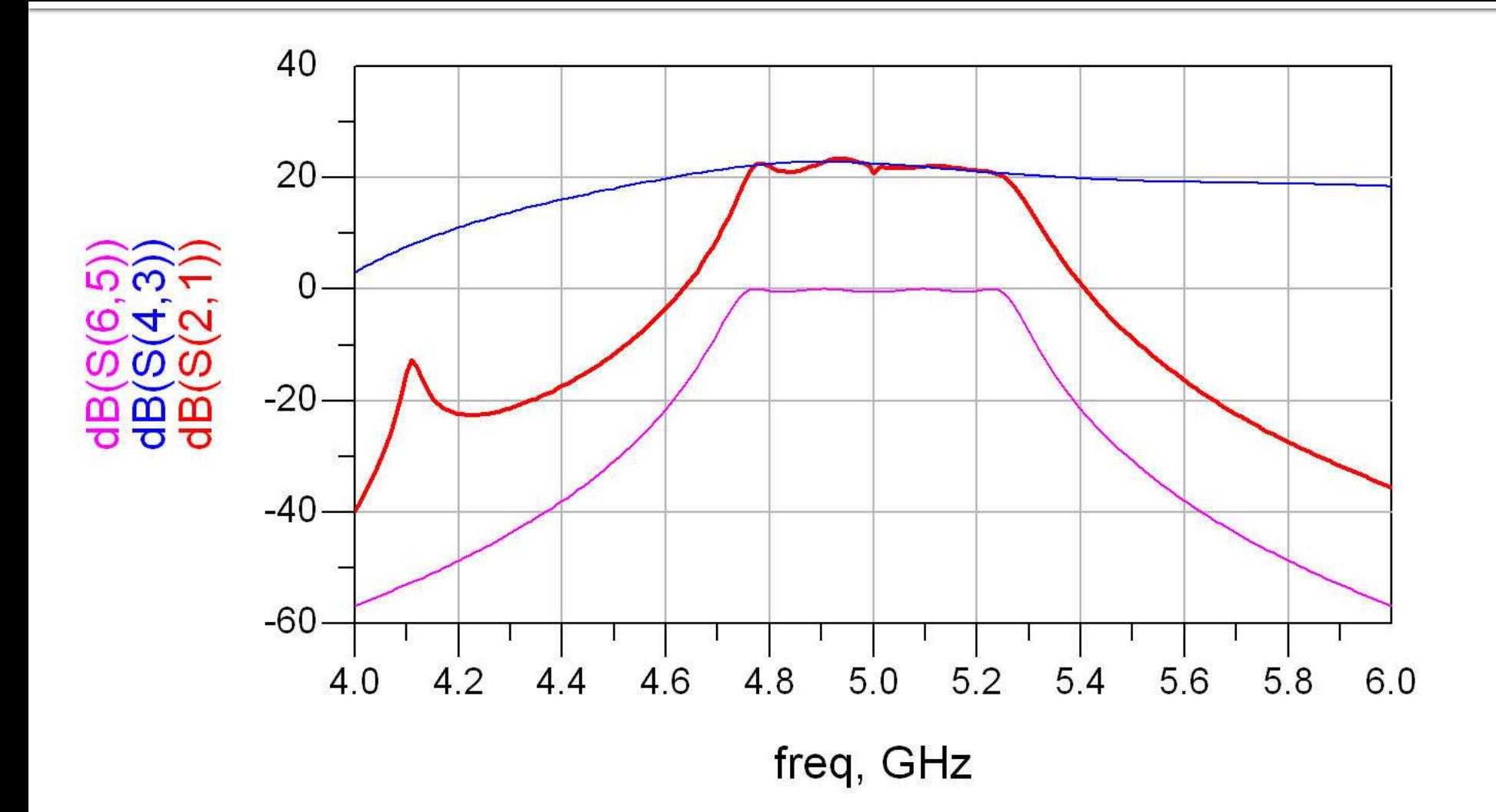

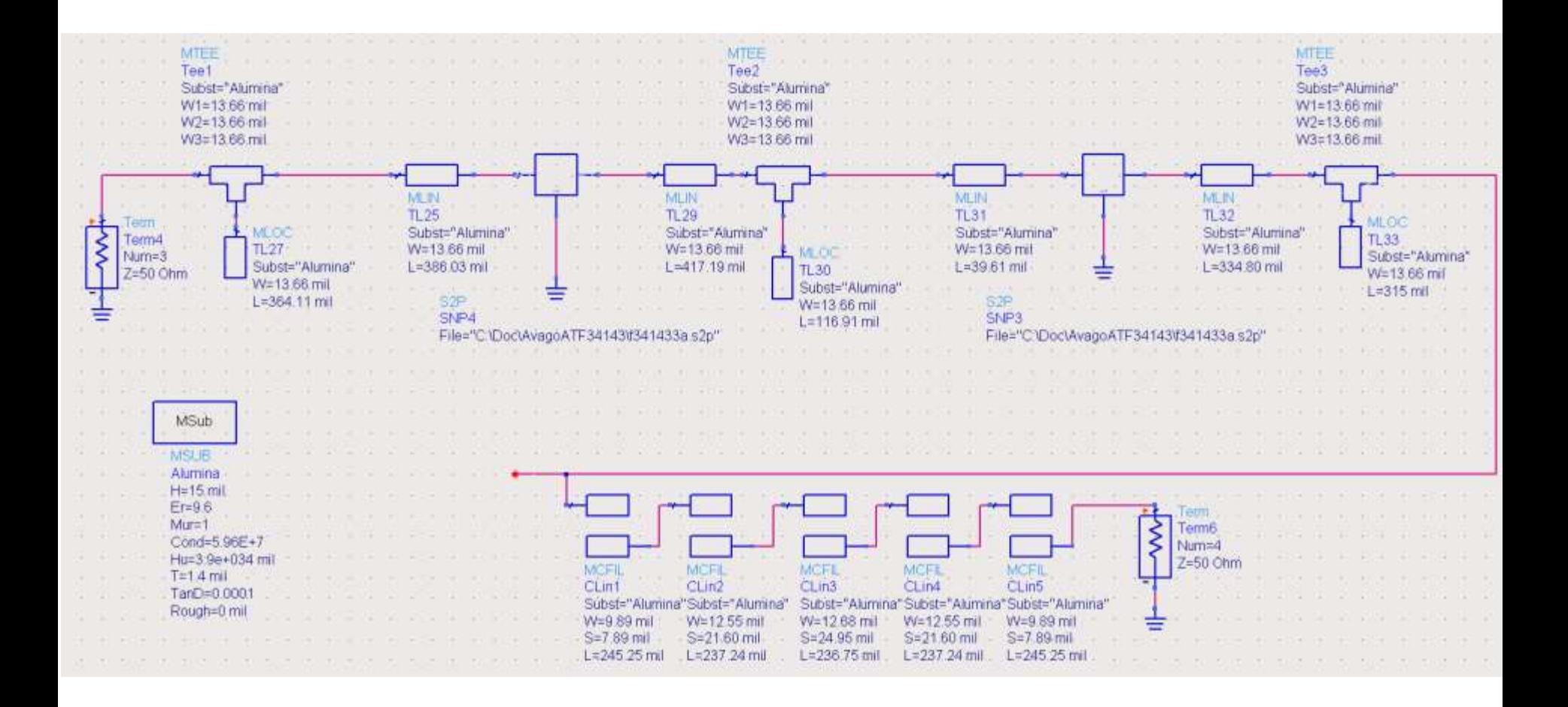

- Se introduce modelul de substrat
- Liniile/liniile cuplate se calculeaza cu Linecalc pentru acelasi substrat

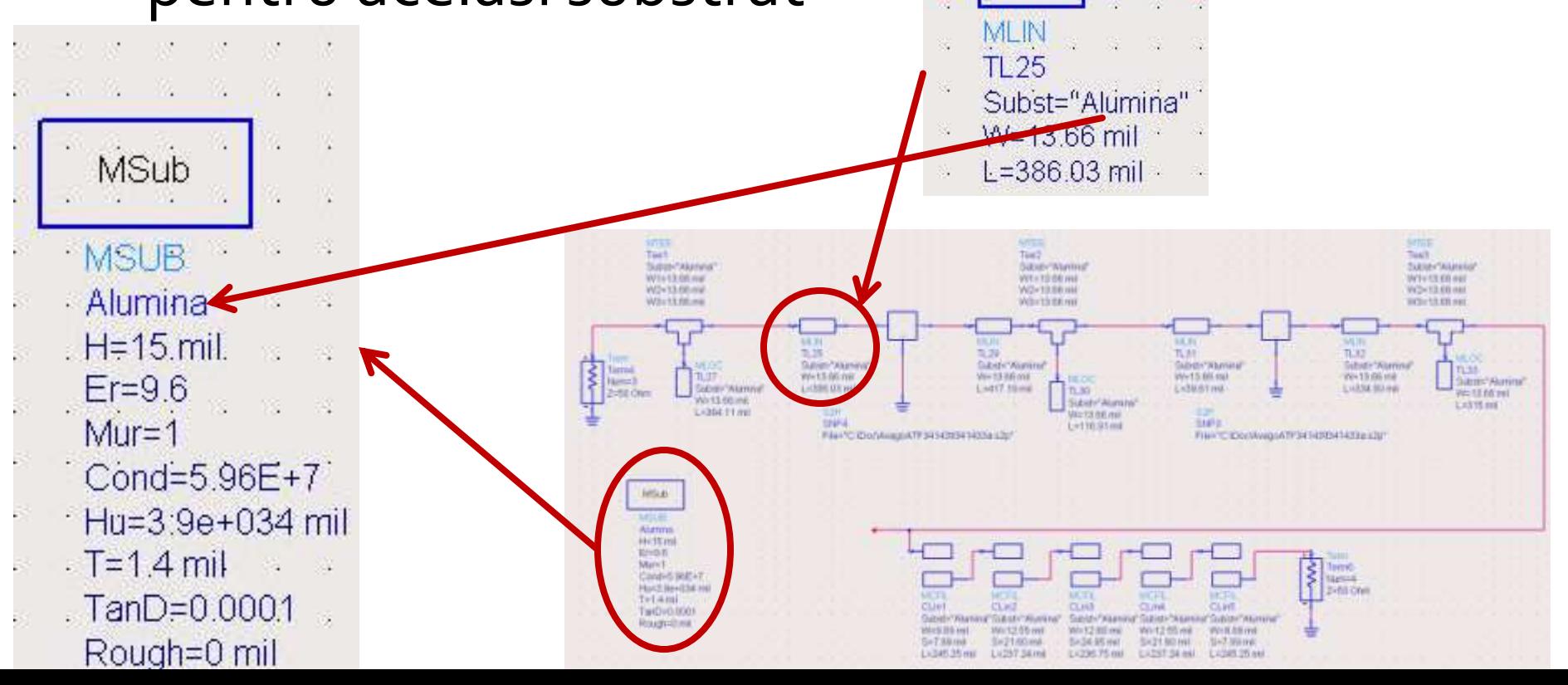

- Se folosesc componente din paleta Transmission Lines – Microstrip
	- MSUB substrat
	- MLIN linie serie
	- MLOC stub paralel in gol
	- MTEE modelare conexiune cu stub in paralel
	- MCFIL sectiune de filtru cu linii cuplate (alternativa mai precisa decat MCLIN – se tine cont de faptul ca doua sectiuni succesive sunt in fizic alaturate)

 E necesara atentie la completarea parametrilor pentru MTEE si MCFIL prin verificarea in schema a latimii liniilor conectate la fiecare terminal

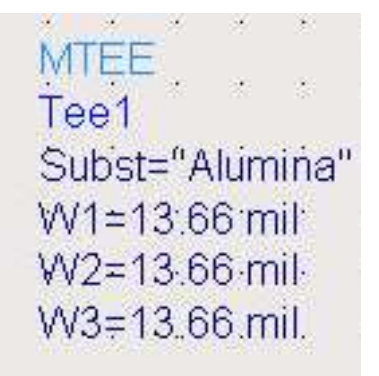

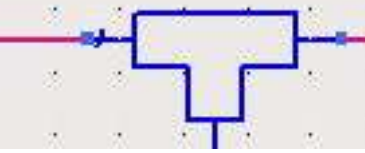

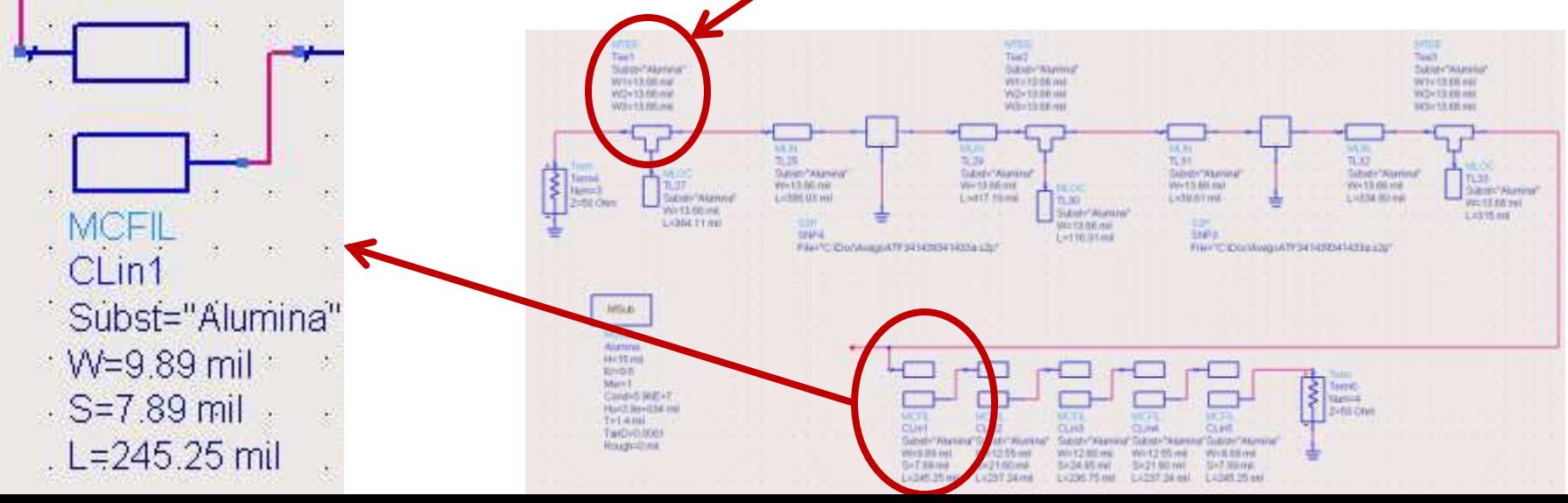

#### Implementare cu linii microstrip **Rezultat**

- Se constata o deplasare a benzii obtinute (albastru) spre frecvente mai mici fata de modelele ideale (rosu)
	- datorat diferentei MCFIL / MCLIN

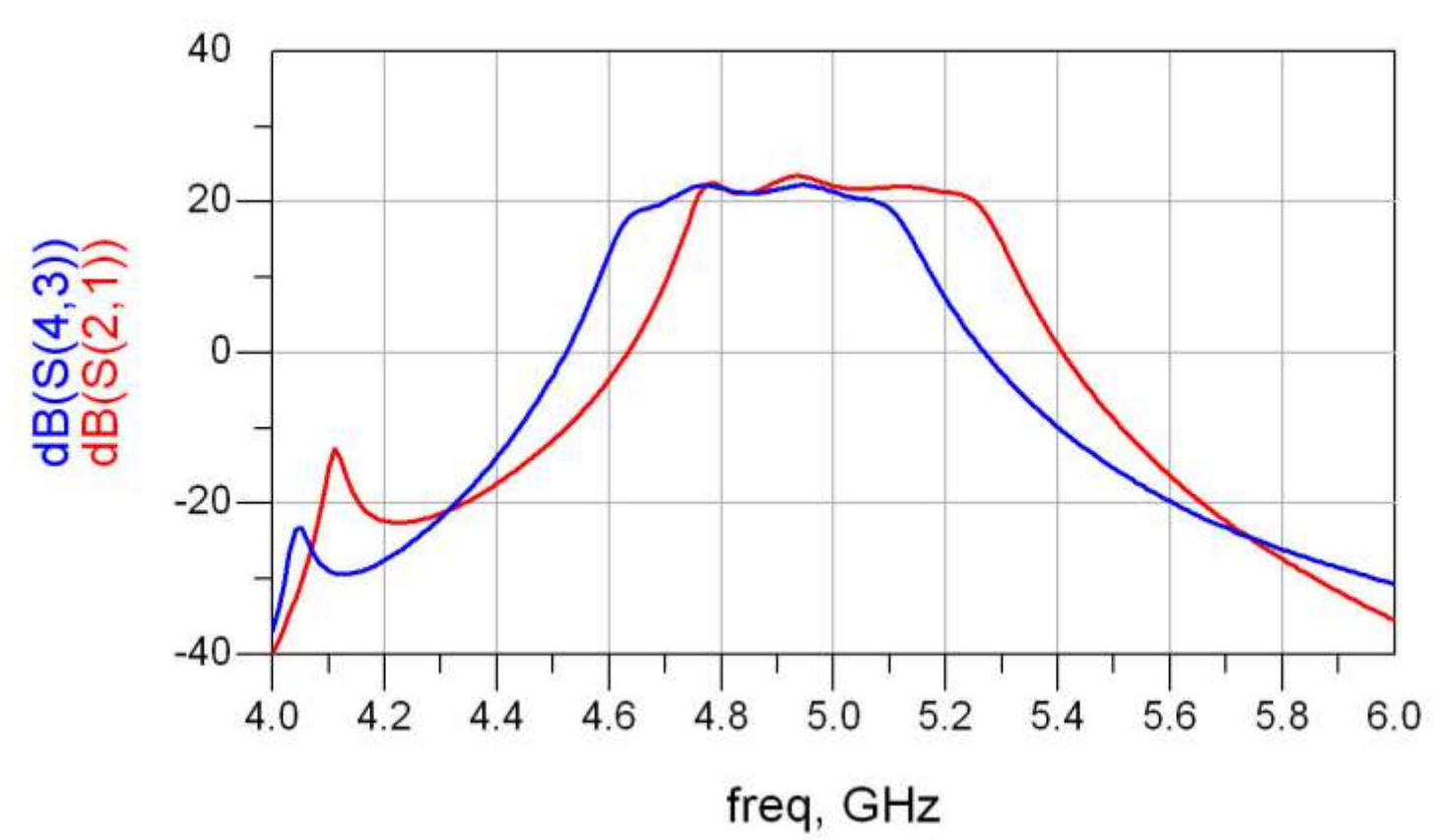

#### Introducere elemente de polarizare

 Reglaj de lungimi la elementele filtrului pentru reglarea frecventelor in jurul fo =  $5GHz$ **Introducere L (soc RF) si C (decuplare)** 

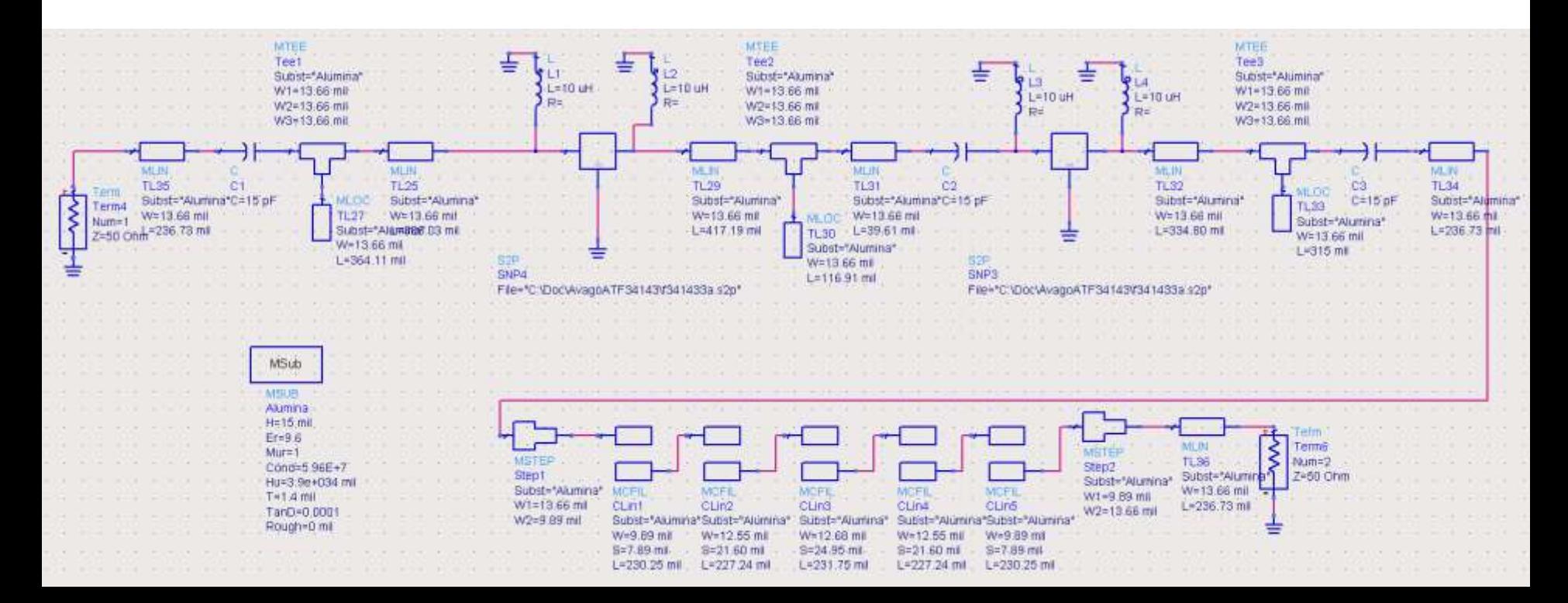

## **Rezultat final (Castig)**

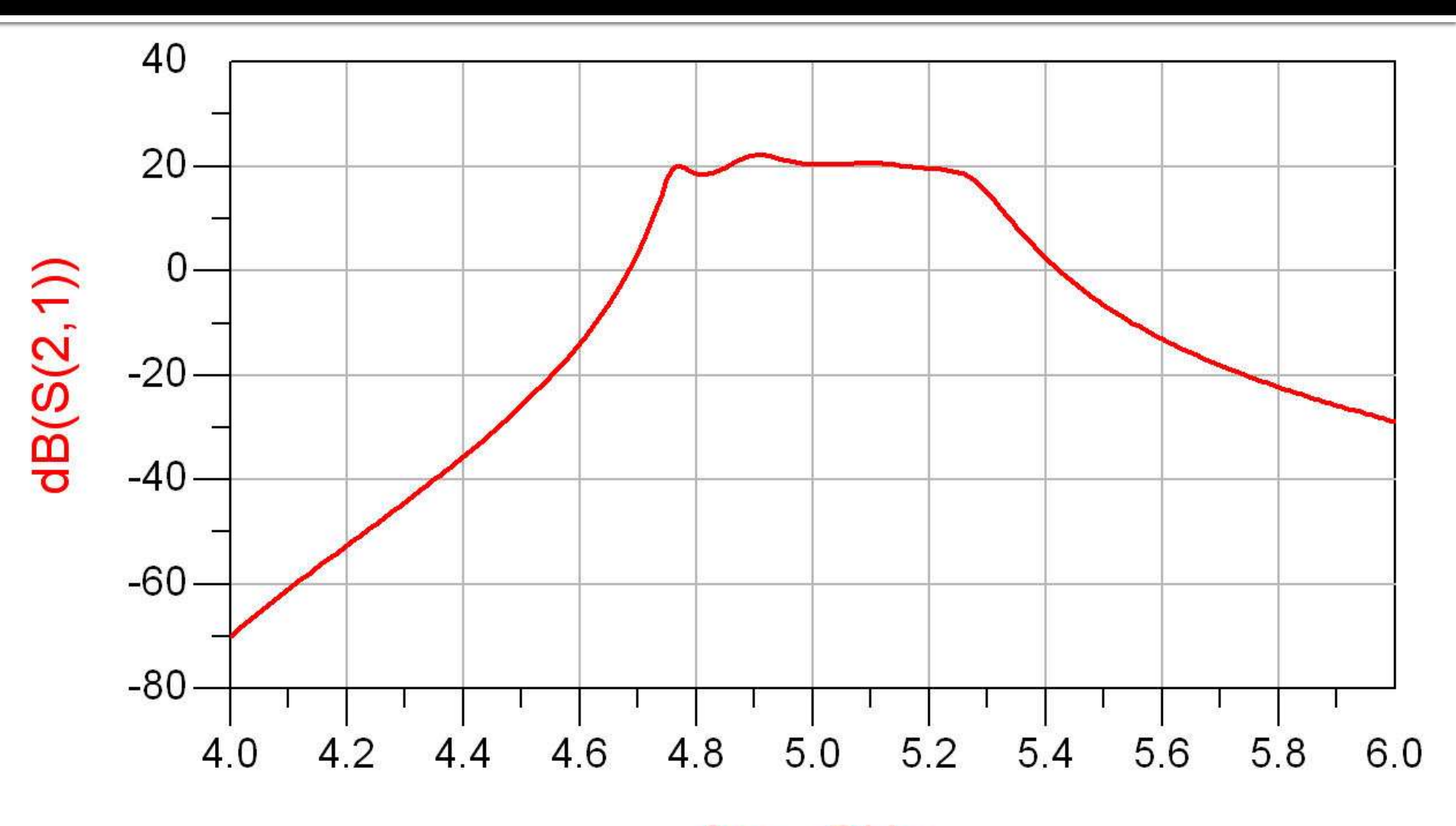

freq, GHz

#### Layout (Exemplu)

 Inlocuirea (fictiva) a tranzistoarelor si elementelor concentrate (LC) cu elemente pentru care ADS are informatii despre capsule

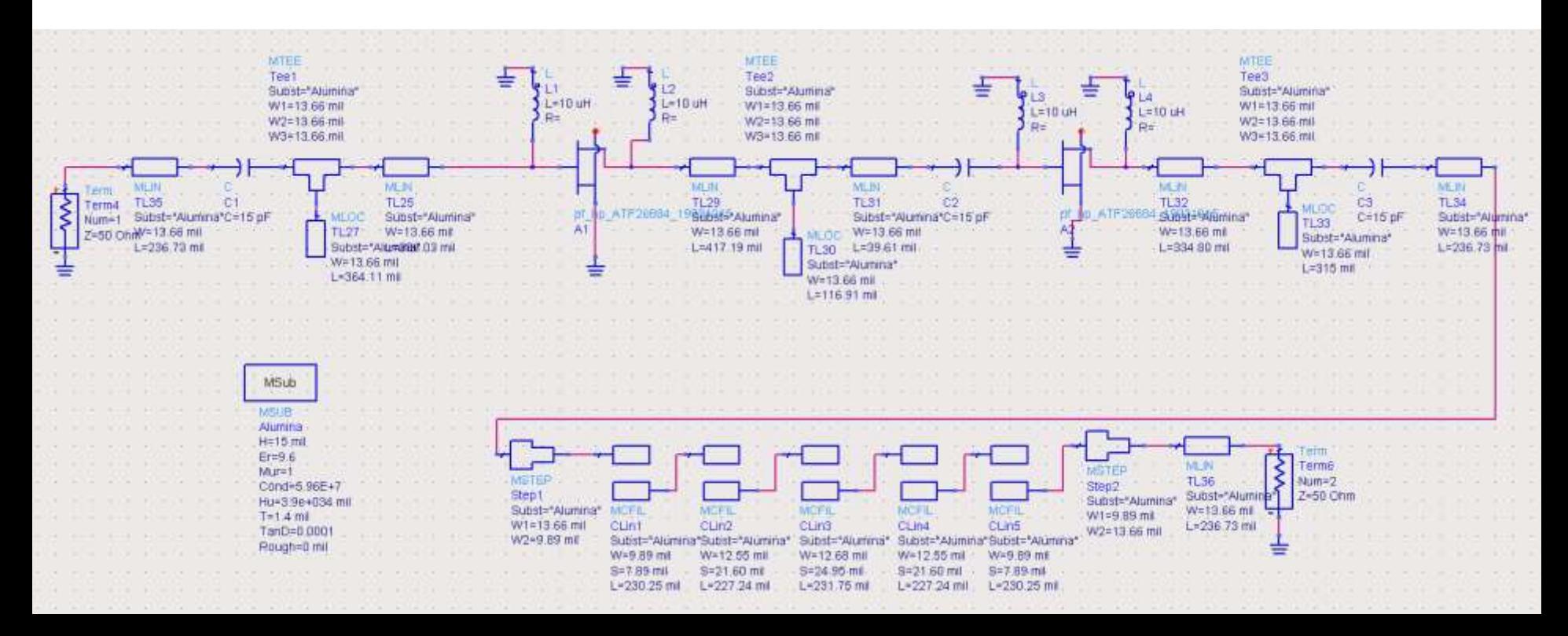

## Layout (Exemplu)

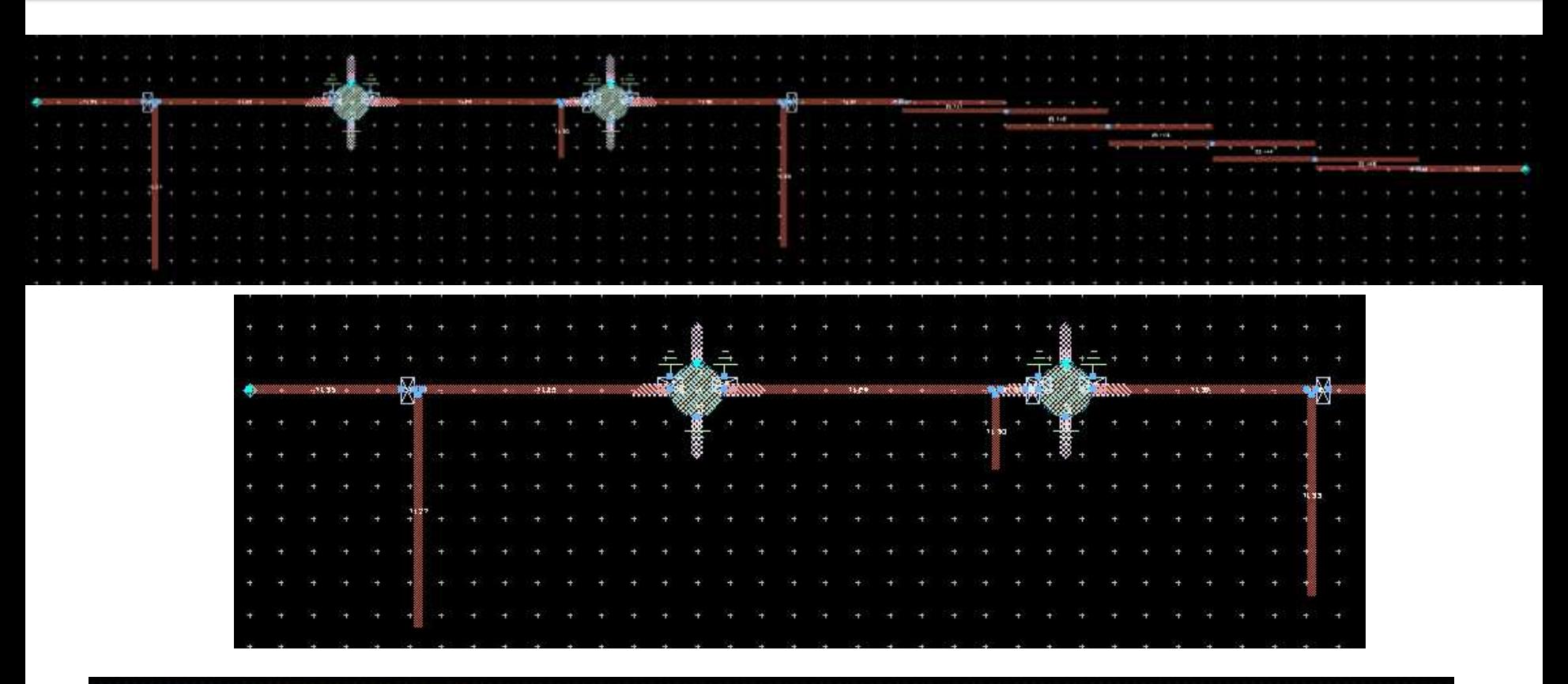

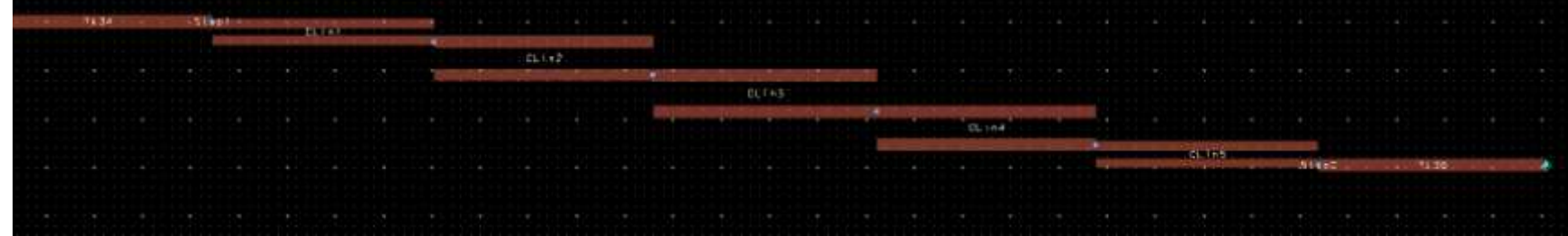

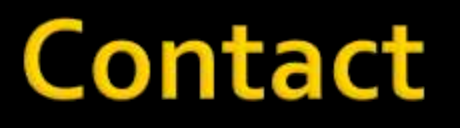

**Laboratorul de microunde si optoelectronica http://rf-opto.etti.tuiasi.ro rdamian@etti.tuiasi.ro**